# Фортепианная техника

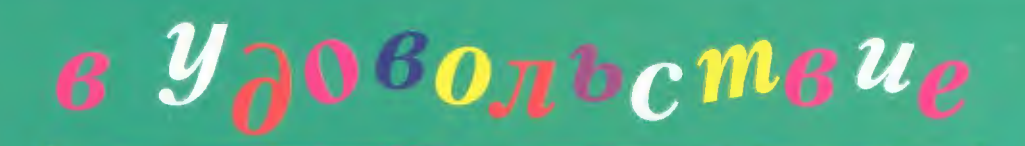

Сборник этюдов и пьес

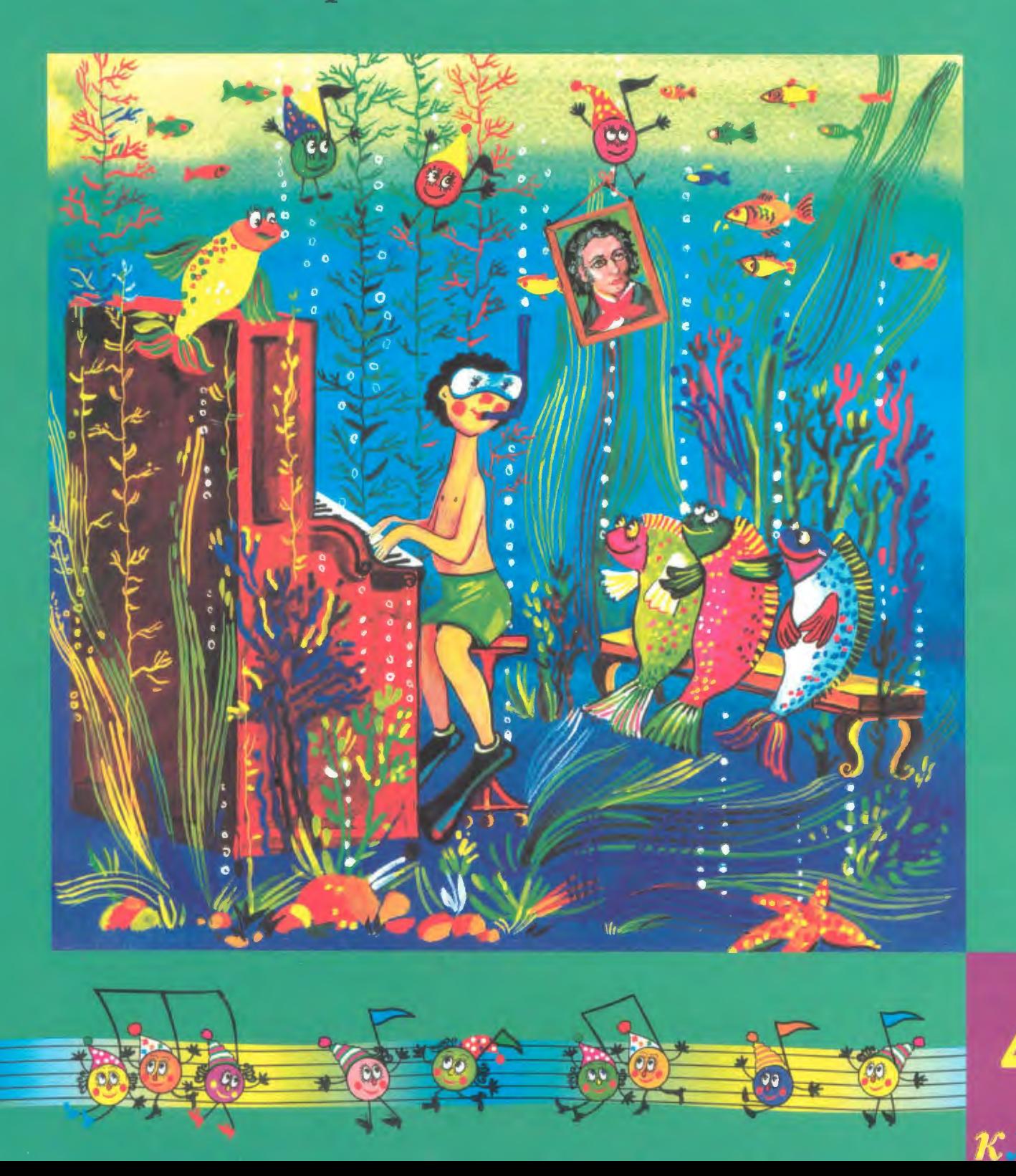

# БИОГРАФИЧЕСКИЕ СВЕДЕНИЯ О КОМПОЗИТОРАХ

Георг Бенда (1722—1795) — чешский композитор, скрипач и дирижер. Был придворным скрипачом в Берлине, капельмейстером в Готе. Развил жанр музыкальной мелодрамы. Автор месс, симфоний, концертов, сонат.

Герман Беренс (1826—1880) — шведский пианист, дирижер, педагог и композитор. Родился в Германии, но получил известность в Швеции как аккомпаниатор, выступая на концертах камерной музыки в Стокгольме. Особой популярностью пользуются его этюды для фортепиано, служащие необходимой основой воспитания современных пианистов.

Фридрих Бургмюллер (1806—1874) — немецкий композитор. Родился в Германии, учился у Л. Шпора и М. Гауптмана, позже обосновался в Париже. Автор многочисленных салонных пьес, а также нескольких альбомов упражнений для фортепиано, которые рассчитаны на юных пианистов.

Эдуард Вольф (1816—1880) — польский пианист и композитор. Учился в Вене у В. Вюрфеля игре на фортепиано, в Варшаве у Й. Эльснера — композиции. Известен как автор фортепианной музыки.

Стефан Геллер (1813—1888) — французский пианист и композитор венгерского происхождения. С 1839 года жил в Париже, общался с Г. Берлиозом, Ф. Шопеном и Ф. Листом. Автор великолепных салонных пьес, этюдов и фортепианных произведений в романтическом стиле.

Корнелиус Гурлитт (1820—1901) — немецкий композитор, церковный органист и дирижер хорового общества в Альтоне, преподавал в Гамбургской консерватории. Автор сборников и «альбомов» фортепианных миниатюр для домашнего музицирования, концертных пьес для детей и юношества.

Виктор Альфонс Дювернуа (1842—1907) — французский пианист и композитор. Посвятил свою жизнь композиции и преподавательской деятельности, профессор Парижской консерватории. Автор опер, симфонических и камерных сочинений, а также произведений для фортепиано.

Луи Келлер (1820—1886) — немецкий композитор, пианист и педагог. В 1847 году в Кенигсберге открыл школу для обучения игре на фортепиано. Приобрел известность как автор фортепианных этюдов, которые используются в учебном репертуаре юных пианистов.

Джузеппе Конконе (1801—1861) — итальянский композитор и учитель пения. Известность получил как автор многочисленных упражнений для певцов. В творческом наследии: оперы, дуэты, романсы, песни, пьесы и этюды для фортепиано.

Самуил Моисеевич Майкапар (1867-1938) - советский пианист, педагог, композитор. Окончил Петербургскую консерваторию по классам фортепиано и композиции, совершенствовался как пианист у Т. Лешетицкого в Вене. Внес большой вклад в развитие детского и юношеского музыкального образования. Автор фортепианных пьес, обычно миниатюр, объединенных в циклы. Среди других сочинений: струнный квартет, соната для фортепиано, романсы.

Луи Стреаббог (1835—1886) — бельгийский композитор и пианист. Написал более тысячи легких фортепианных пьес. Свой псевдоним взял от настоящей фамилии Гоббаертс, прочитанной справа налево.

Карл Черни (1791—1857) — австрийский композитор, пианист и педагог. В детстве учился игре на фортепиано у Людвига ван Бетховена. Создал одну из крупнейших пианистических школ первой половины XIX века. Среди учеников - Ф. Лист, Т. Лешетицкий. Важную часть наследия Черни составляют многочисленные этюды и упражнения, которые до настоящего времени успешно используются в педагогической практике.

# СОДЕРЖАНИЕ

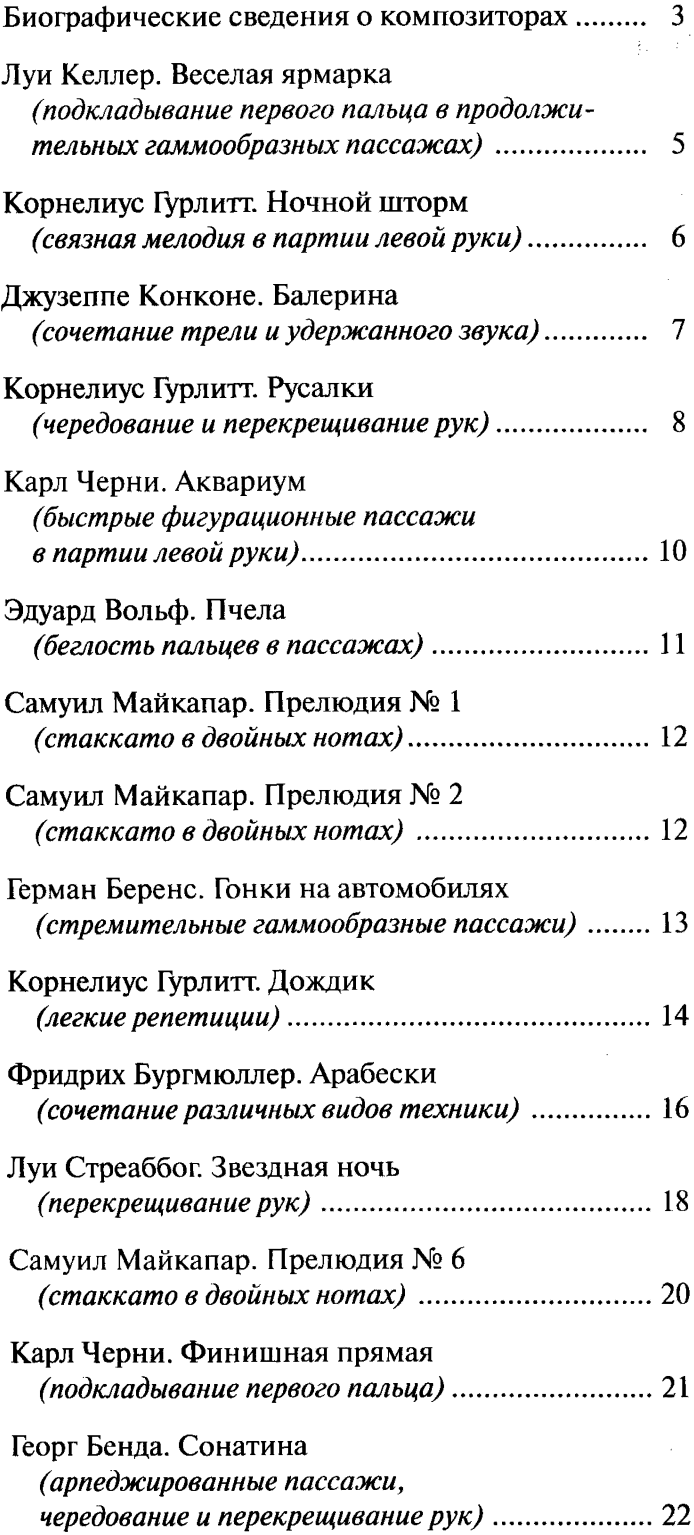

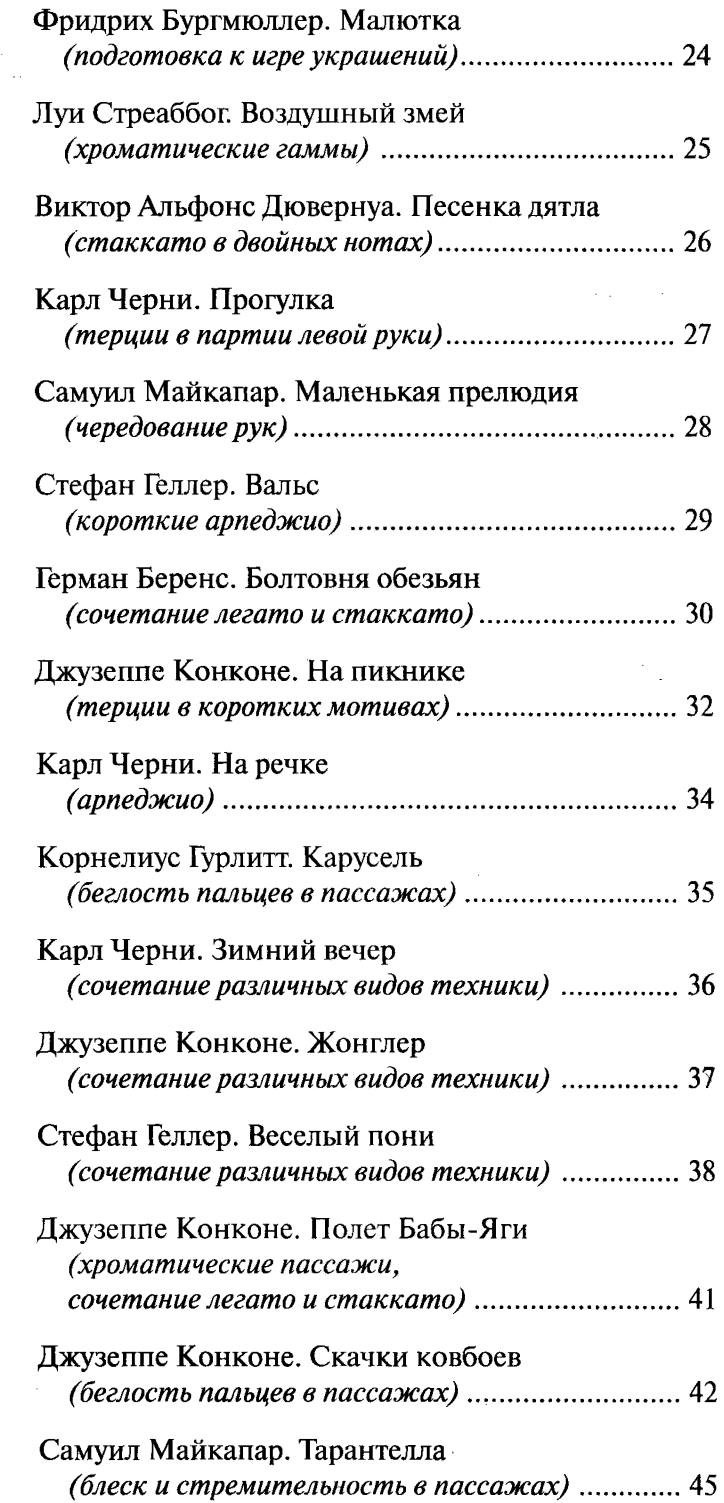

#### **ВЕСЕЛАЯ ЯРМАРКА**

Подкладывание первого пальца в продолжительных гаммообразных пассажах

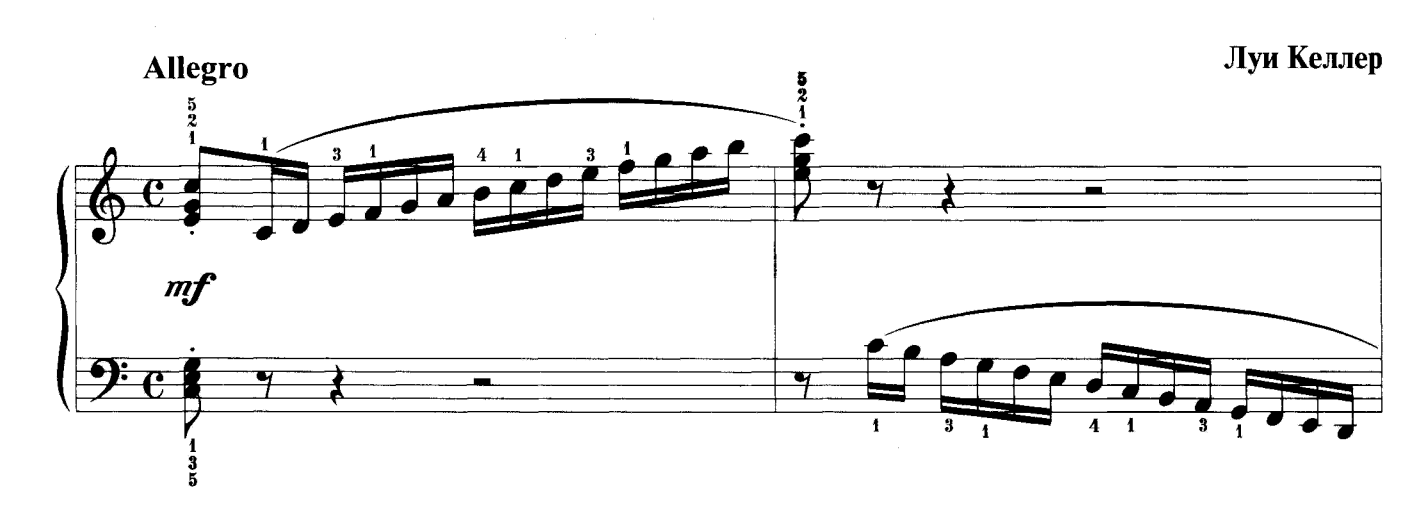

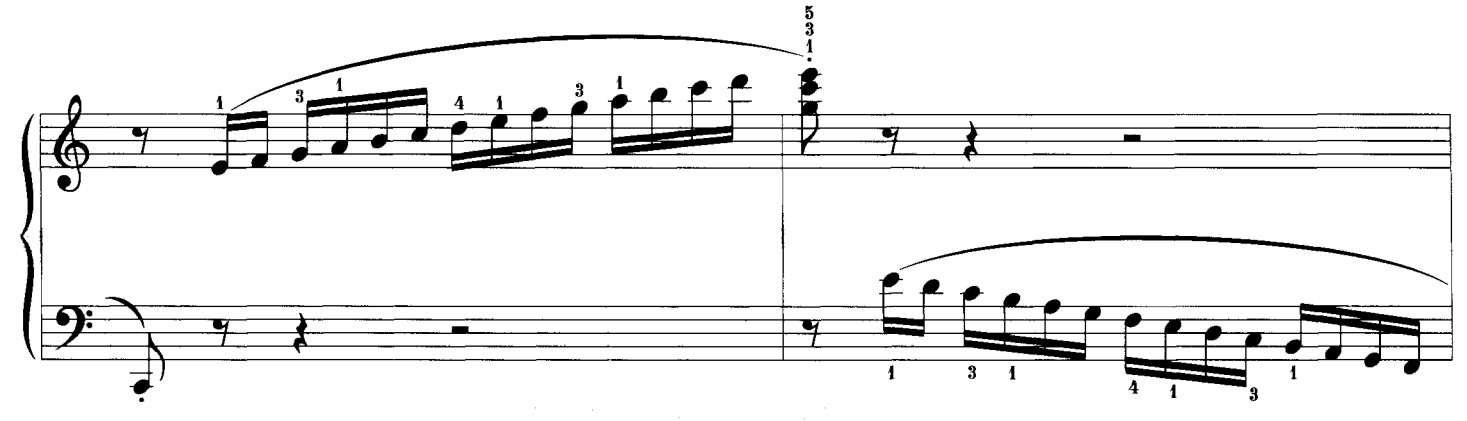

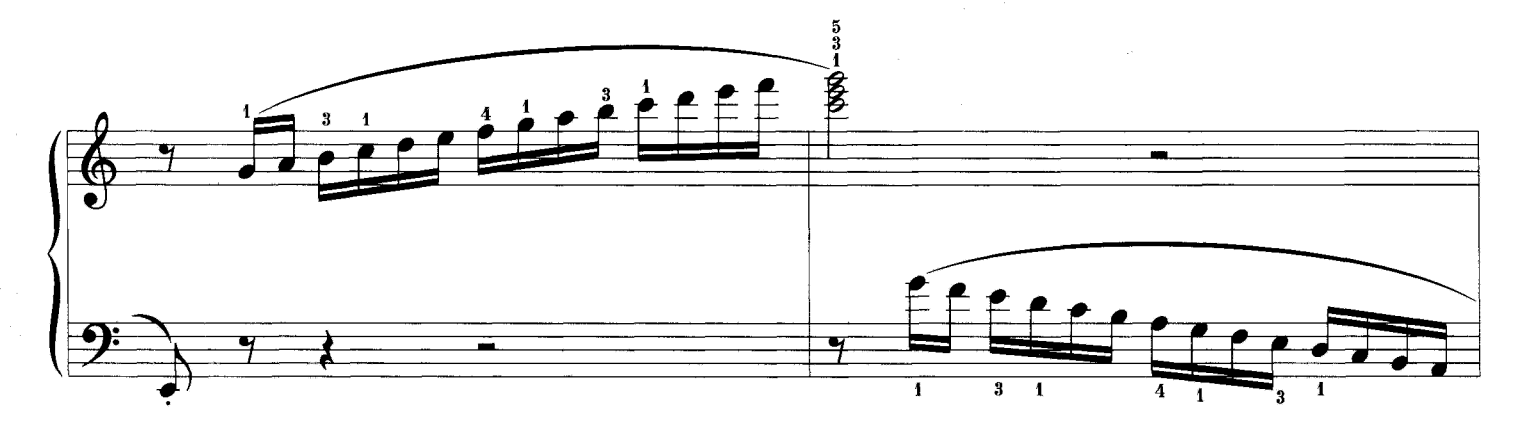

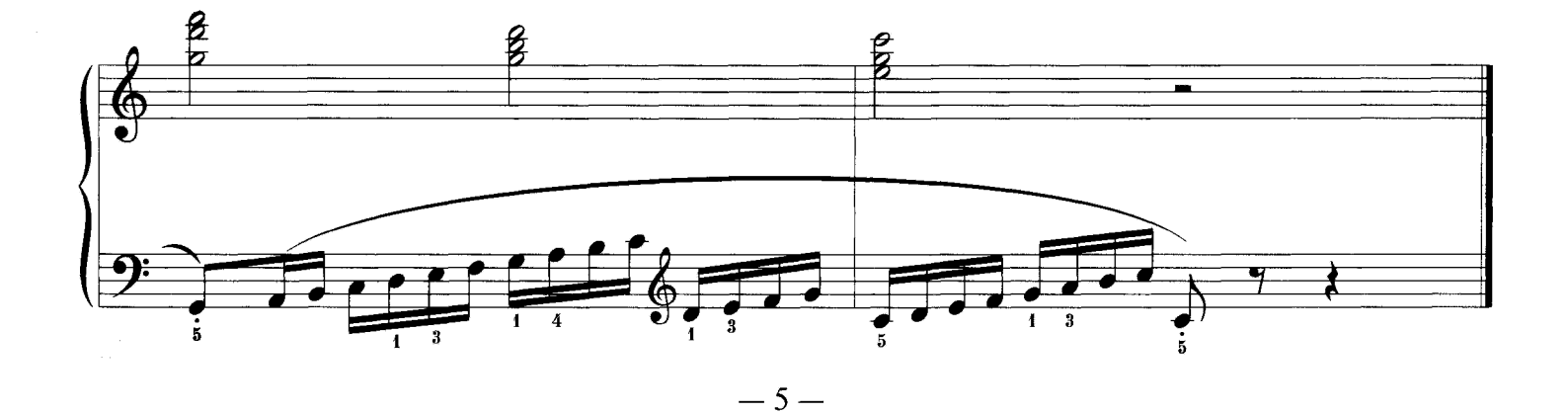

## НОЧНОЙ ШТОРМ

Связная мелодия в партии левой руки

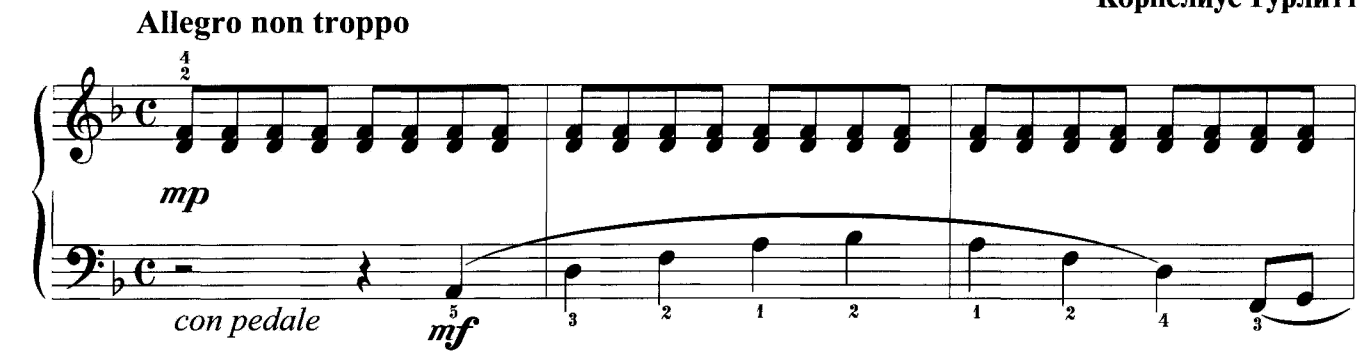

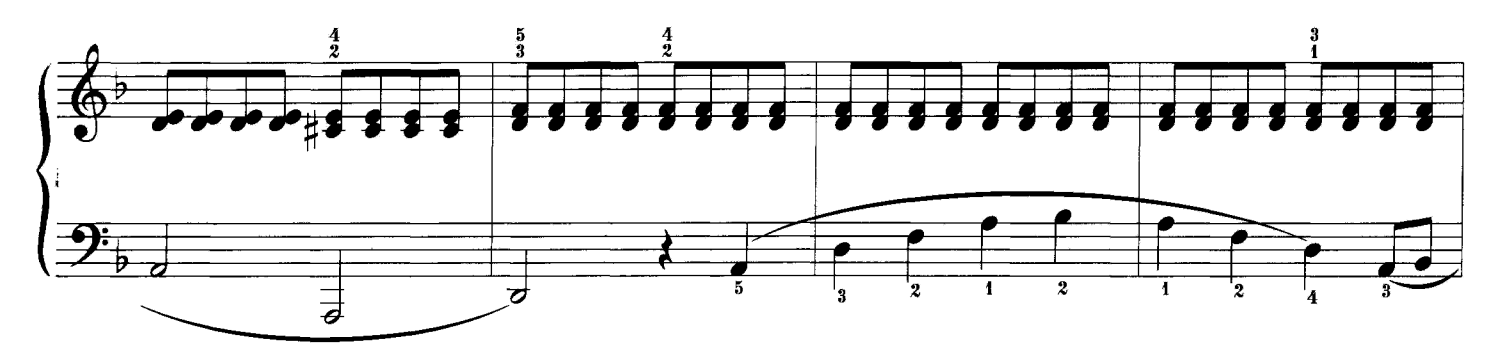

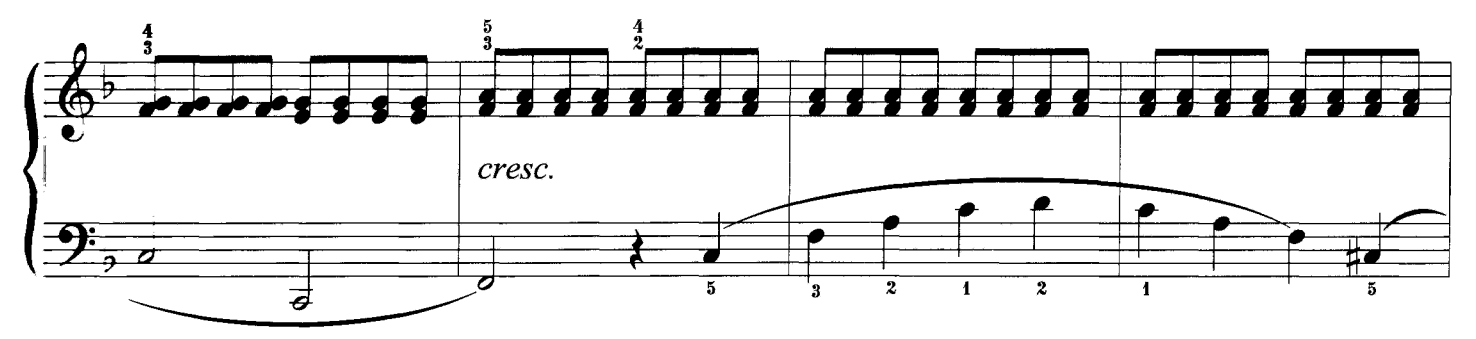

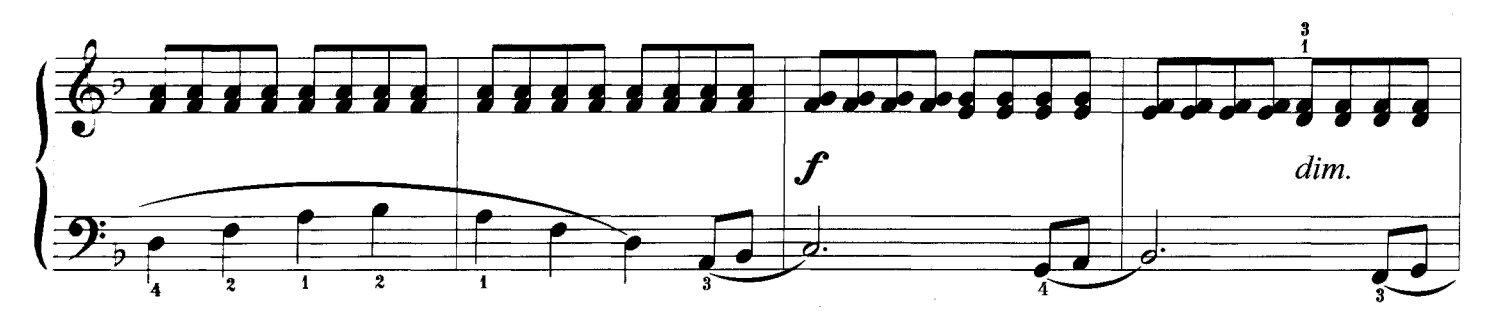

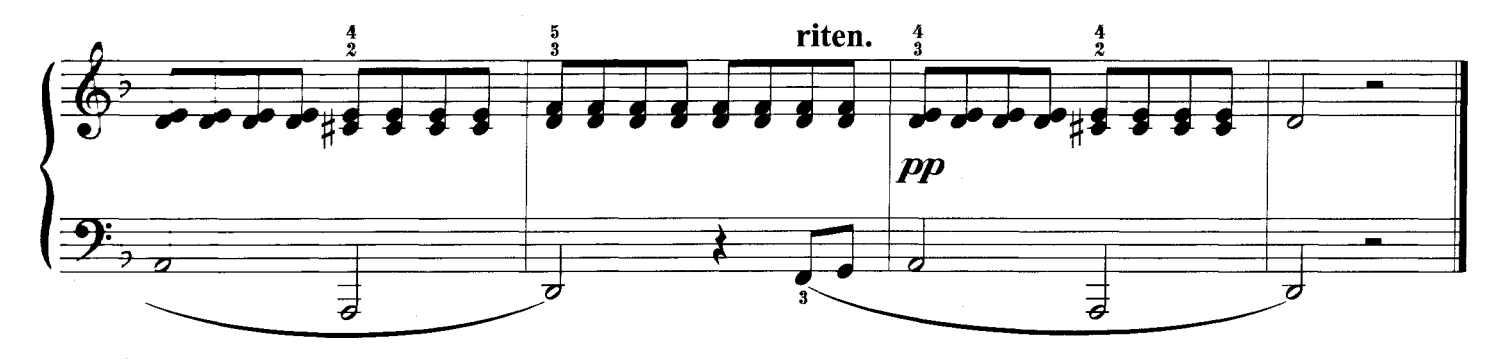

Корнелиус Гурлитт

#### БАЛЕРИНА

Сочетание трели и удержанного звука

Джузеппе Конконе

sir.

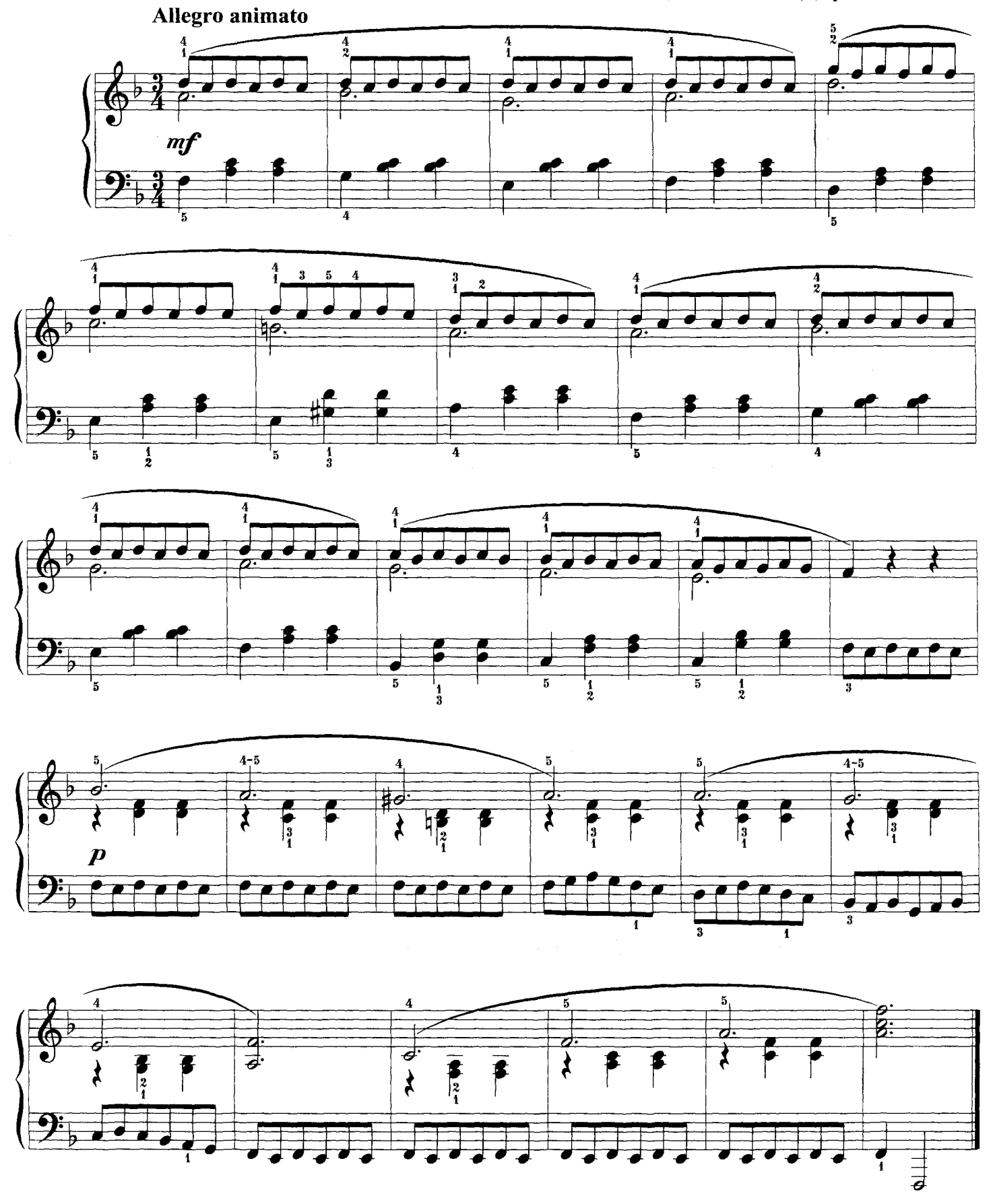

#### **РУСАЛКИ**

#### Чередование и перекрещивание рук

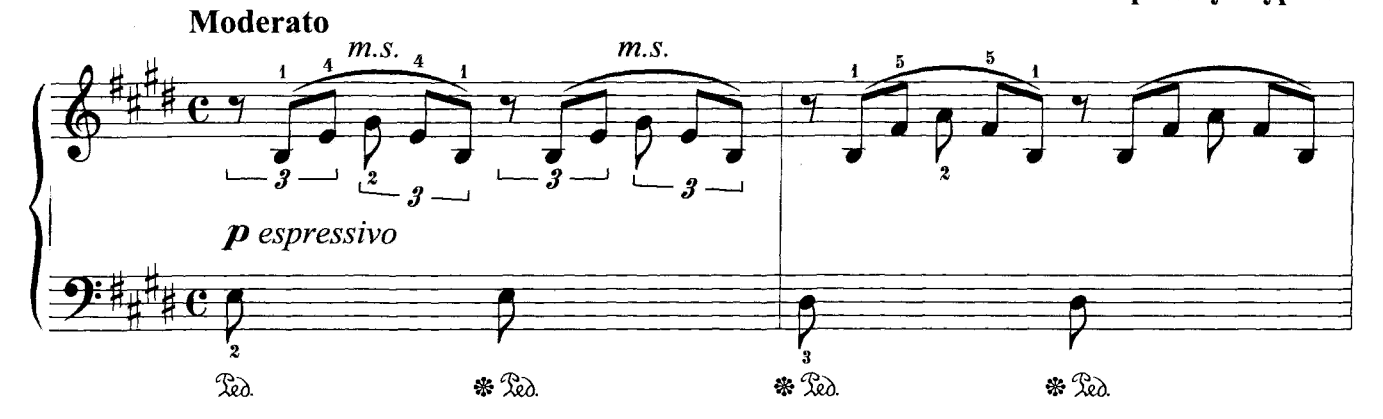

荳 I pedale simile \* Led.

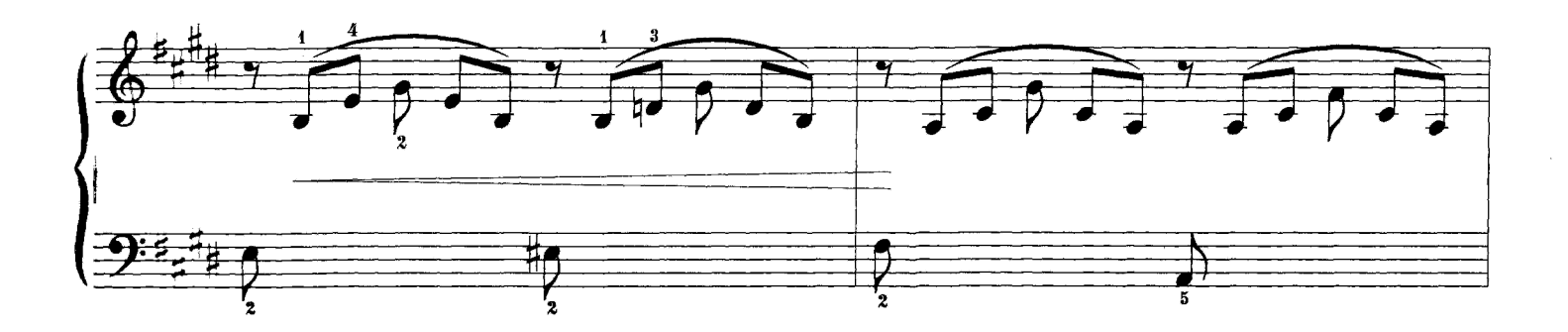

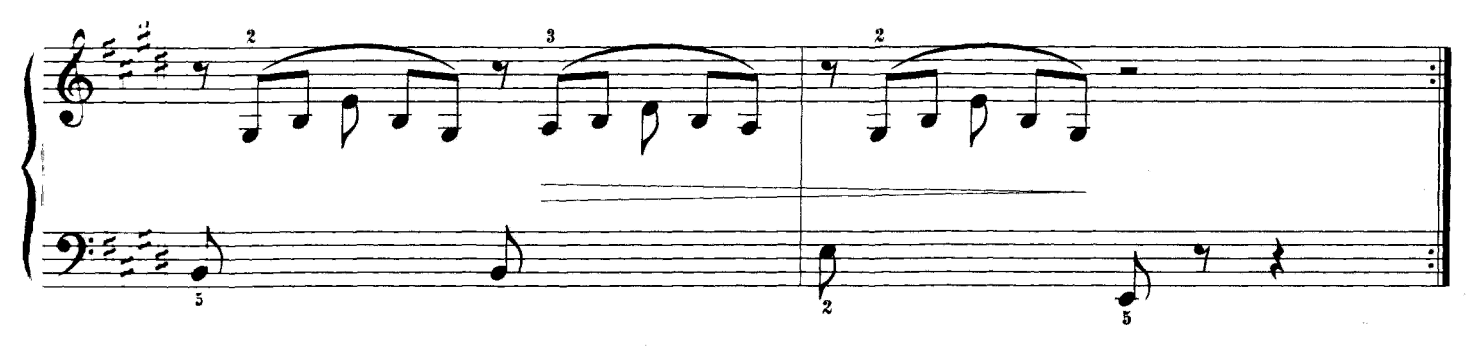

Корнелиус Гурлитт

 $-8-$ 

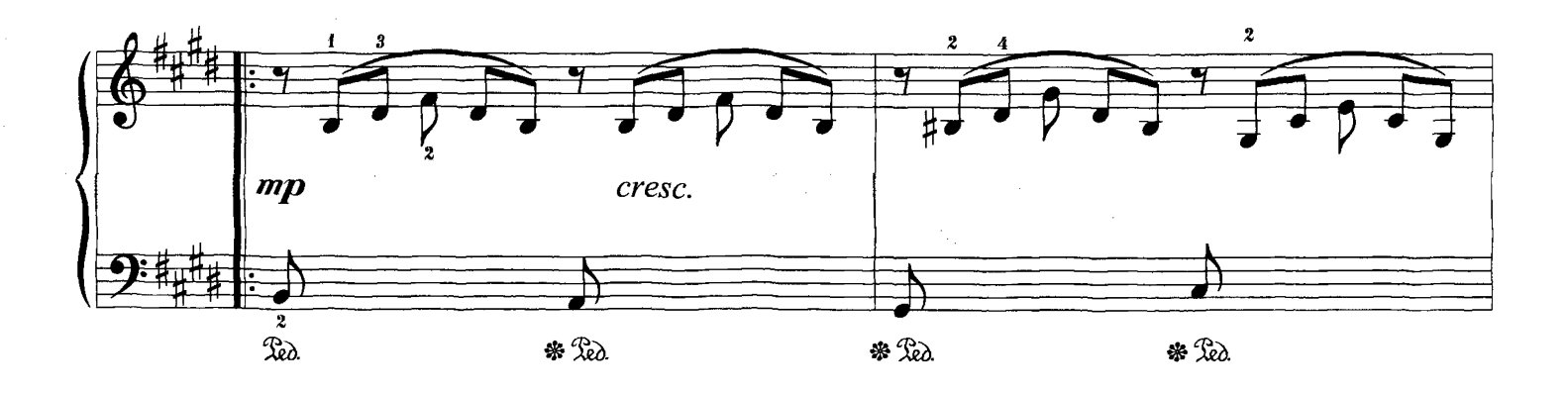

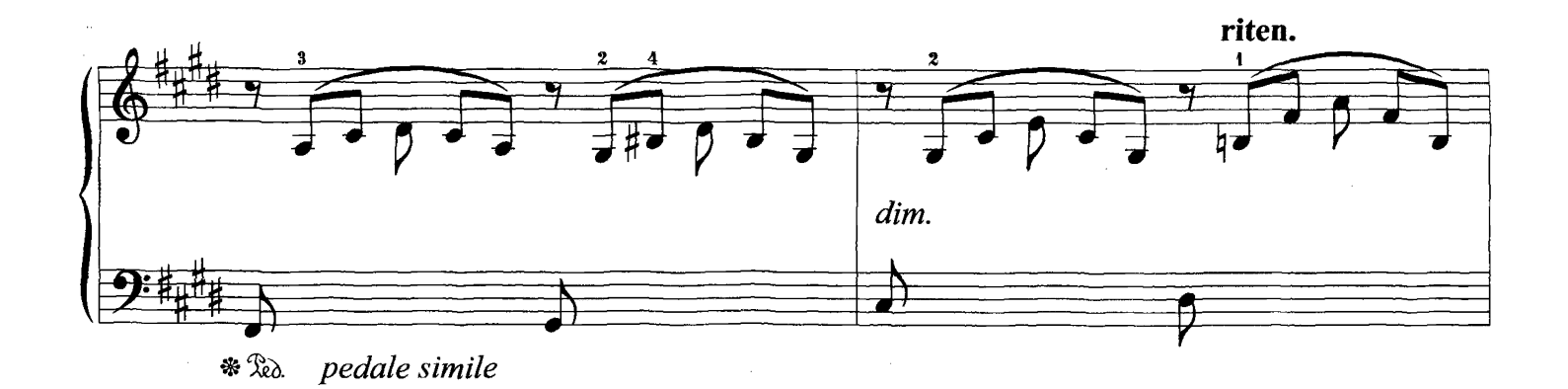

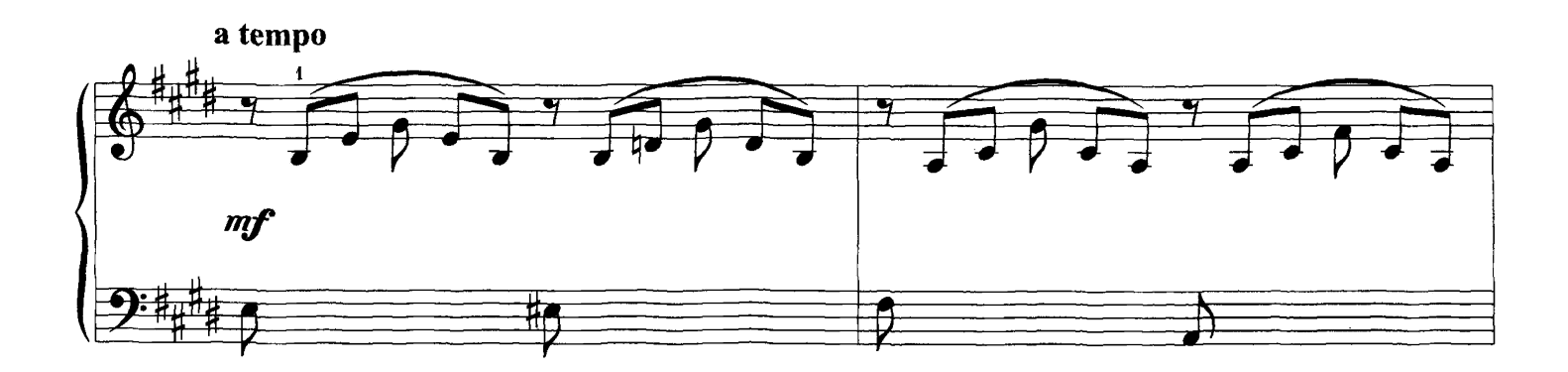

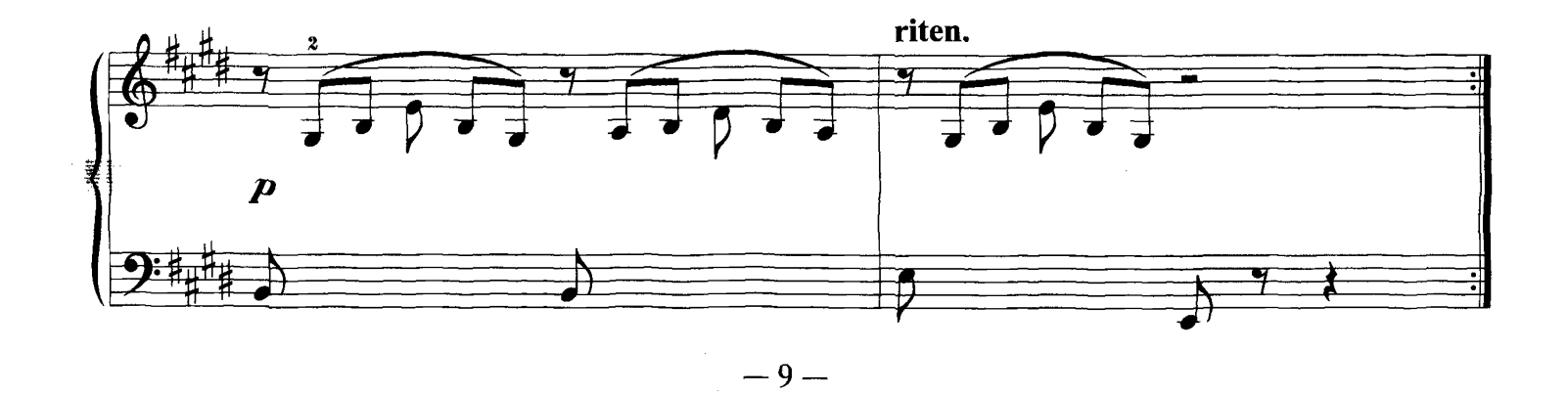

#### АКВАРИУМ

Быстрые фигурационные пассажи в партии левой руки

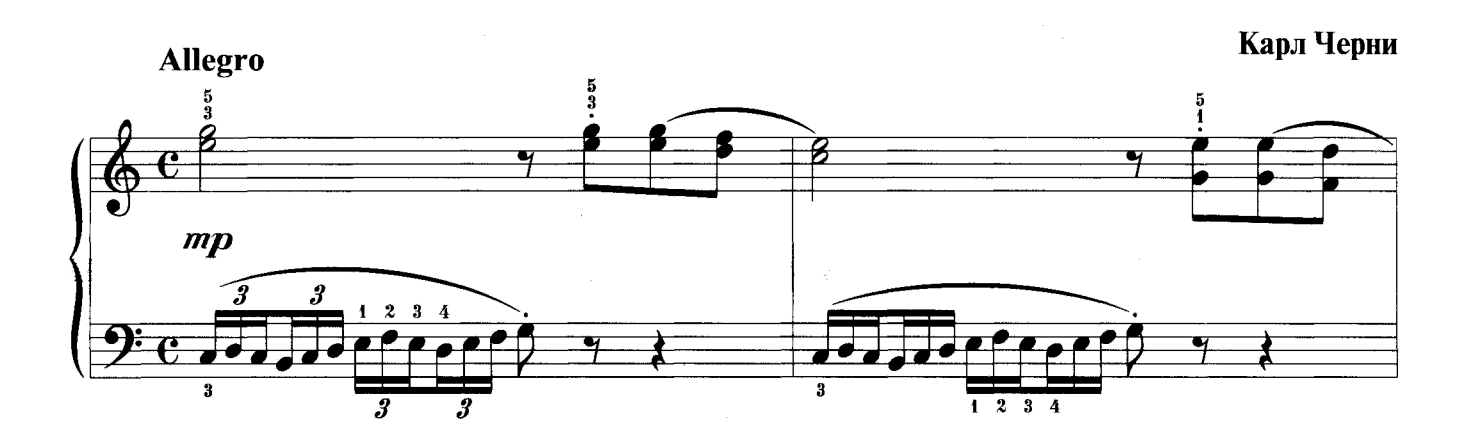

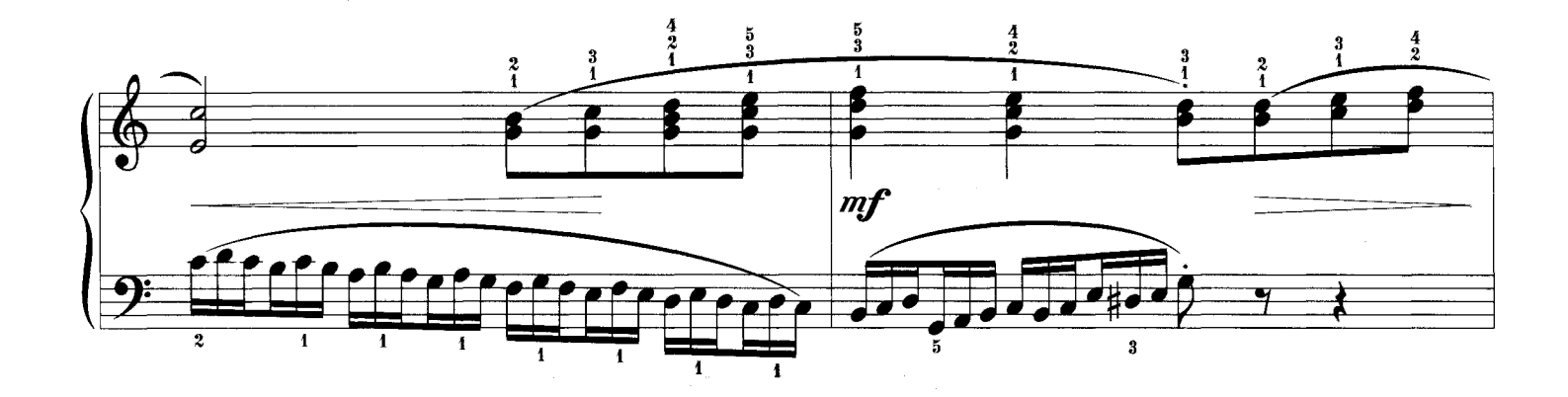

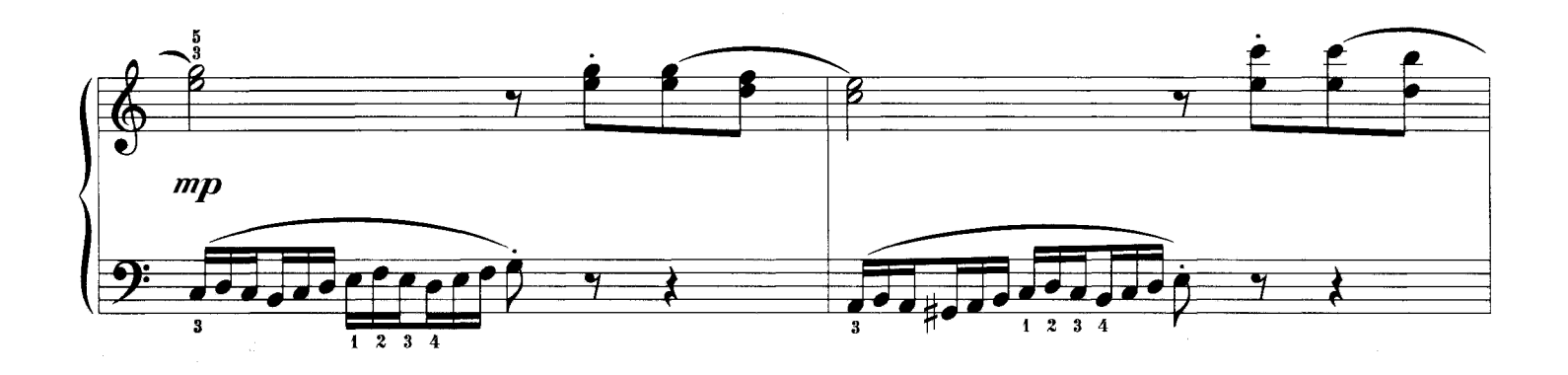

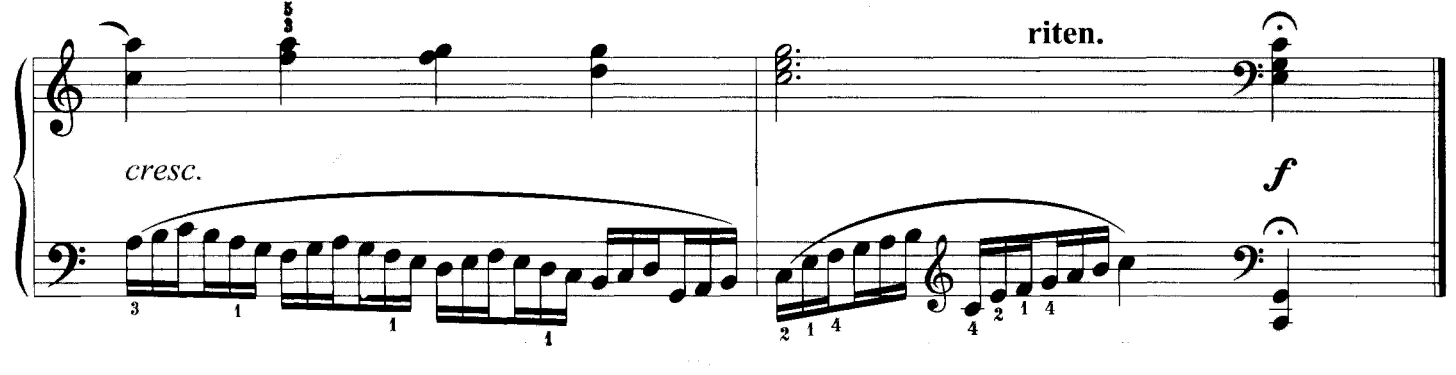

 $-10-$ 

#### ПЧЕЛА

#### Беглость пальцев в пассажах

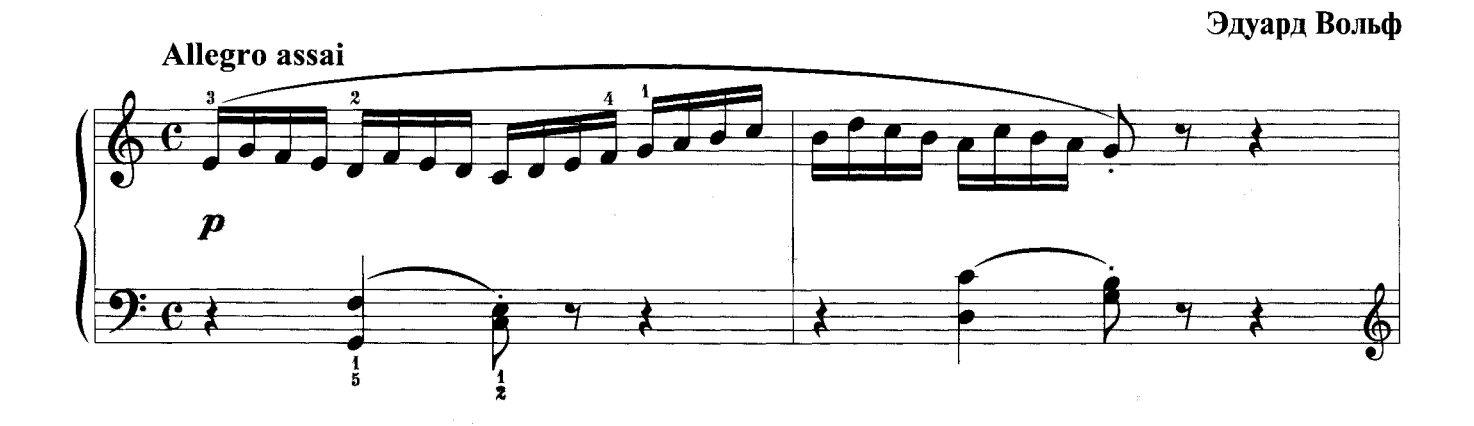

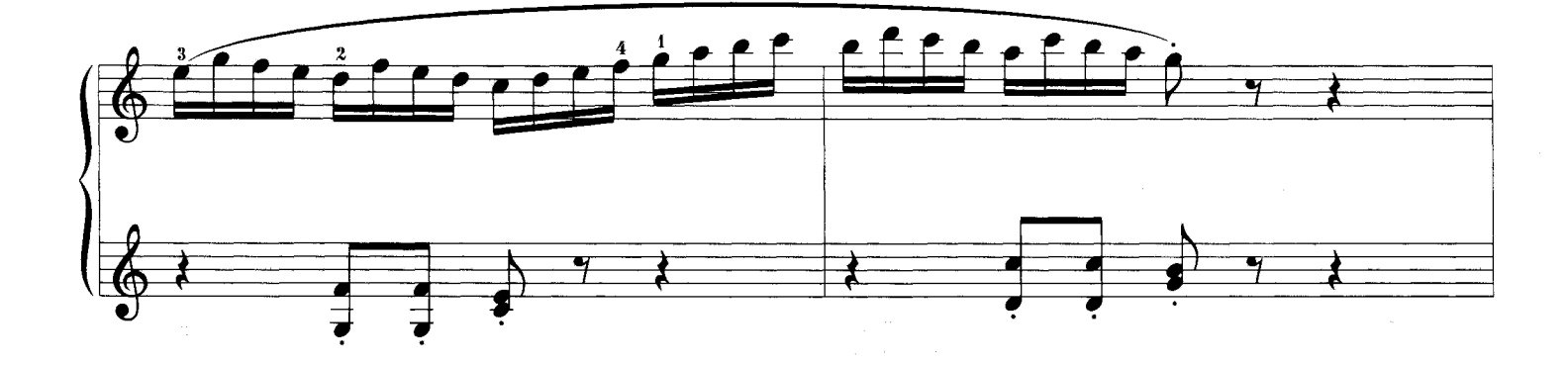

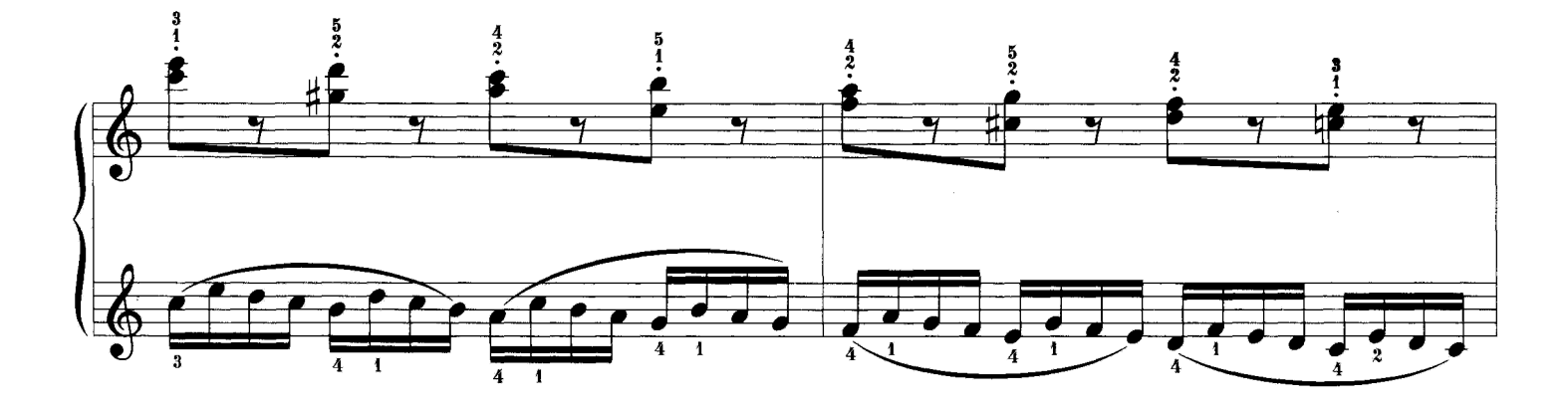

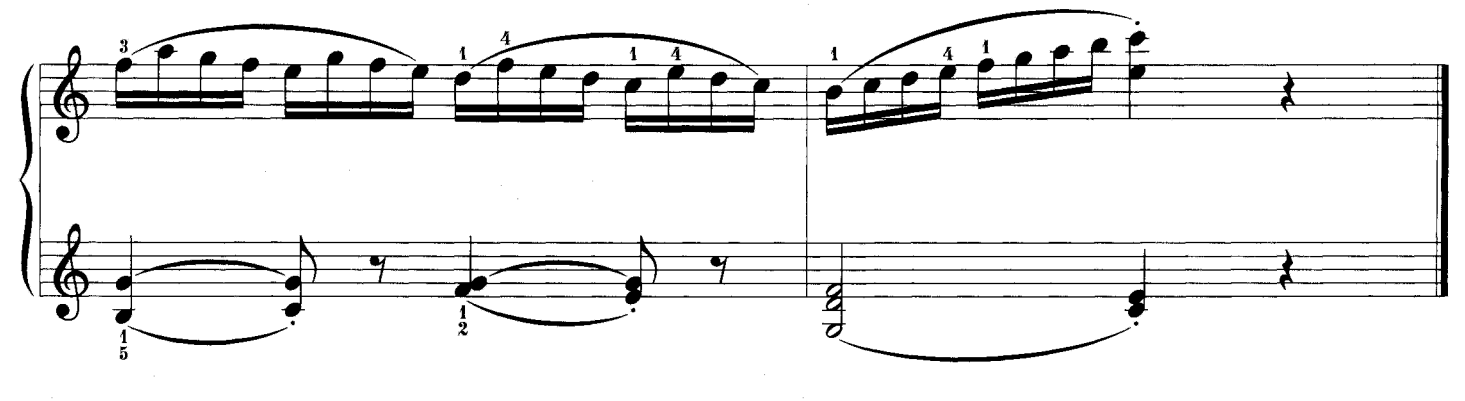

 $-11-$ 

#### ПРЕЛЮДИЯ №1

## Из цикла «12 кистевых прелюдий без растяжения на октаву»

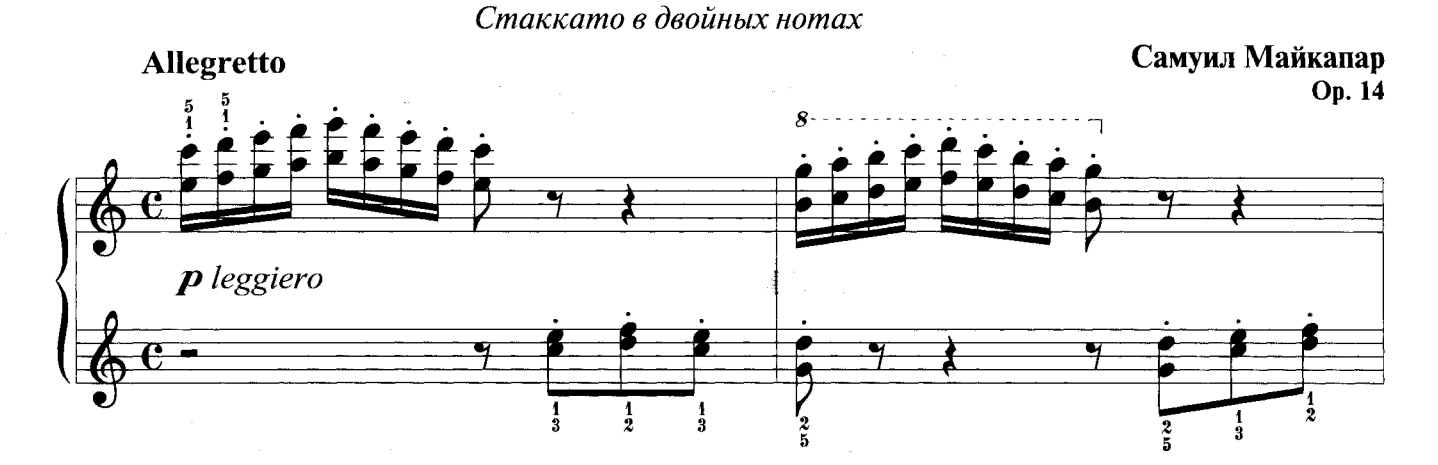

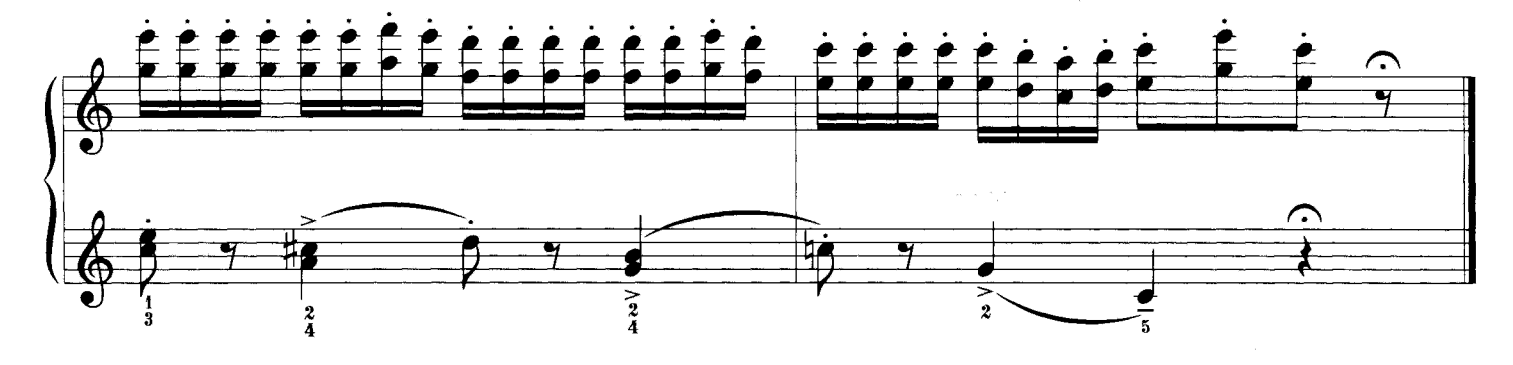

#### ПРЕЛЮДИЯ № 2

#### Из цикла «12 кистевых прелюдий без растяжения на октаву»

Стаккато в двойных нотах

Самуил Майкапар Op. 14

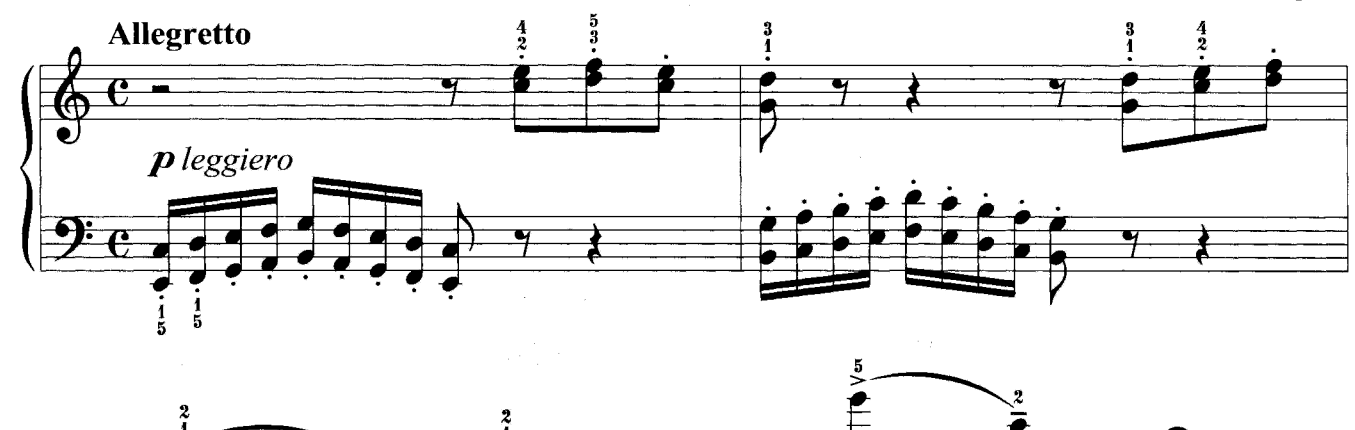

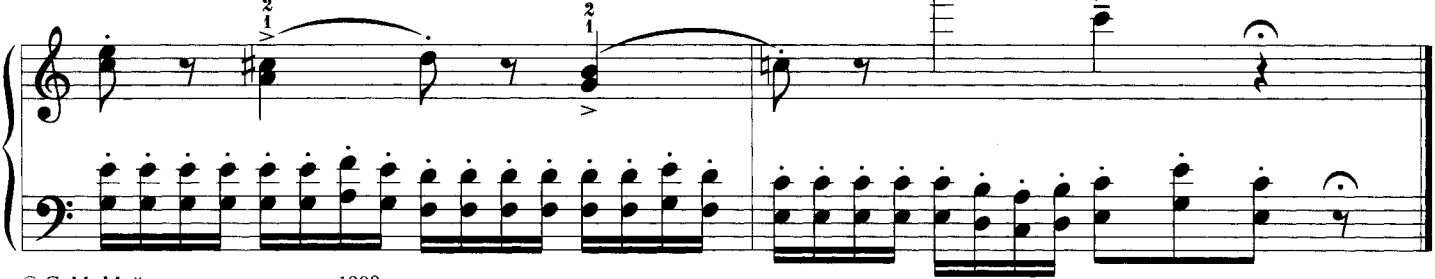

<sup>©</sup> С. М. Майкапар, наследники, 1908

## **ГОНКИ НА АВТОМОБИЛЯХ**

Стремительные гаммообразные пассажи

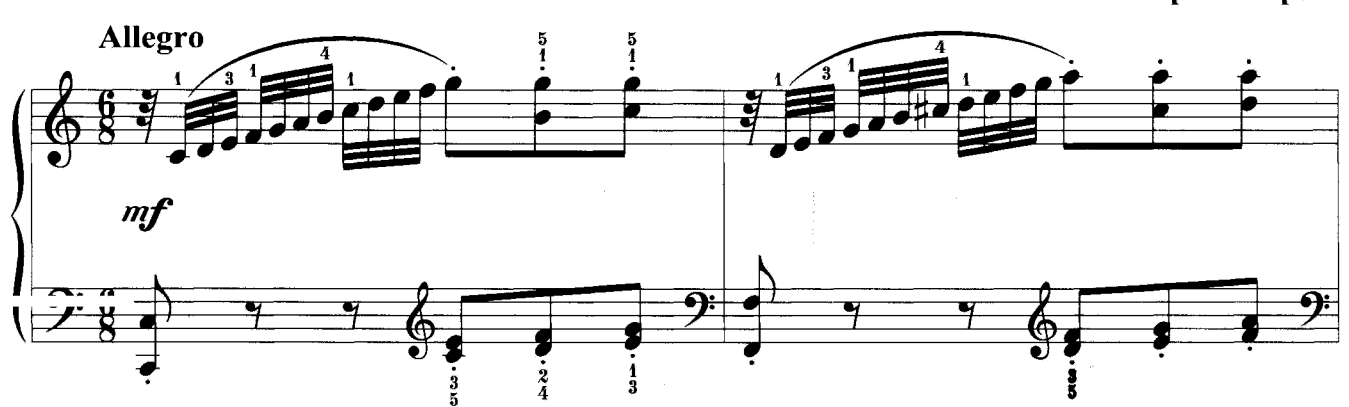

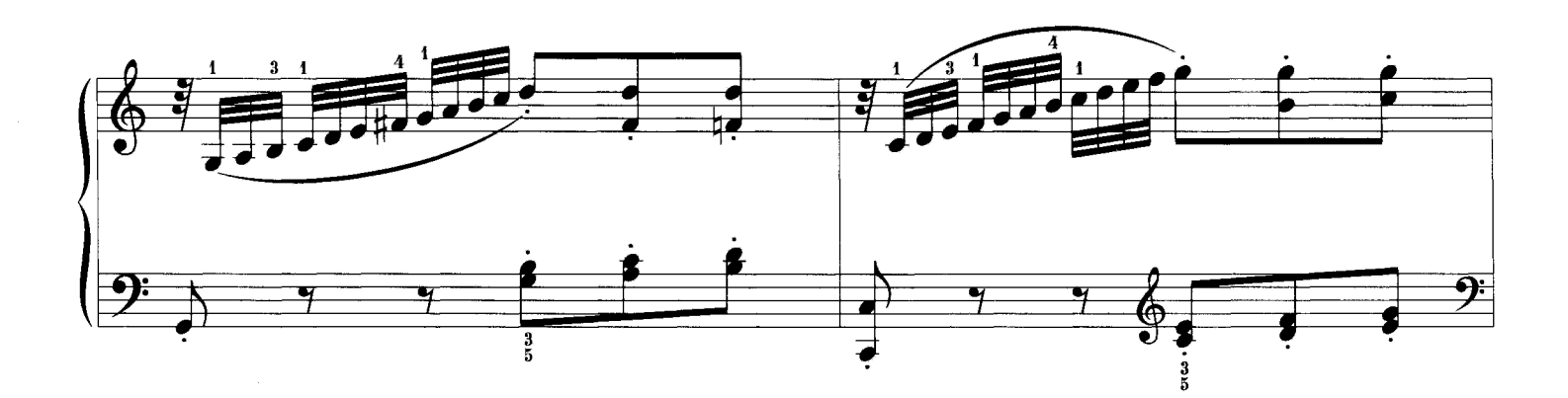

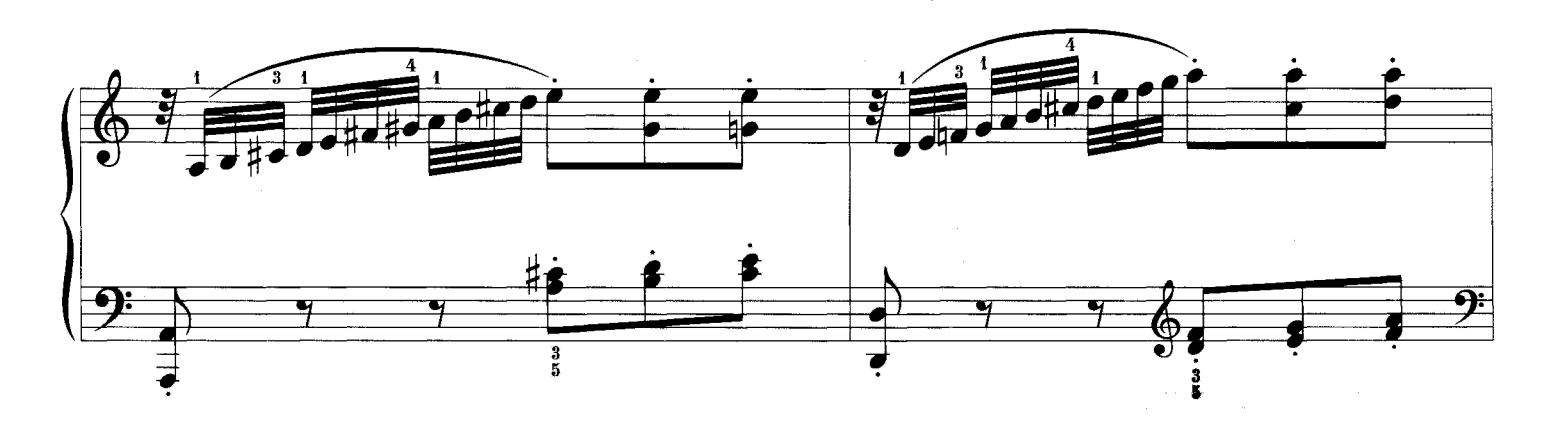

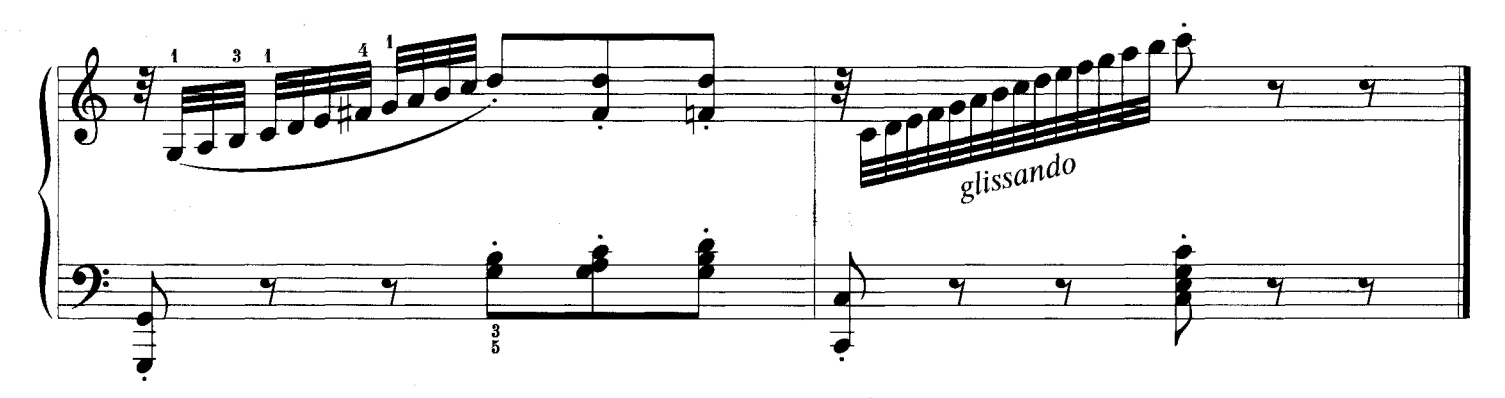

Герман Беренс

## ДОЖДИК

Легкие репетиции

#### Корнелиус Гурлитт

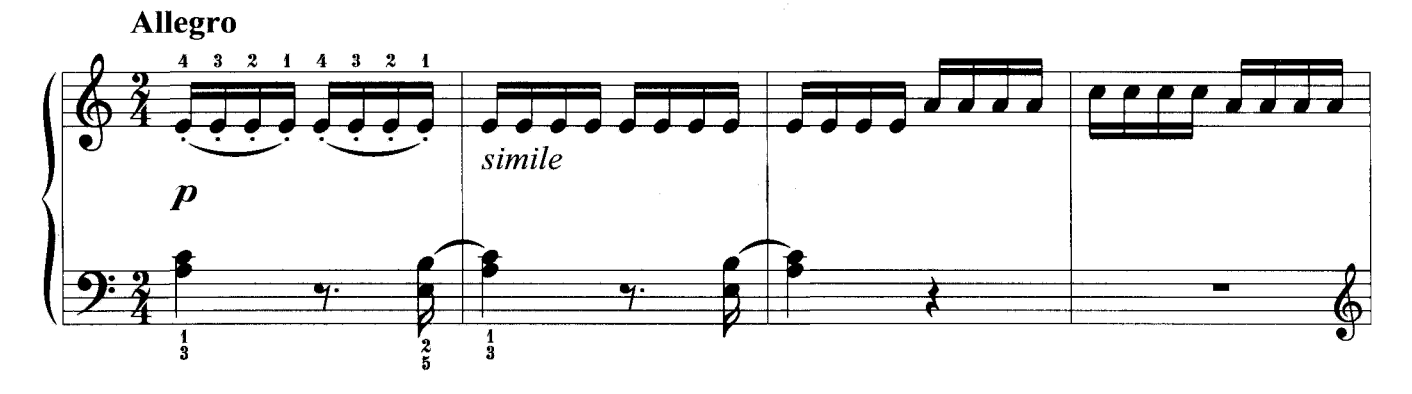

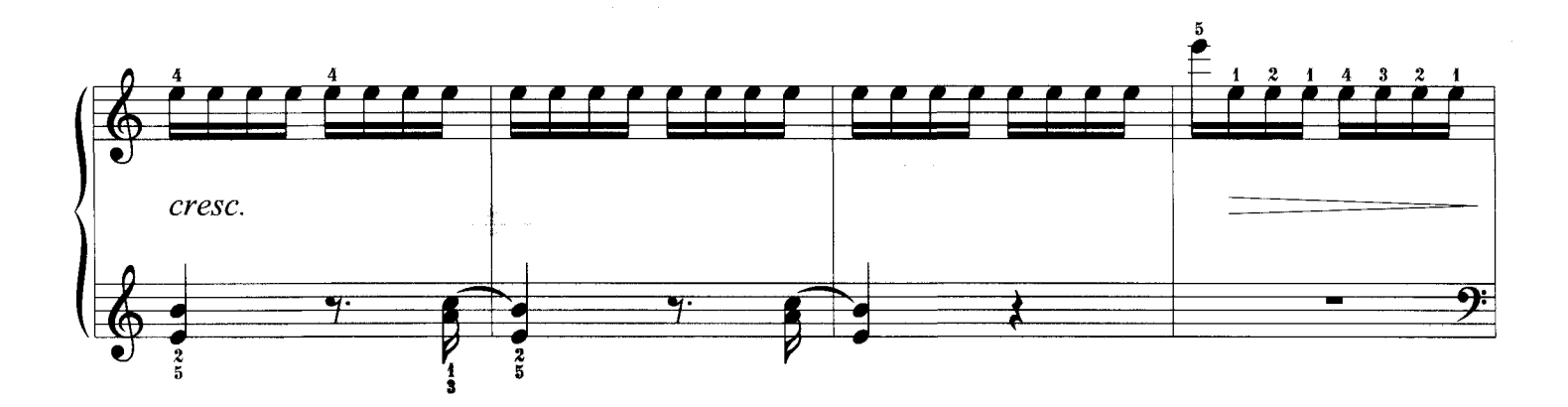

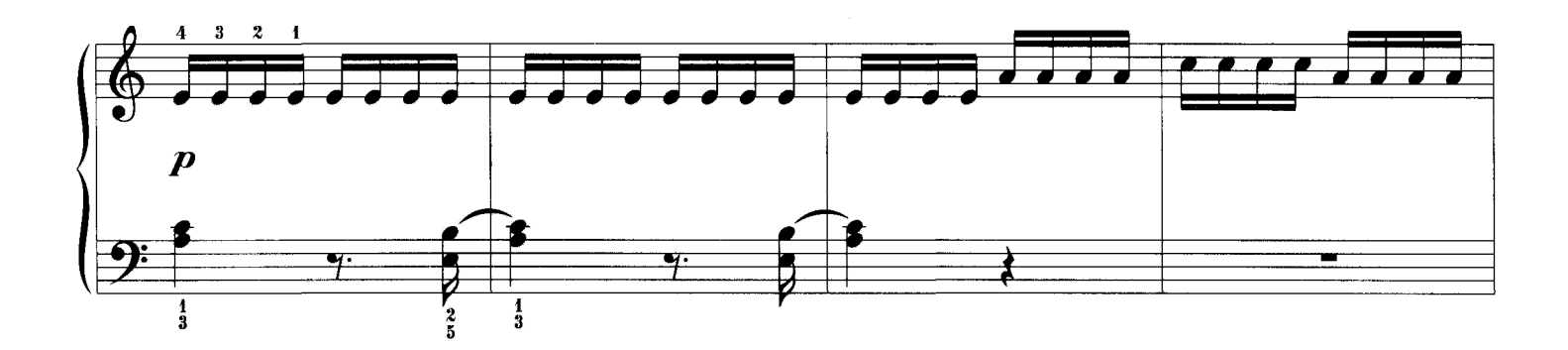

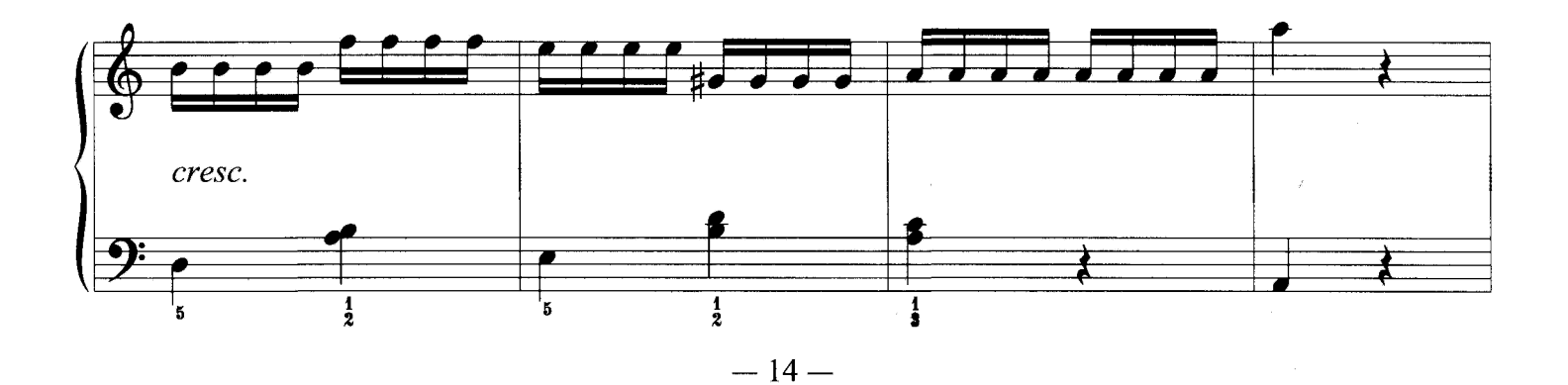

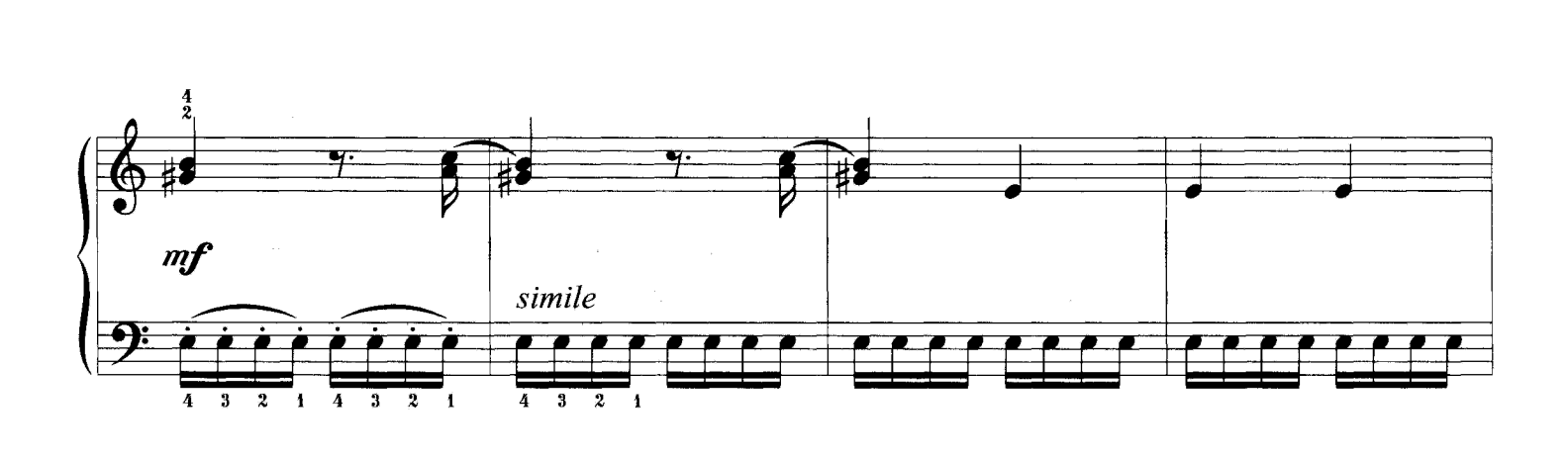

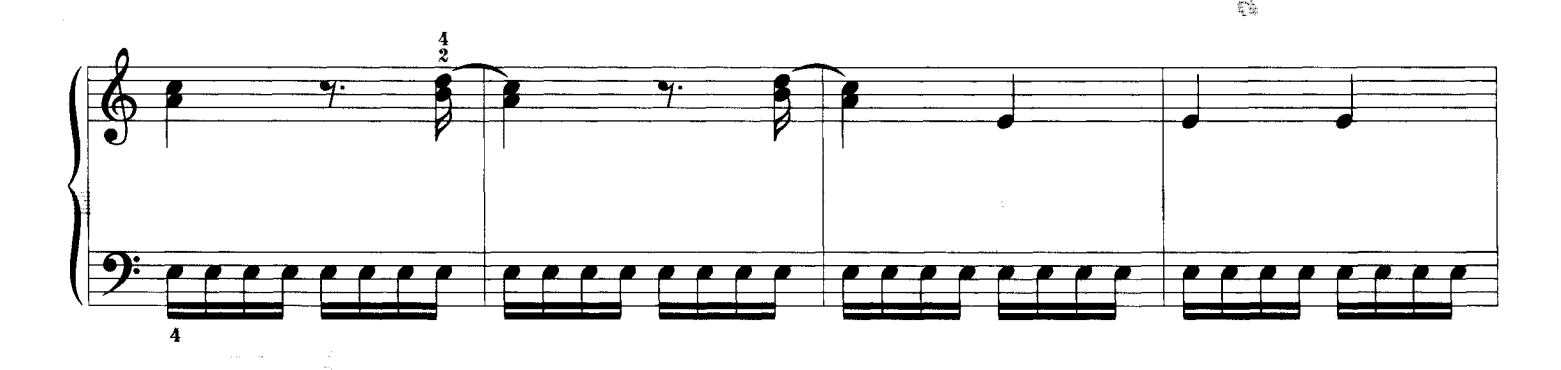

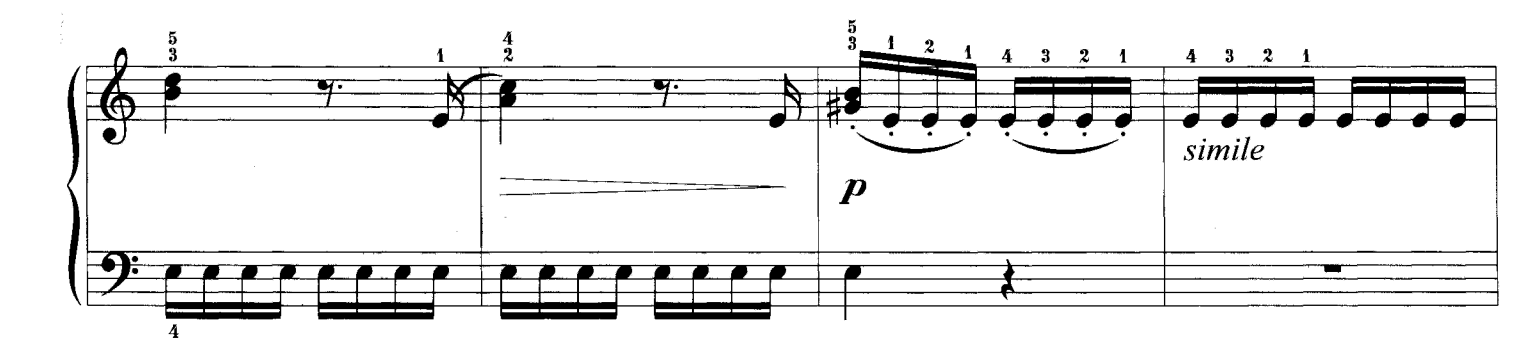

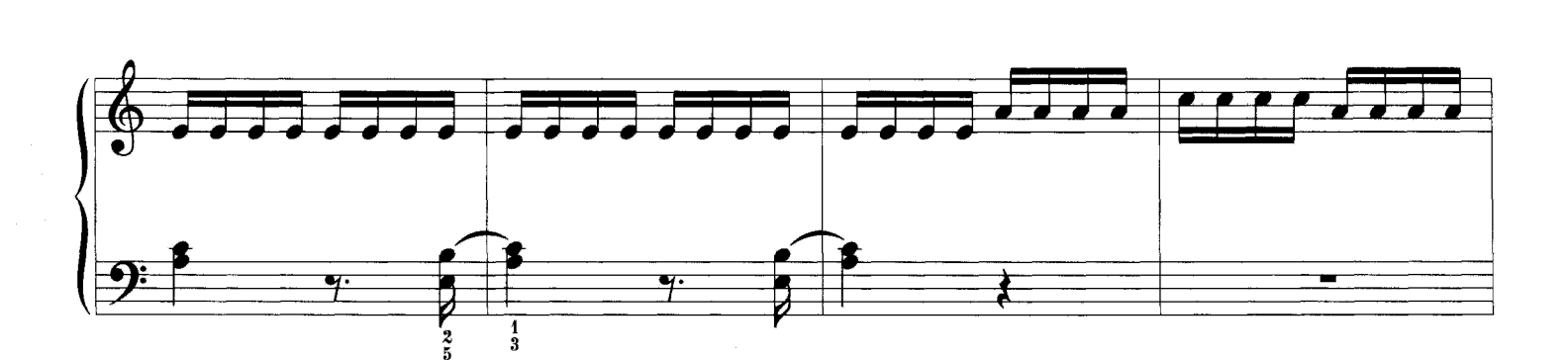

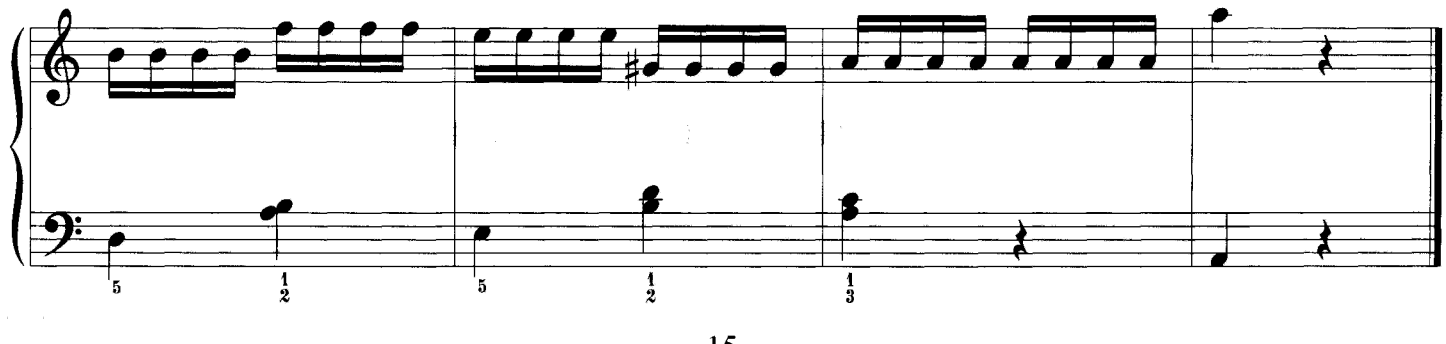

 $-15-$ 

#### **АРАБЕСКИ**

Сочетание различных видов техники

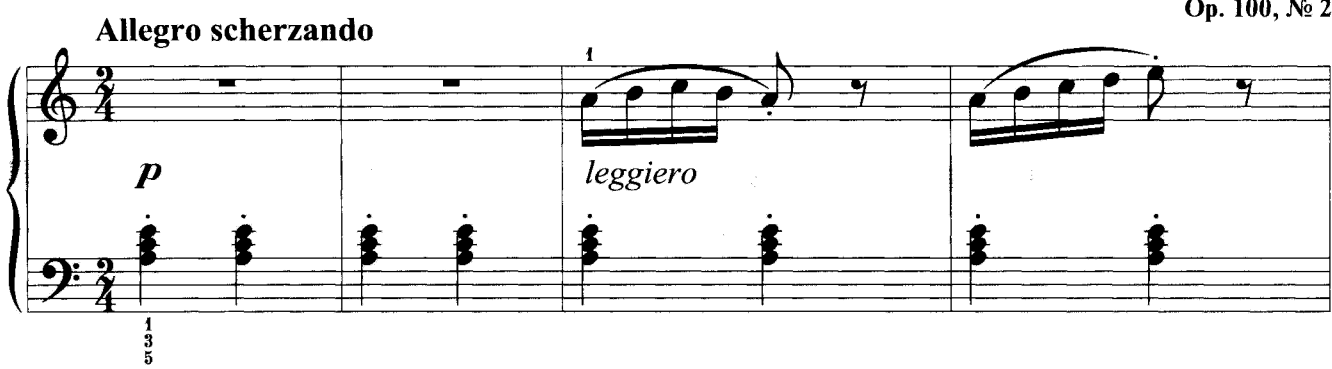

 $\overline{\mathcal{F}}$  $\overline{\mathcal{I}}$  $\overline{7}$  $\mathbf{y}$ cresc. 享  $\frac{1}{2}$  $\frac{1}{2}$ 

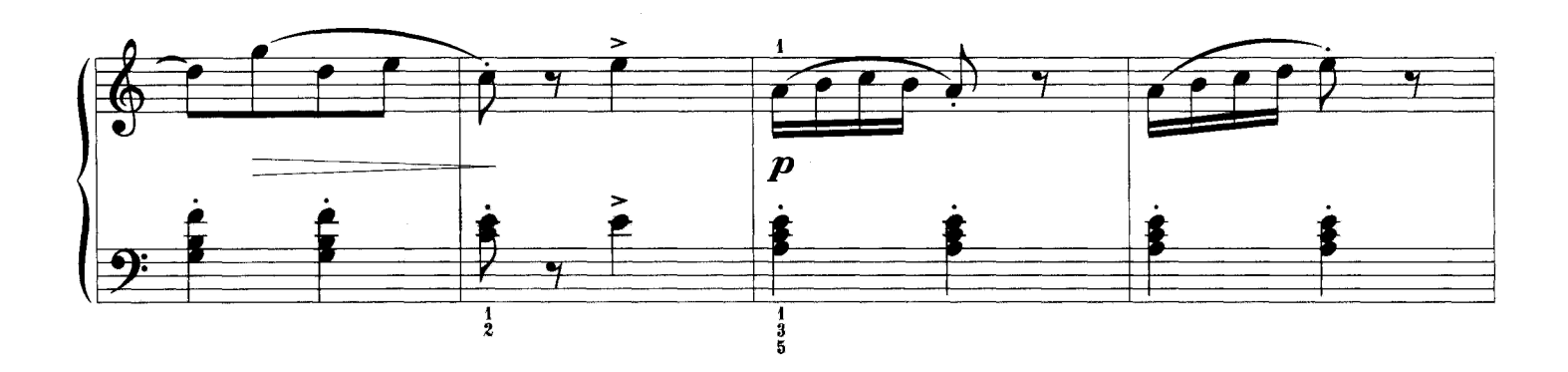

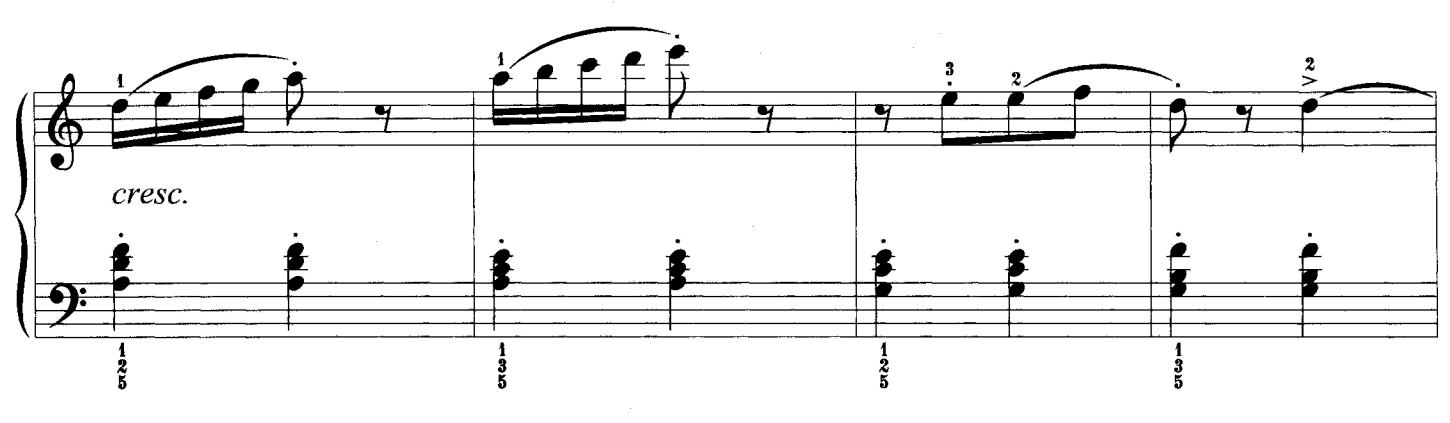

Фридрих Бургмюллер

Op. 100,  $N_2$  2

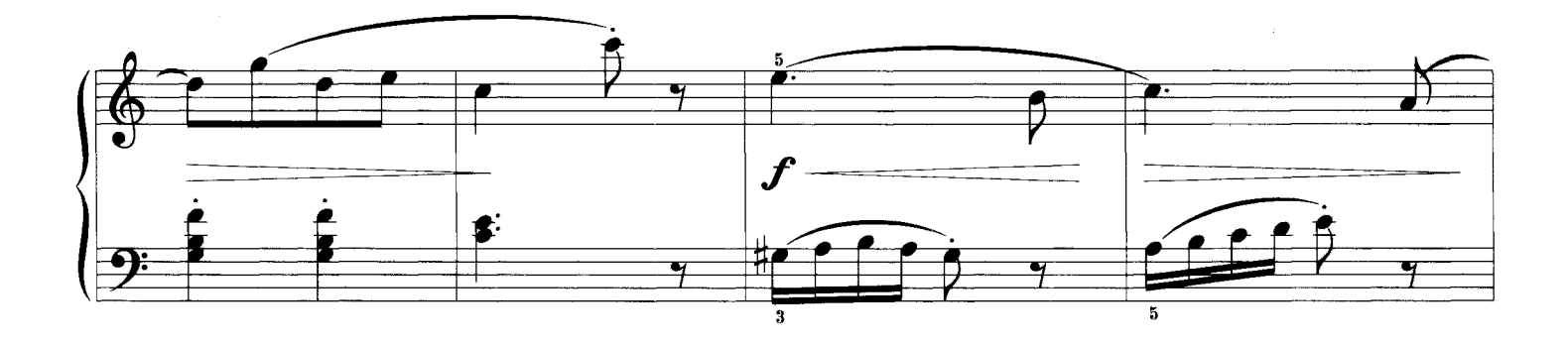

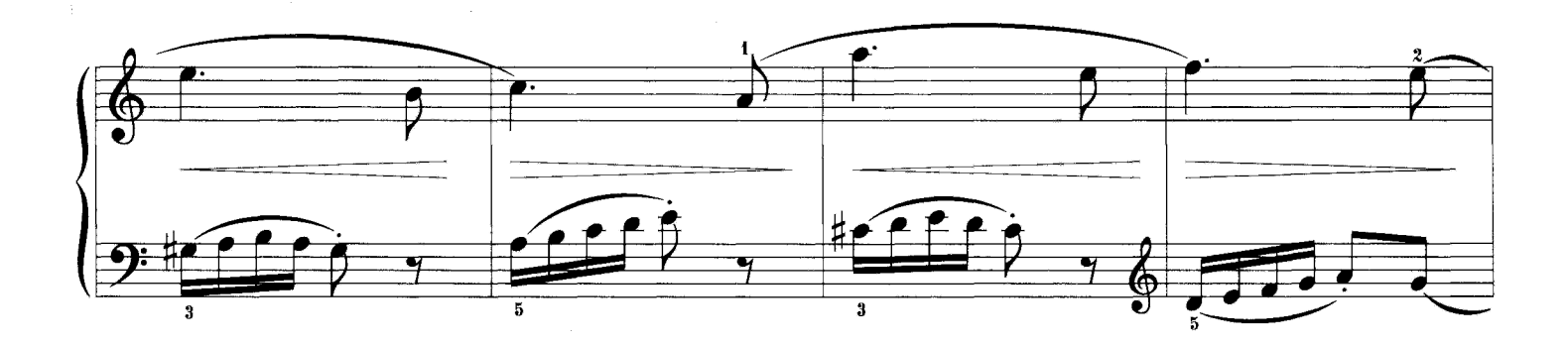

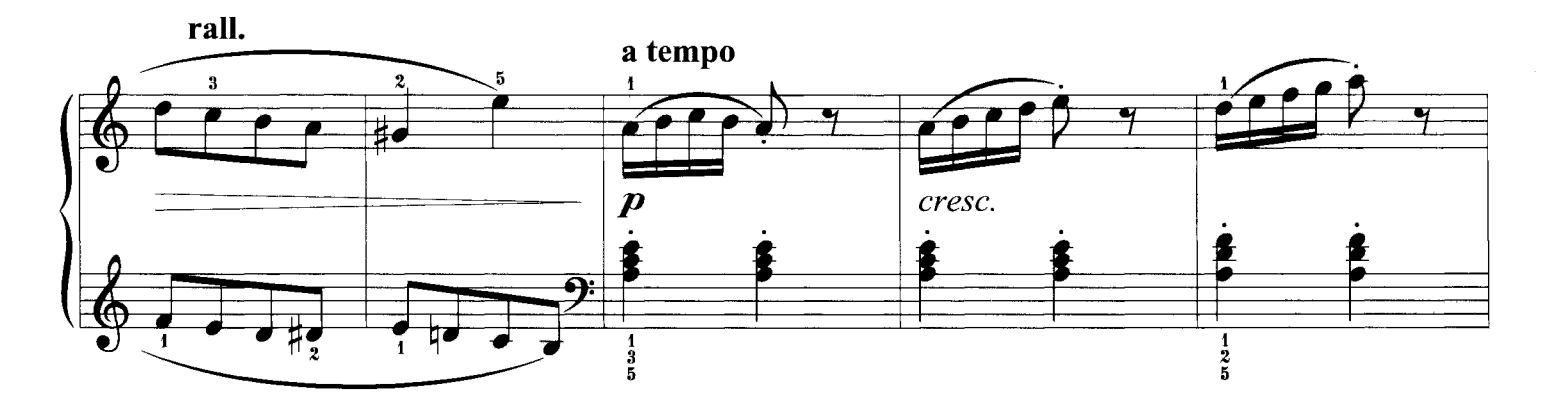

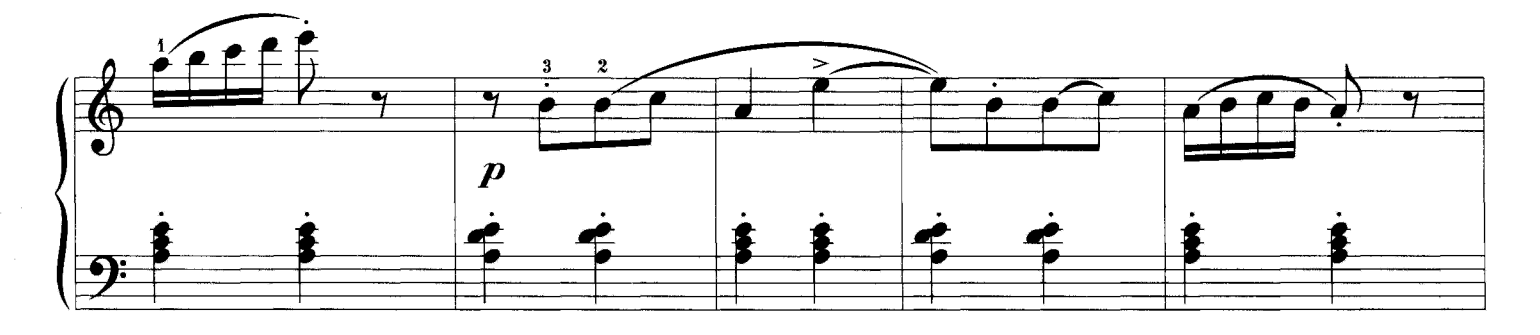

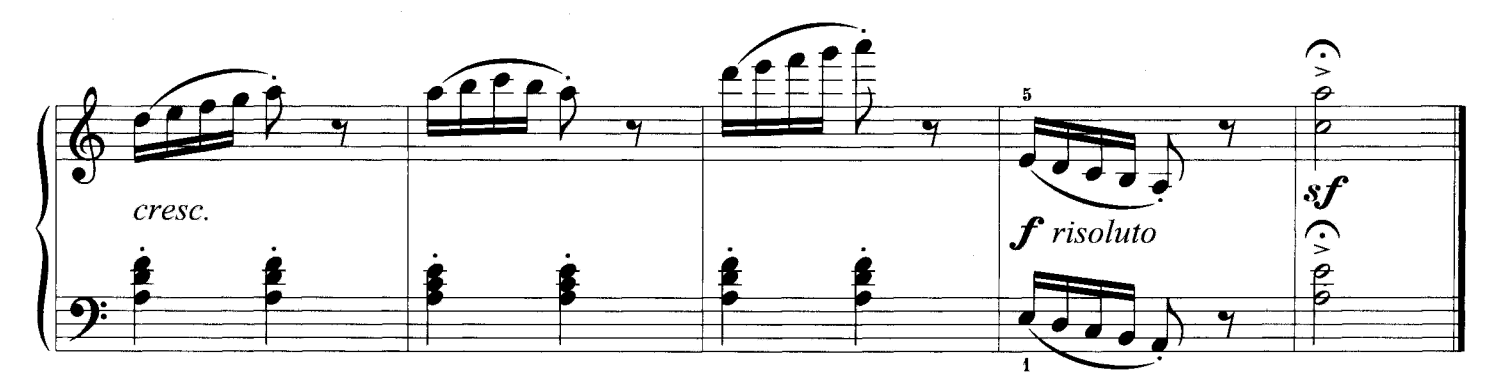

# ЗВЕЗДНАЯ НОЧЬ

Перекрещивание рук

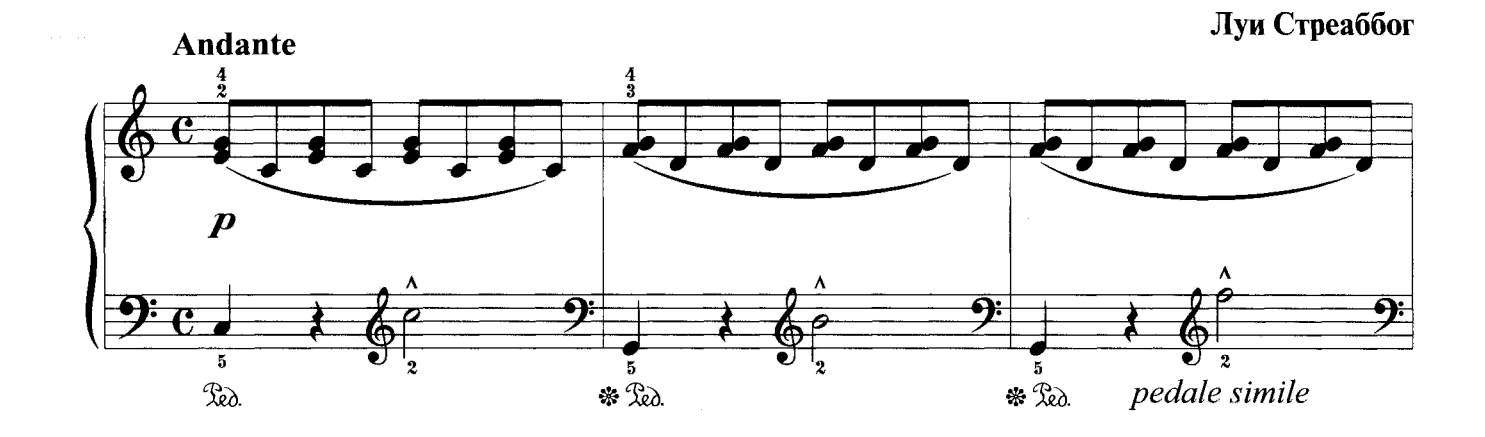

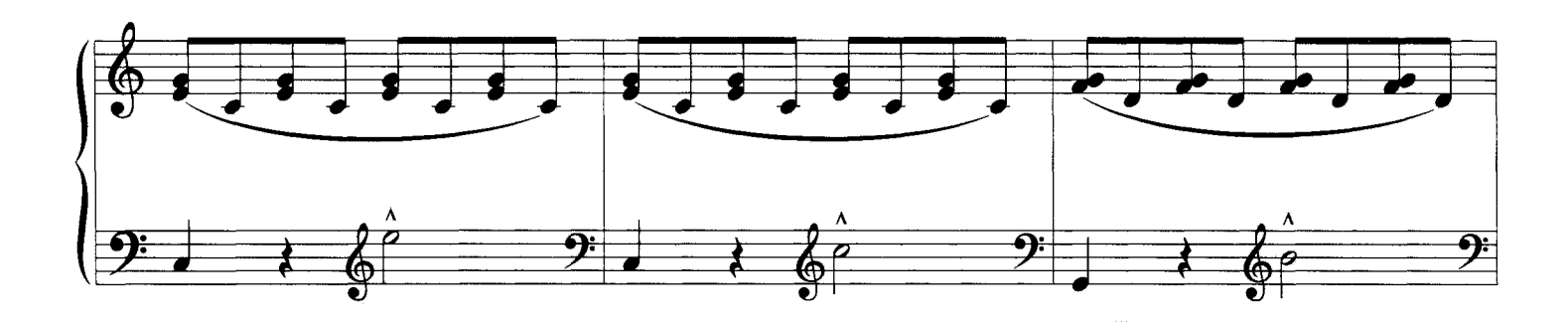

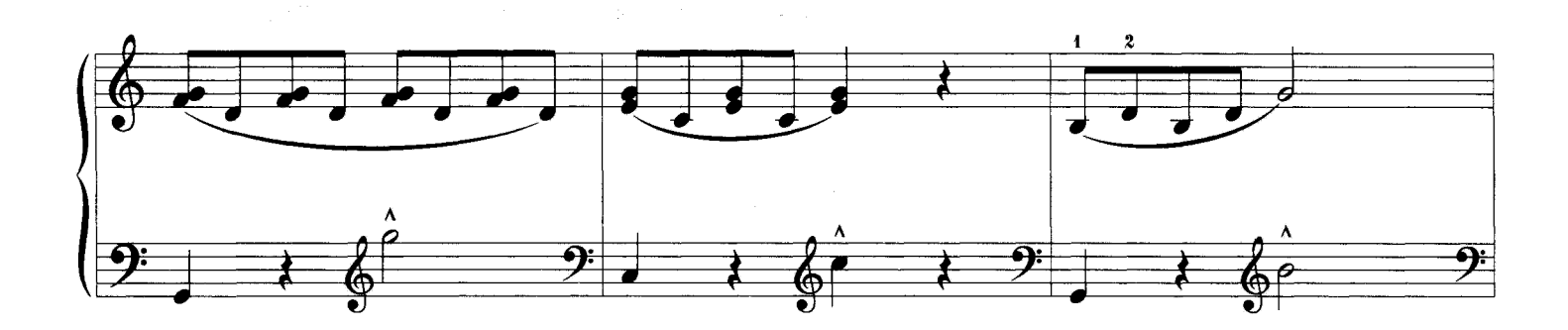

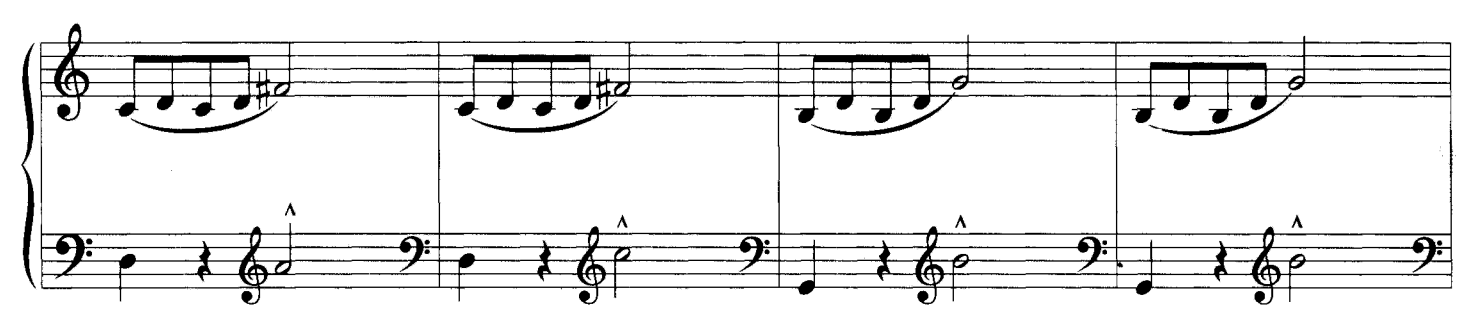

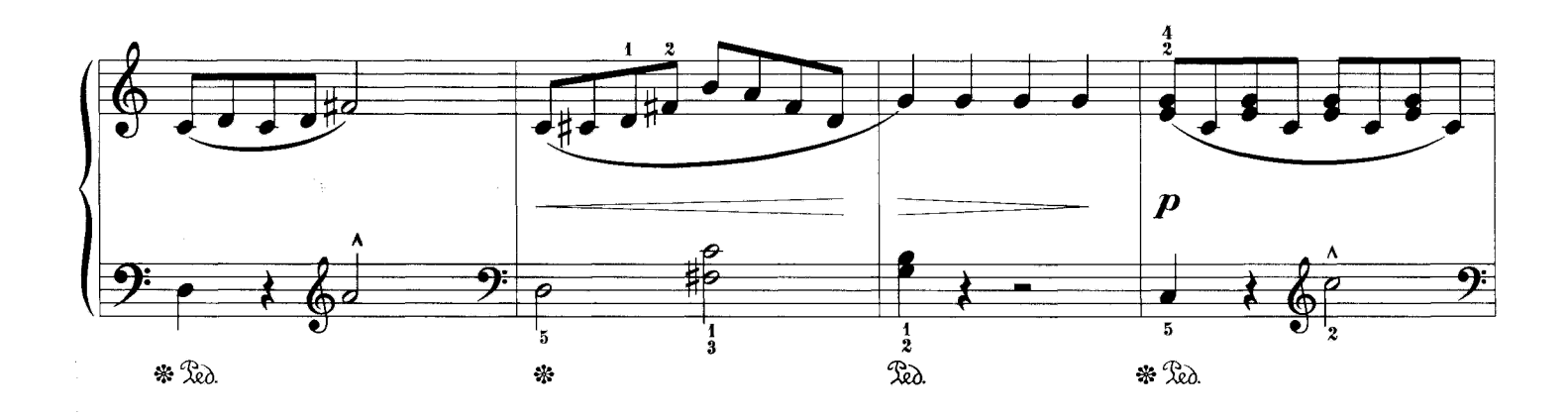

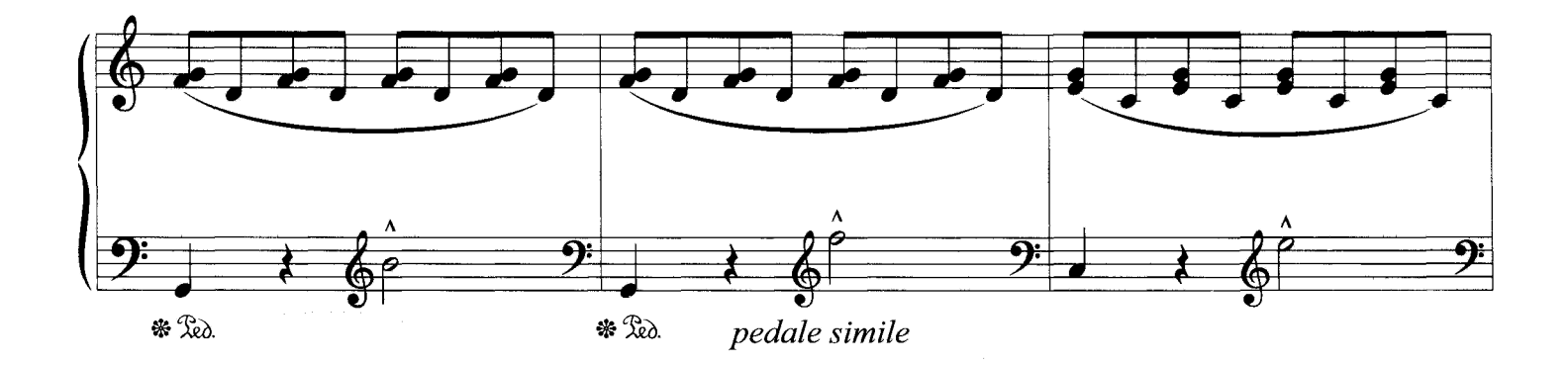

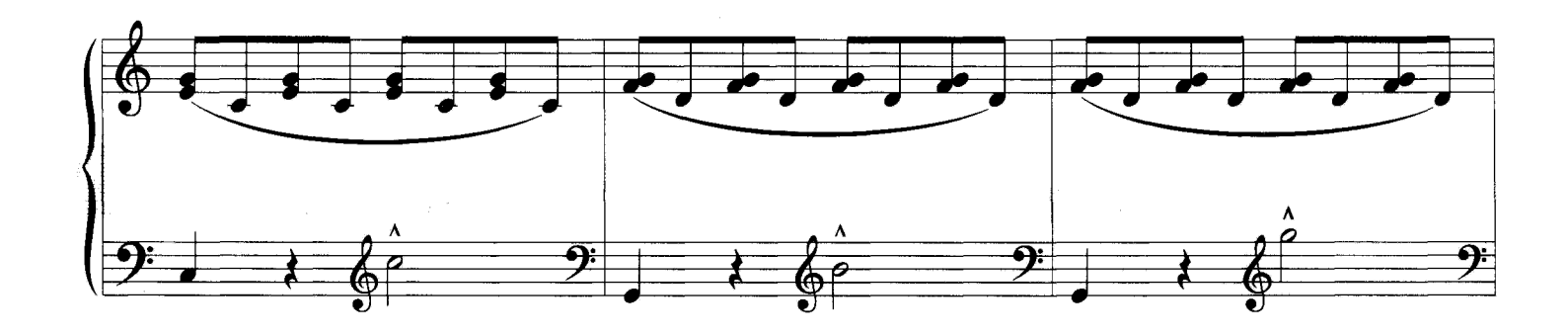

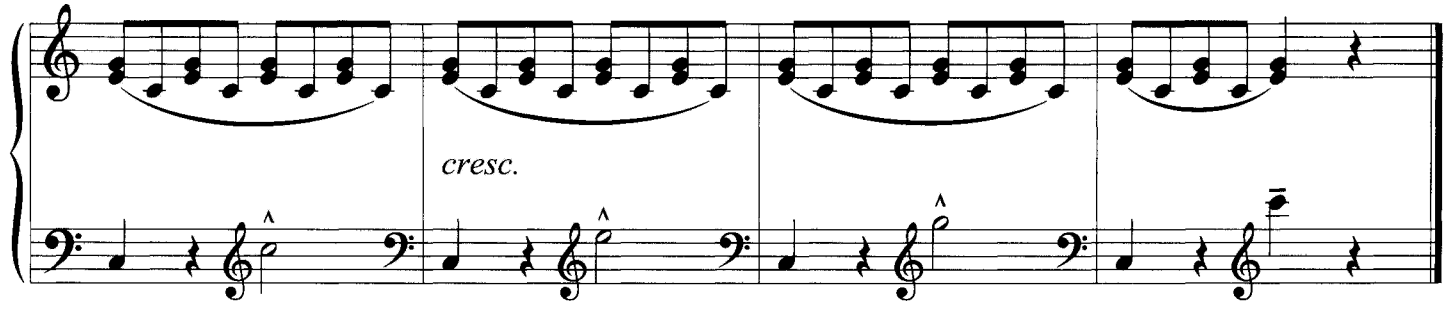

#### ПРЕЛЮДИЯ №6

#### Из цикла «12 кистевых прелюдий без растяжения на октаву»

Стаккато в двойных нотах

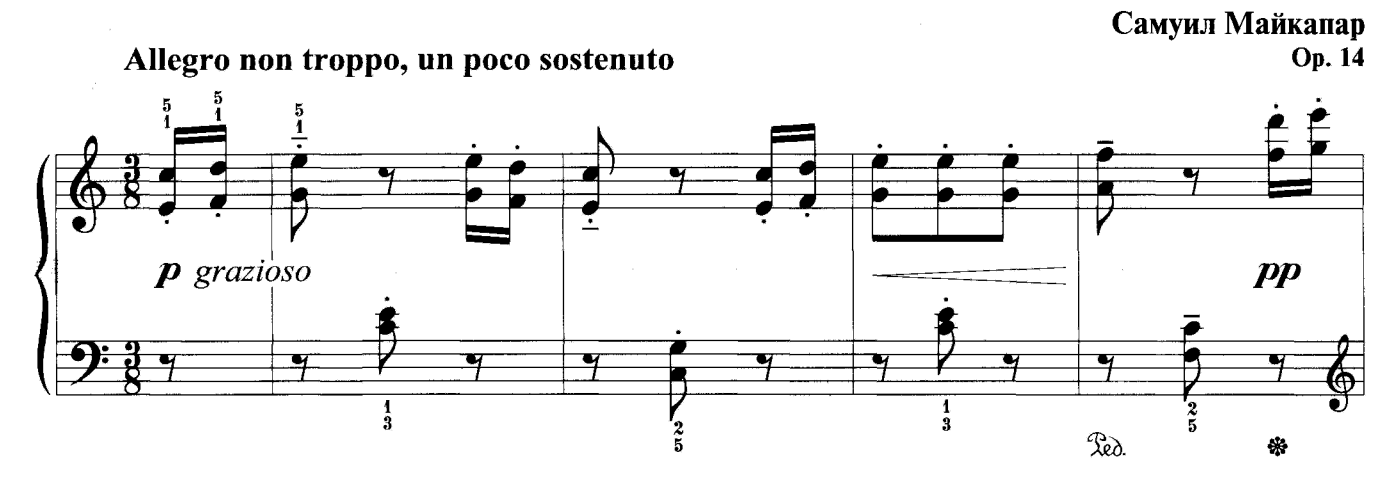

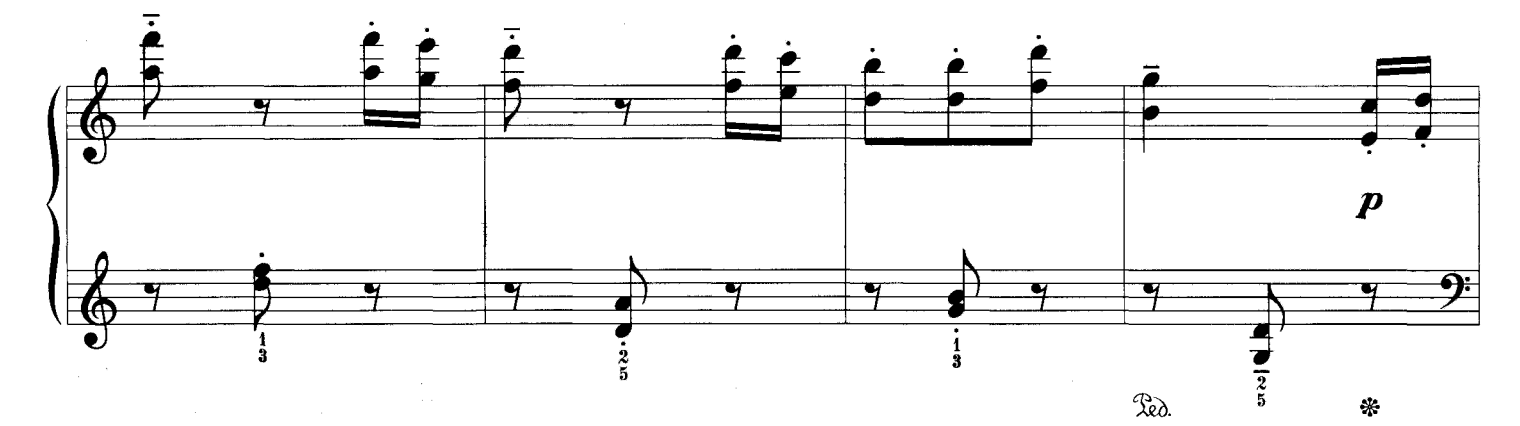

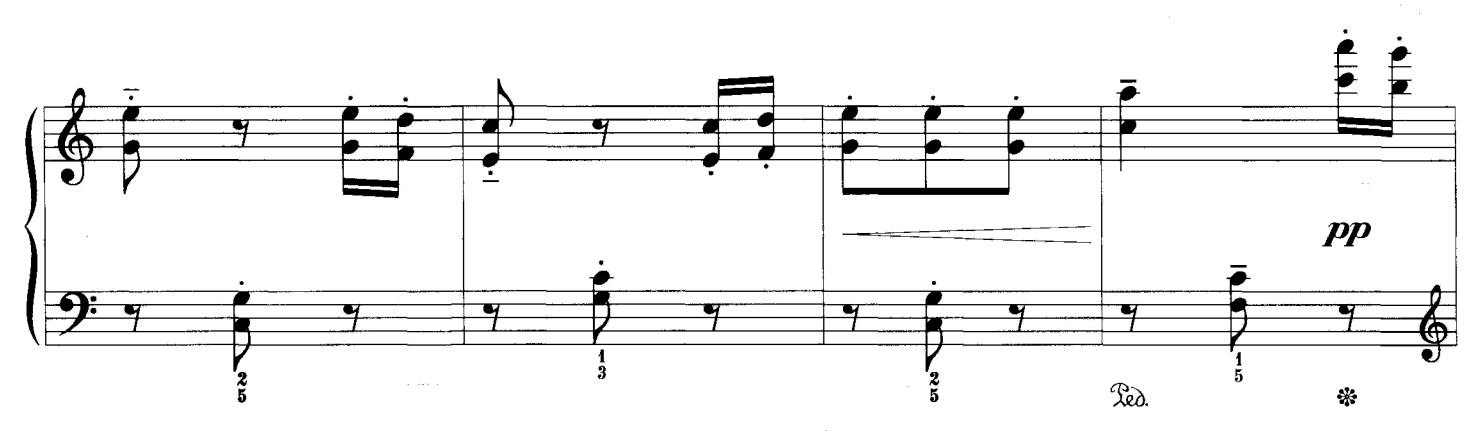

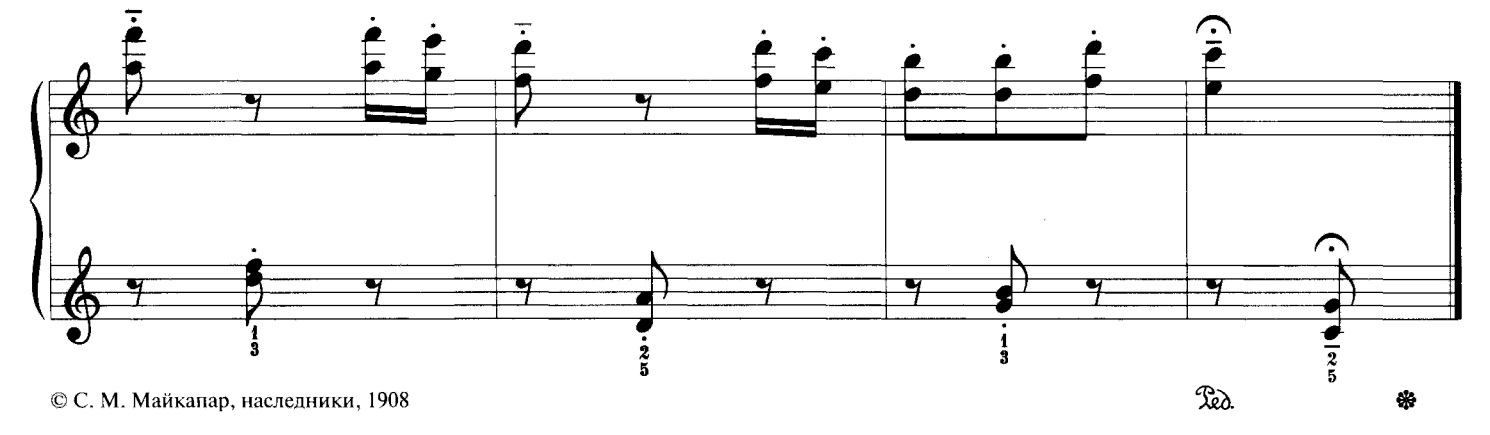

 $-20-$ 

#### ФИНИШНАЯ ПРЯМАЯ

Подкладывание первого пальца

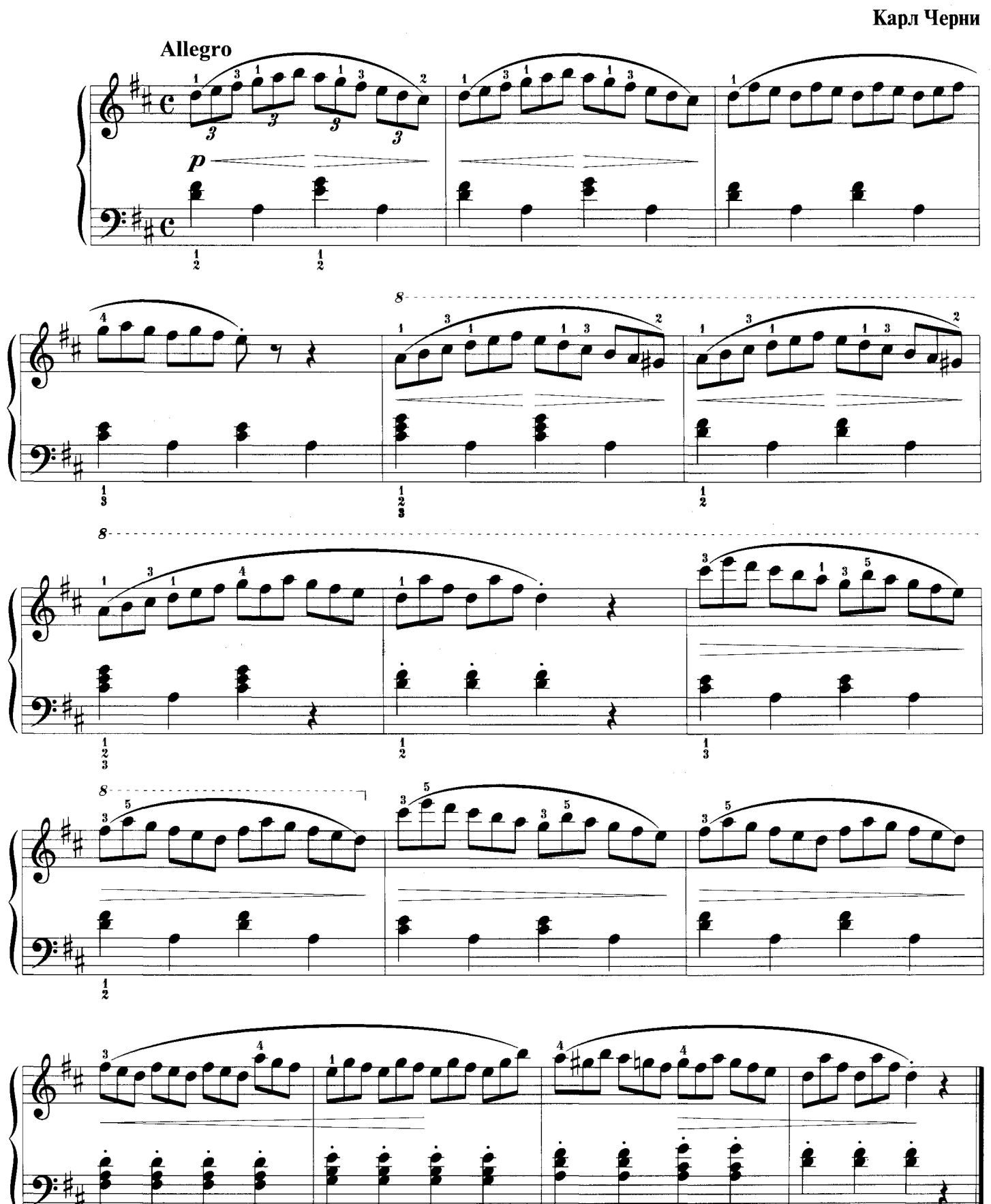

## **СОНАТИНА**

Арпеджированные пассажи, чередование и перекрещивание рук

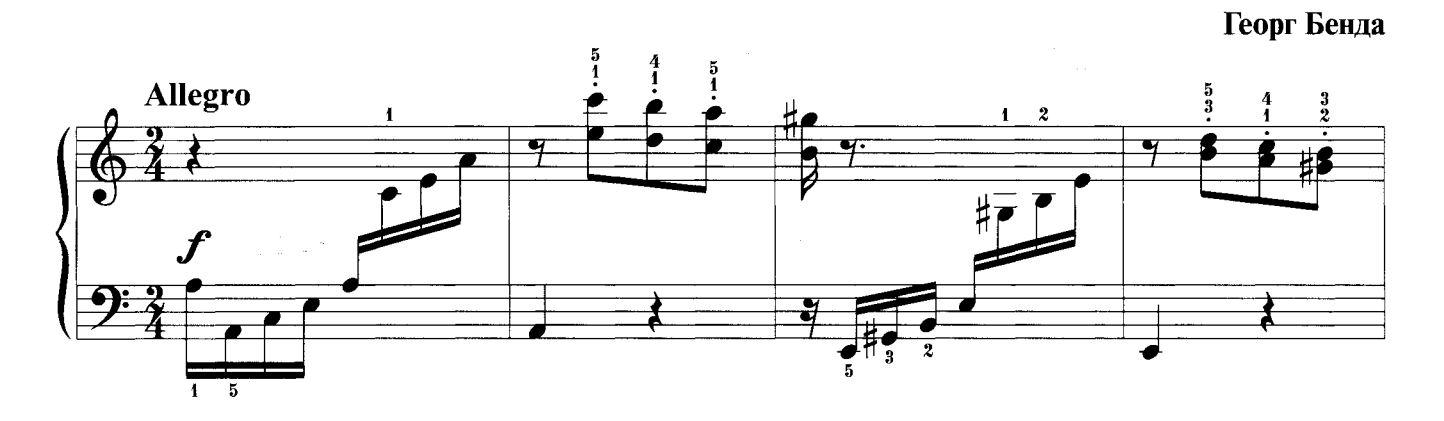

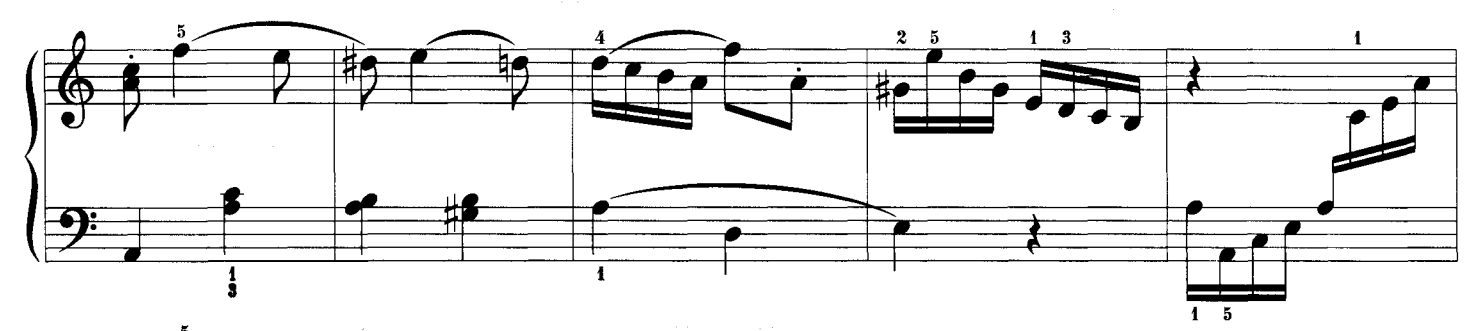

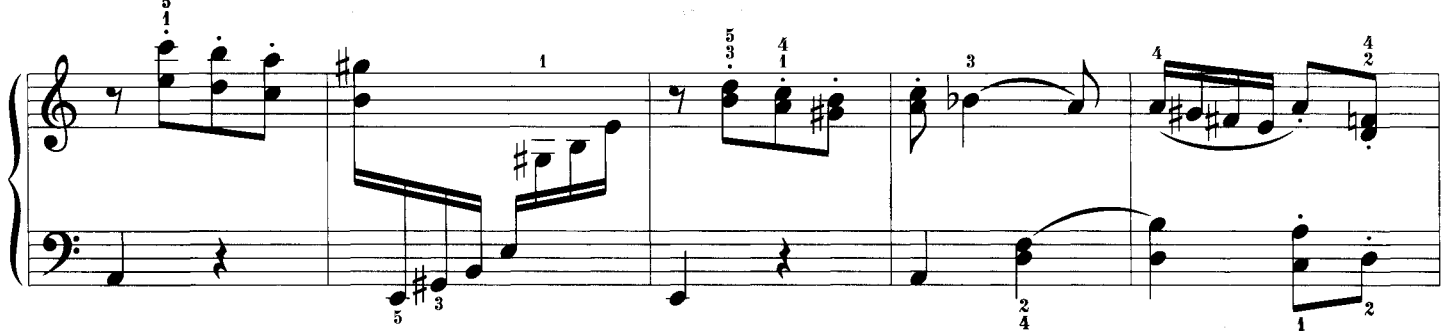

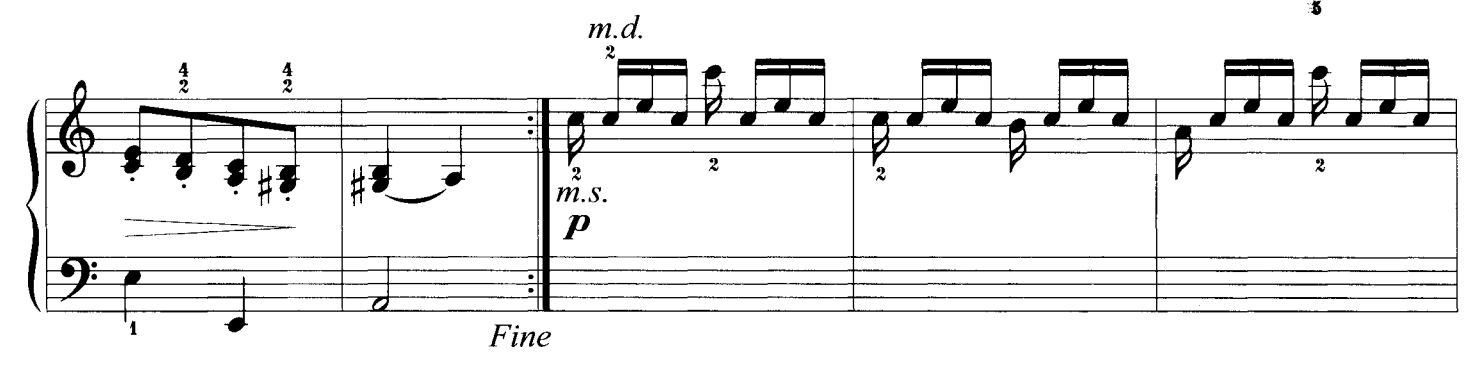

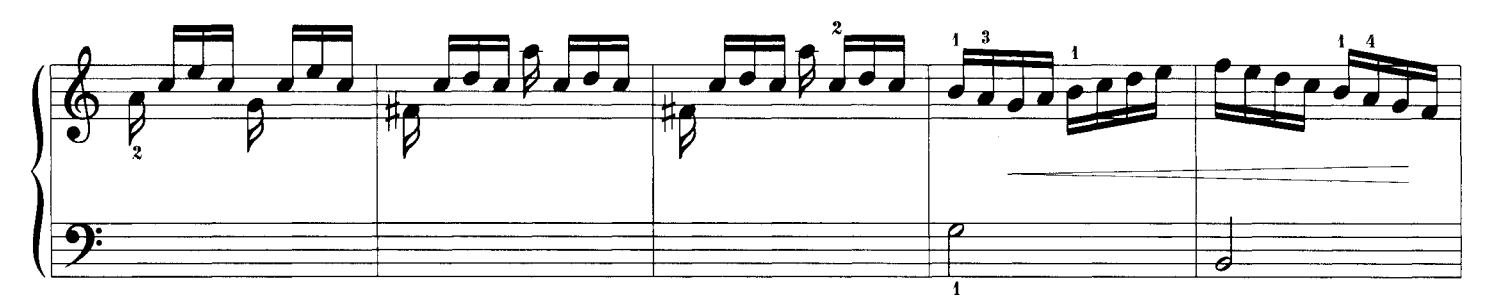

 $-22-$ 

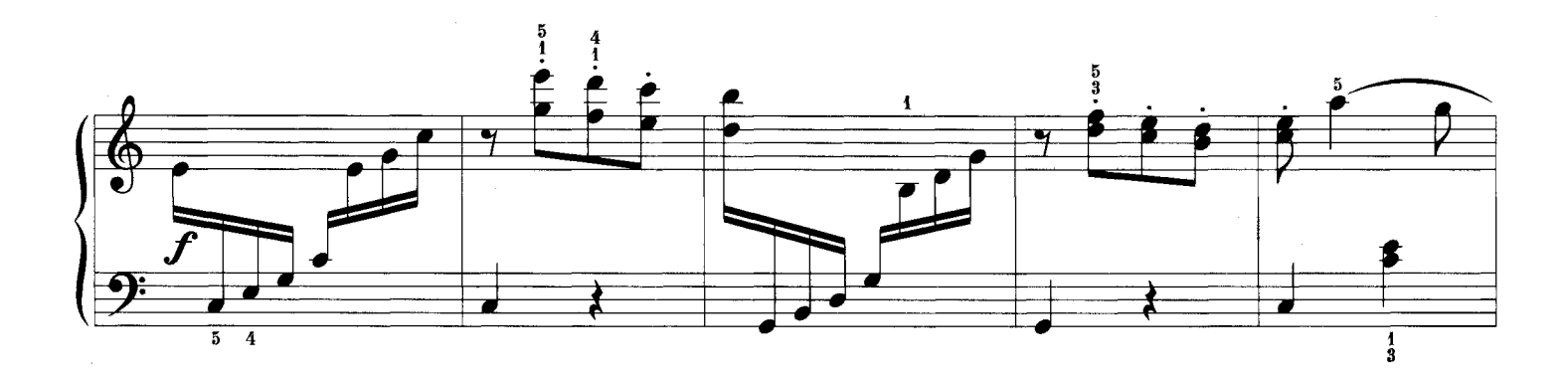

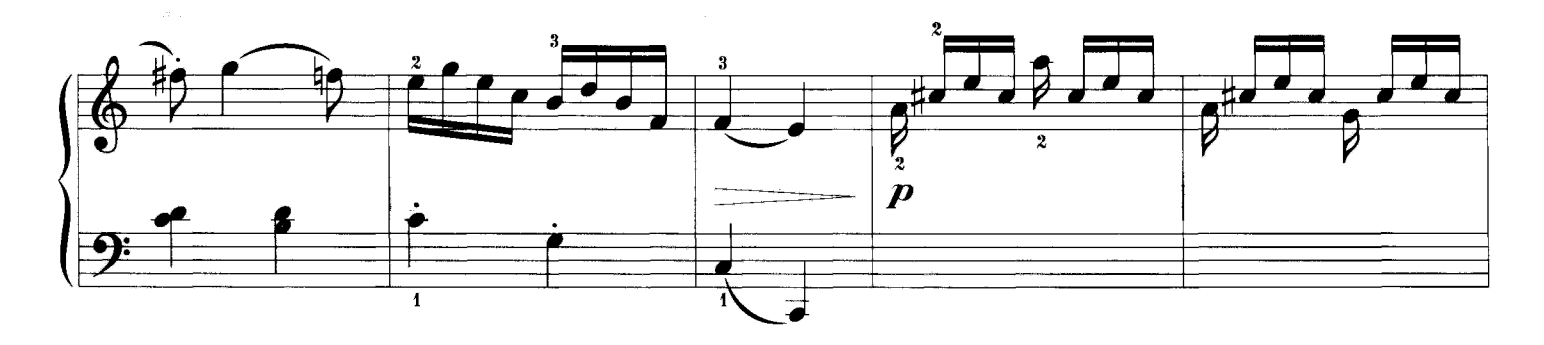

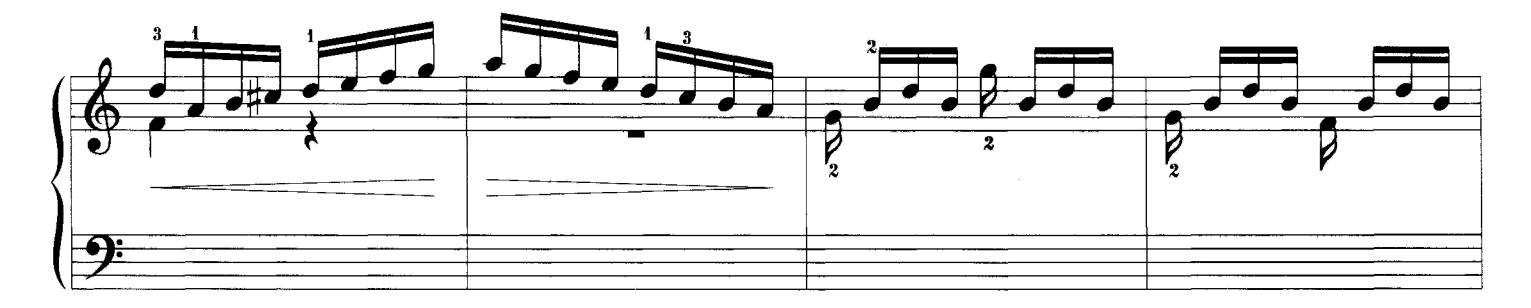

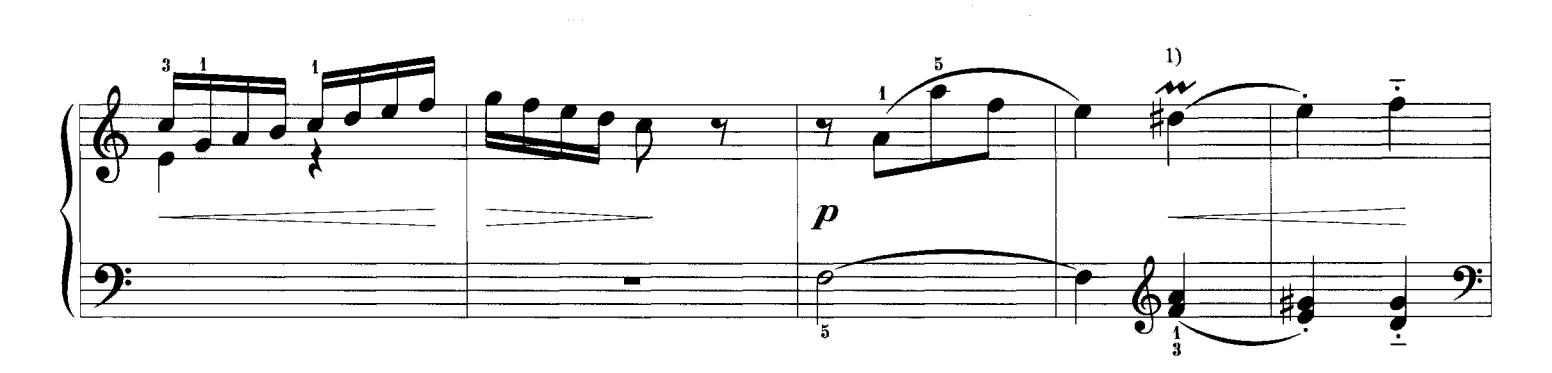

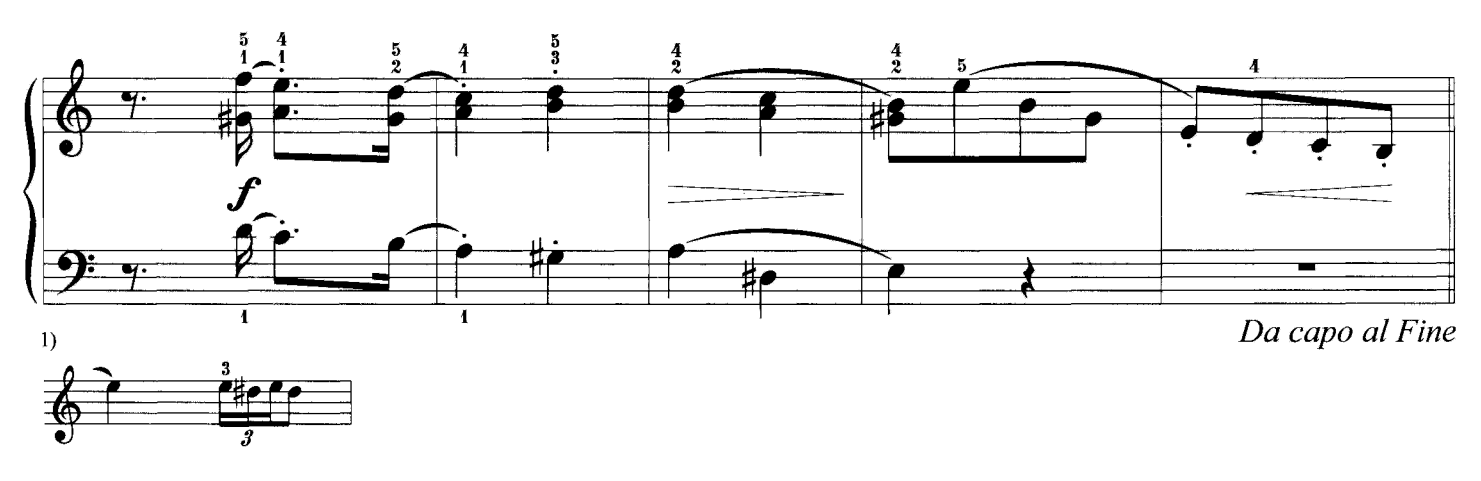

#### **МАЛЮТКА**

Подготовка к игре украшений

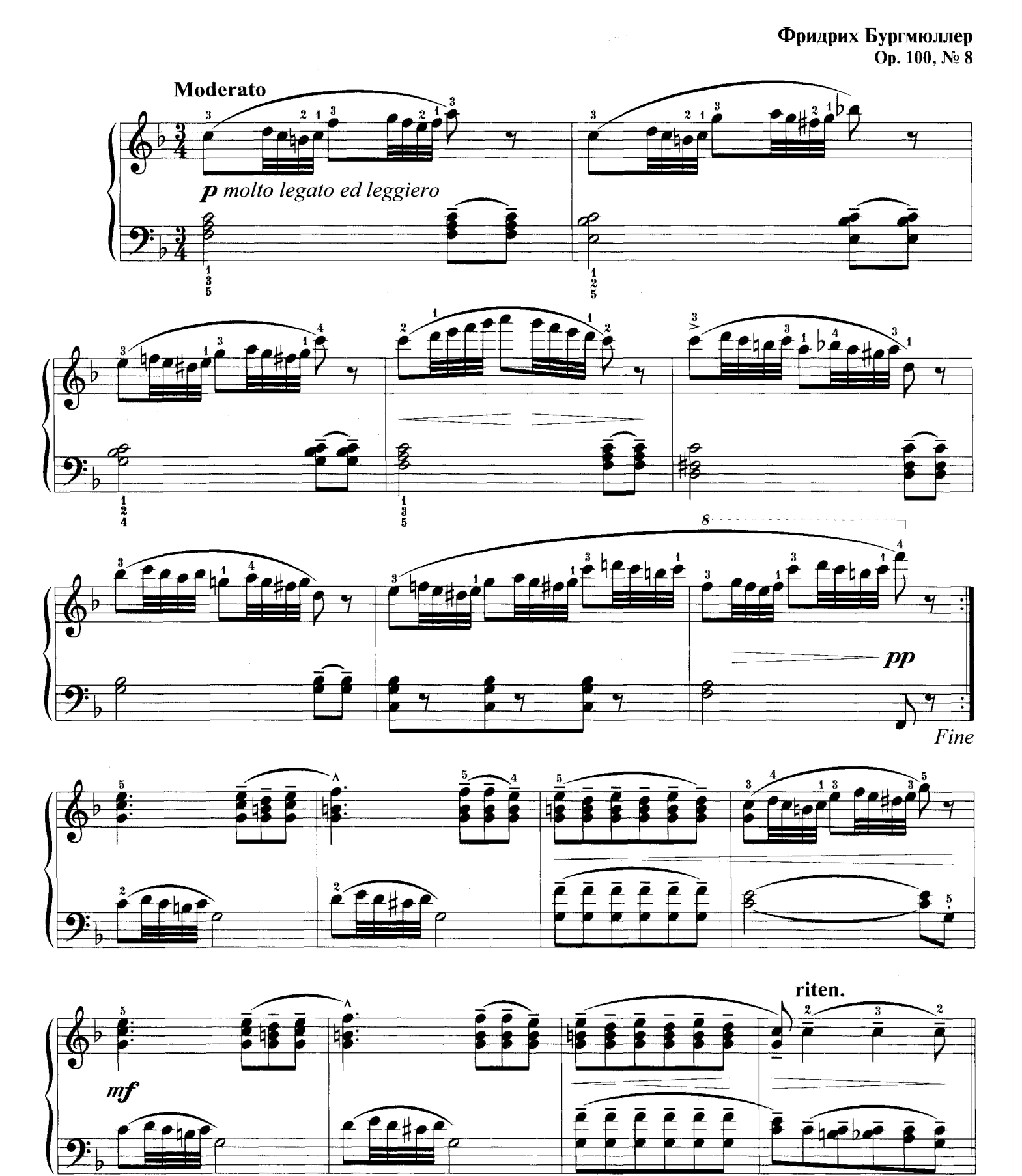

Da capo al Fine

 $-24-$ 

# ВОЗДУШНЫЙ ЗМЕЙ

Хроматические гаммы

Луи Стреаббог Allegro moderato  $m f$  $\overline{\phantom{a}}$  $\overline{5}$ 

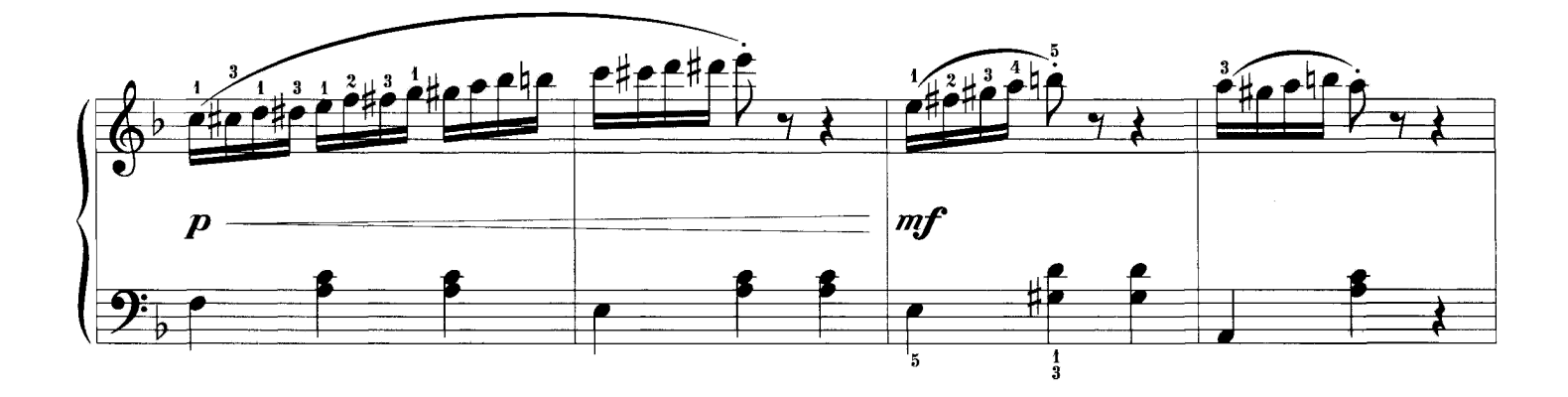

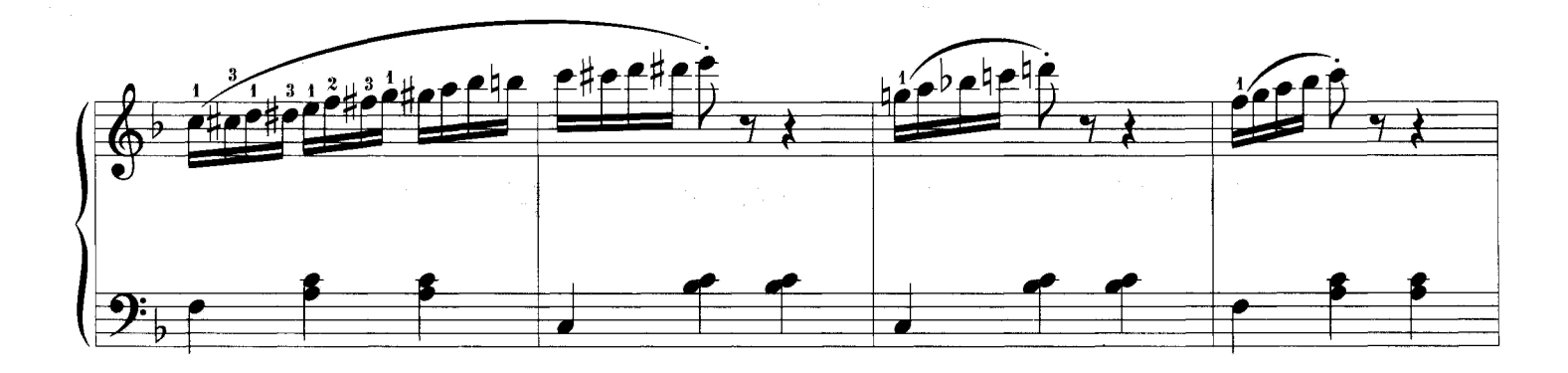

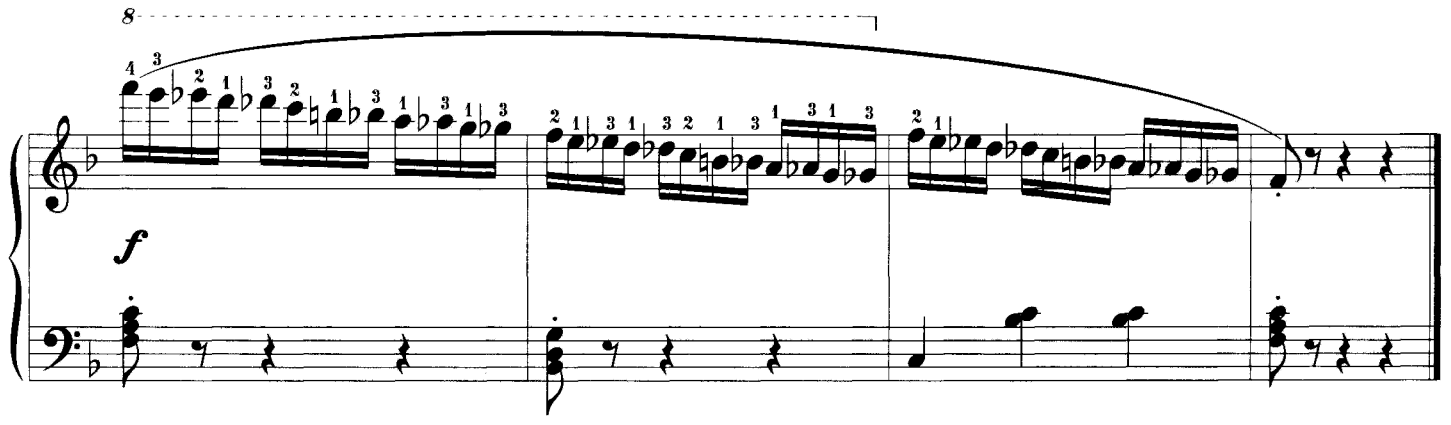

 $-25-$ 

ПЕСЕНКА ДЯТЛА

Стаккато в двойных нотах

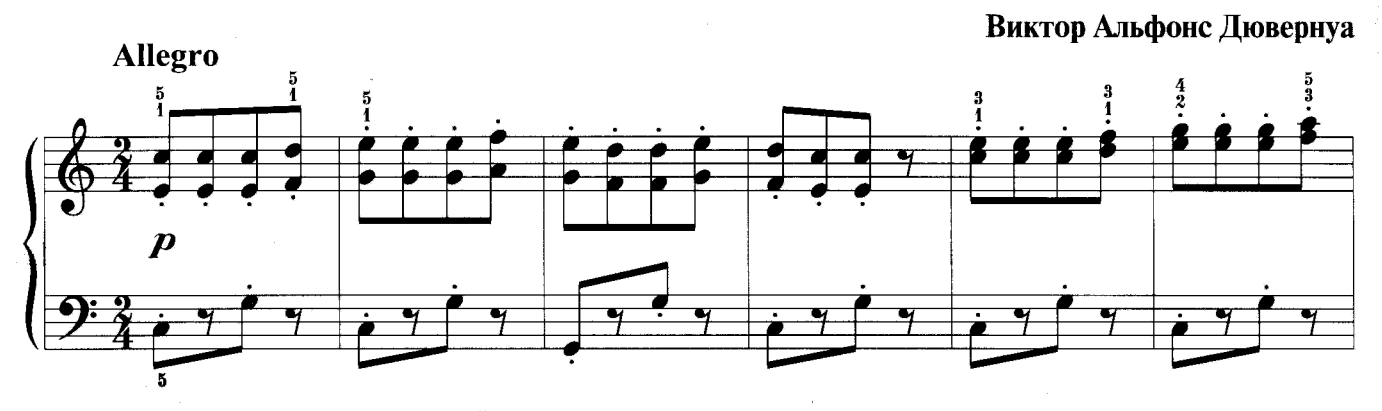

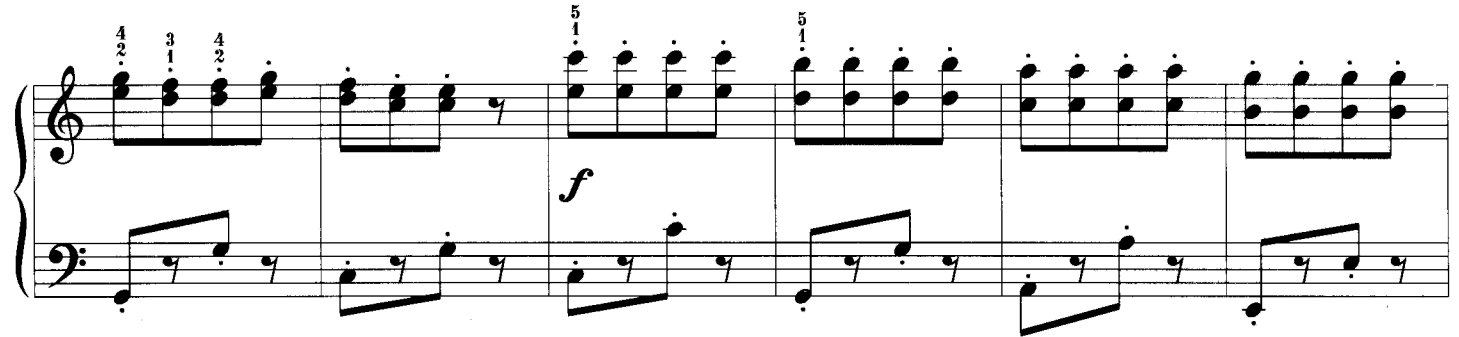

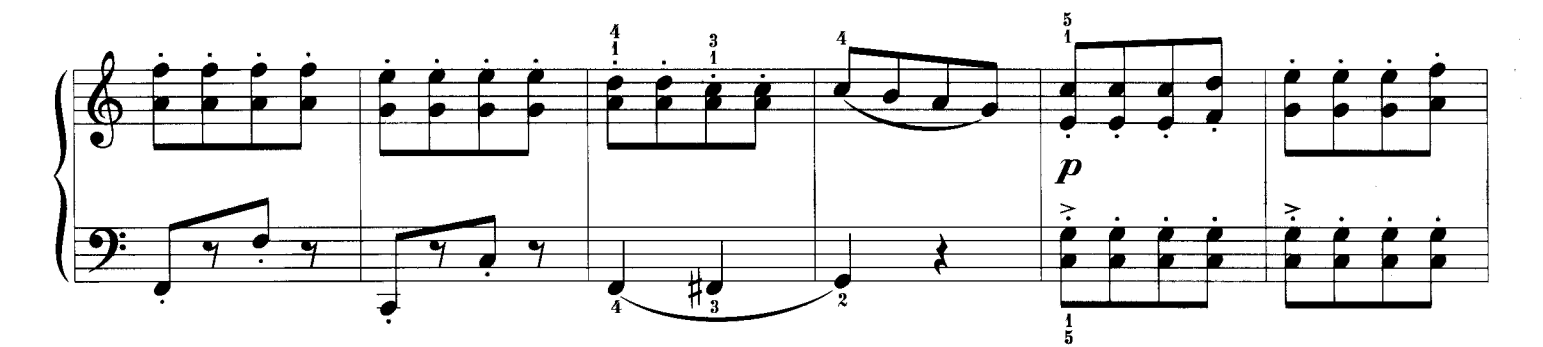

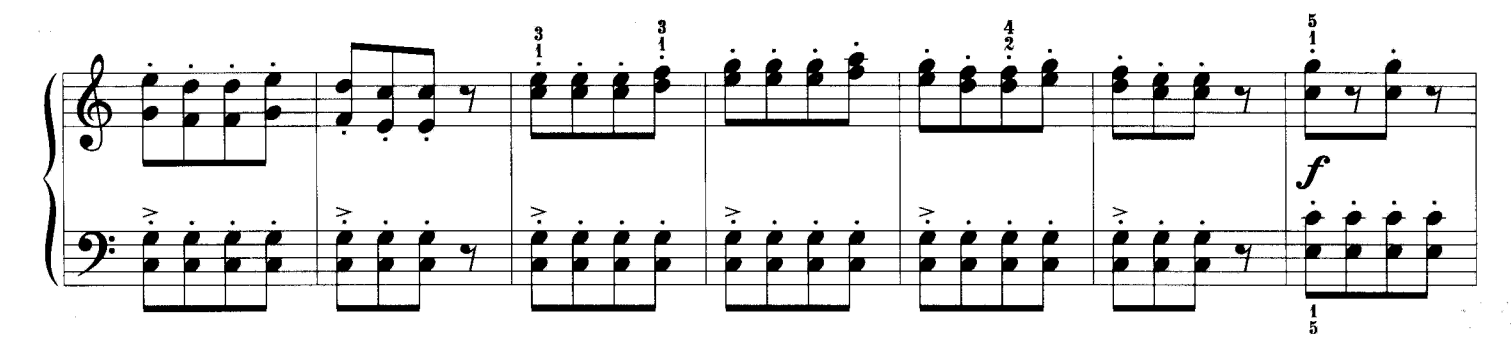

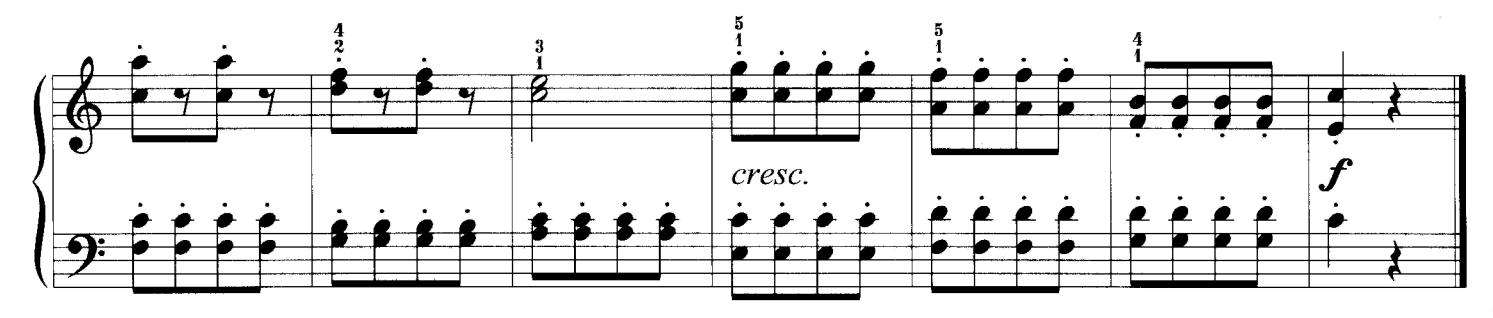

#### ПРОГУЛКА

Терции в партии левой руки

Карл Черни

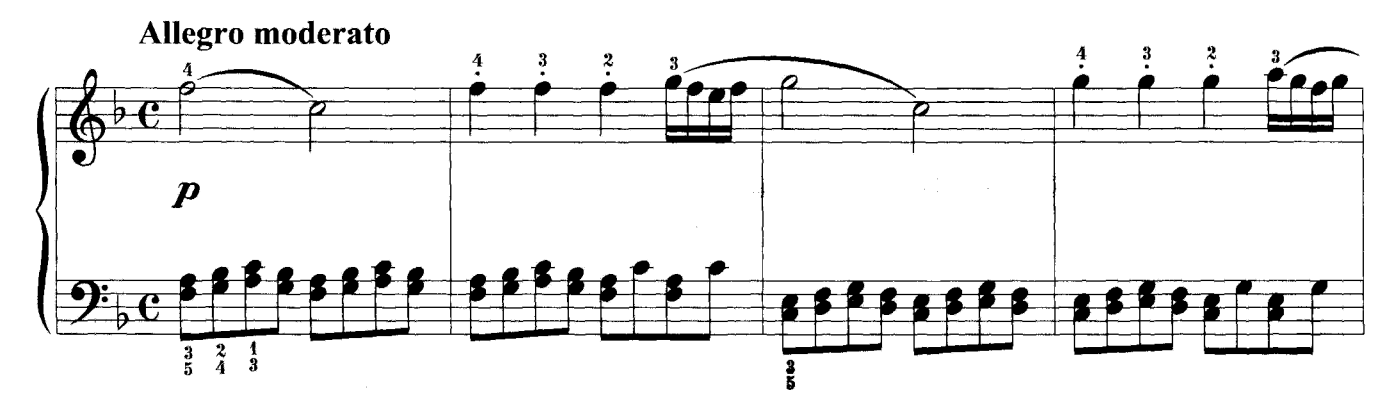

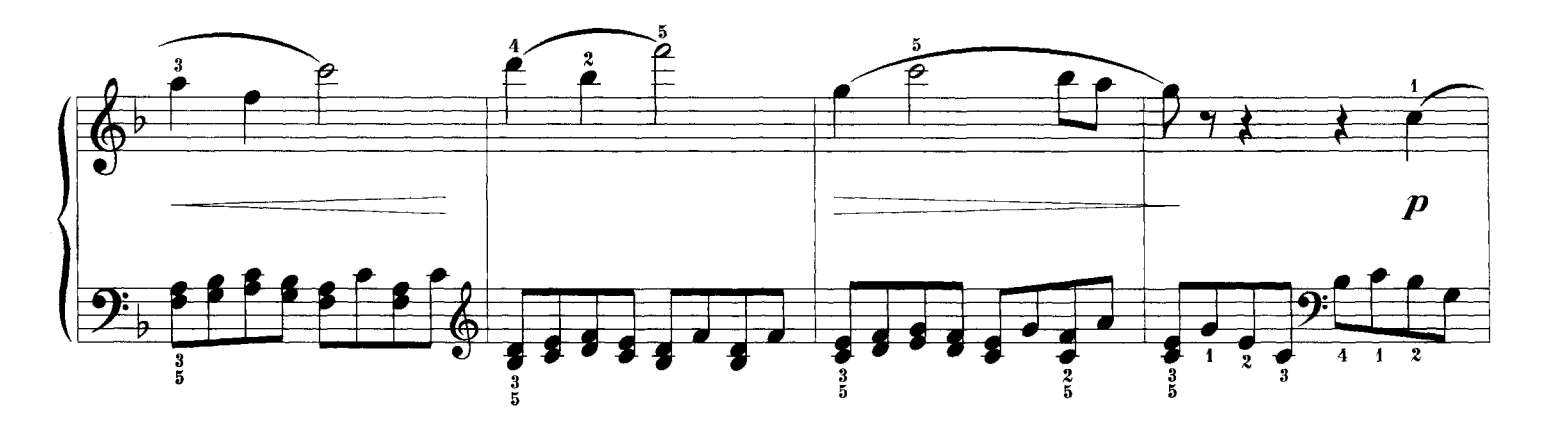

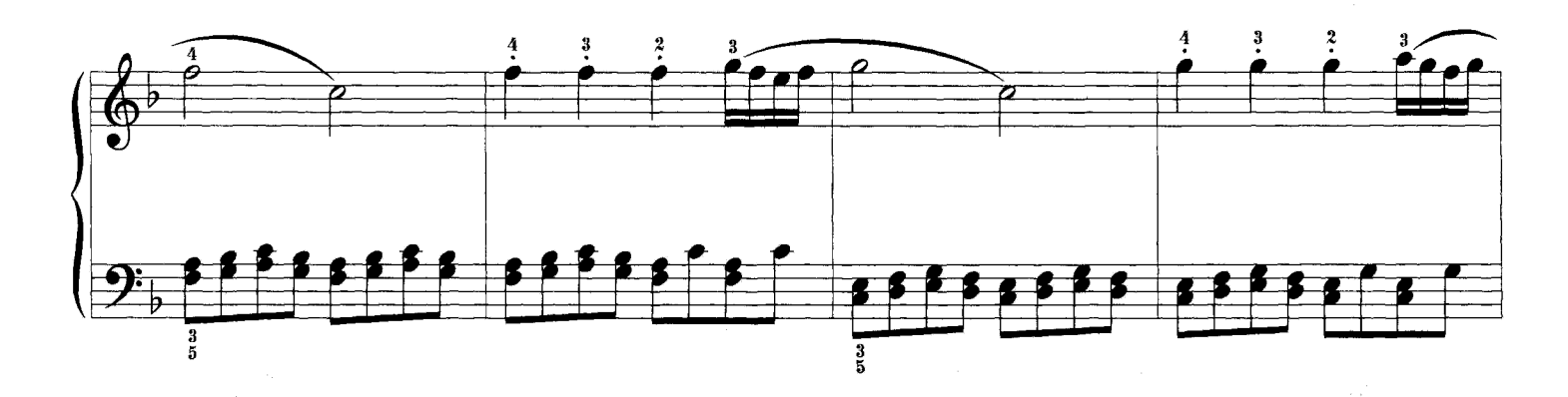

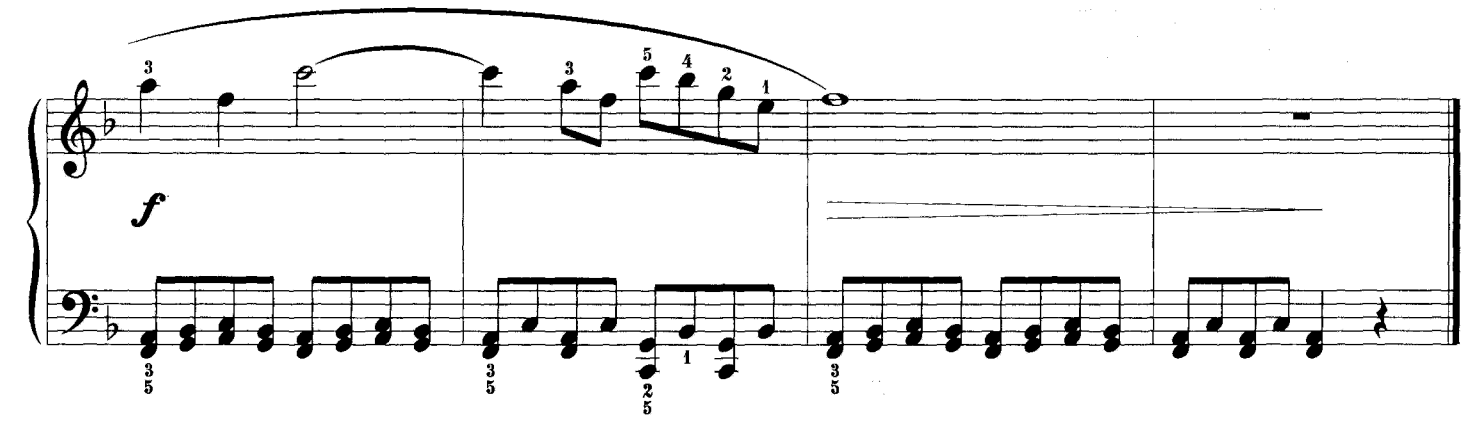

#### МАЛЕНЬКАЯ ПРЕЛЮДИЯ Из цикла «Миниатюры»

Чередование рук

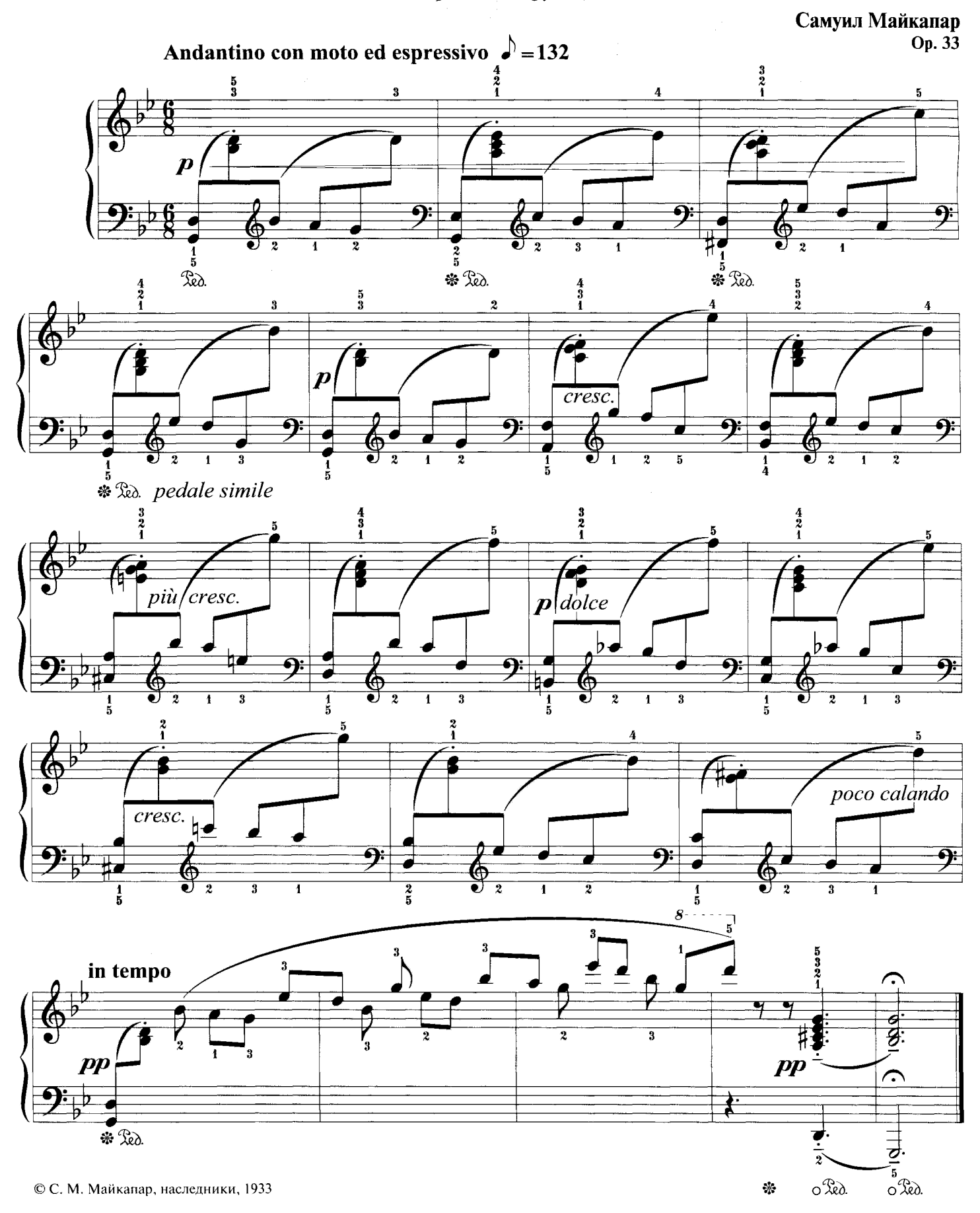

#### ВАЛЬС

#### Короткие арпеджио

Стефан Геллер

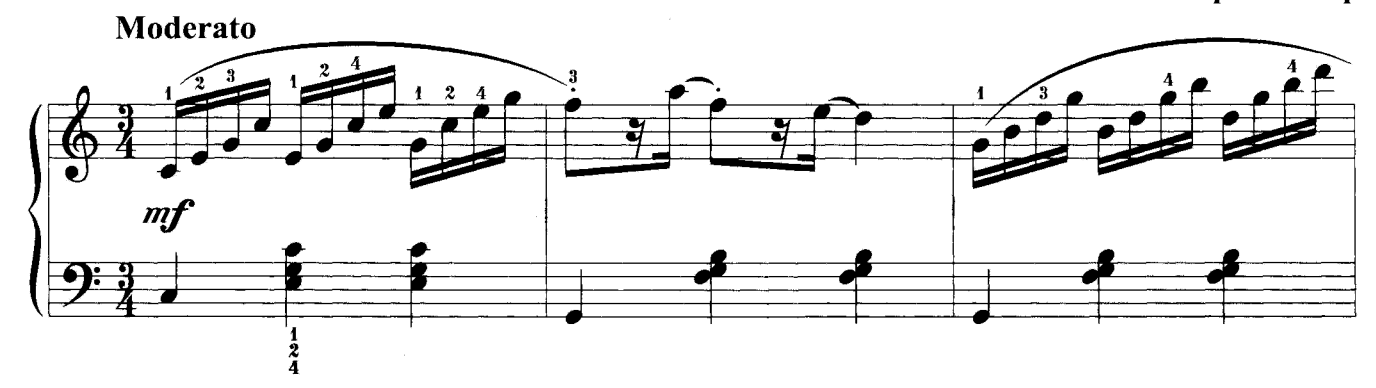

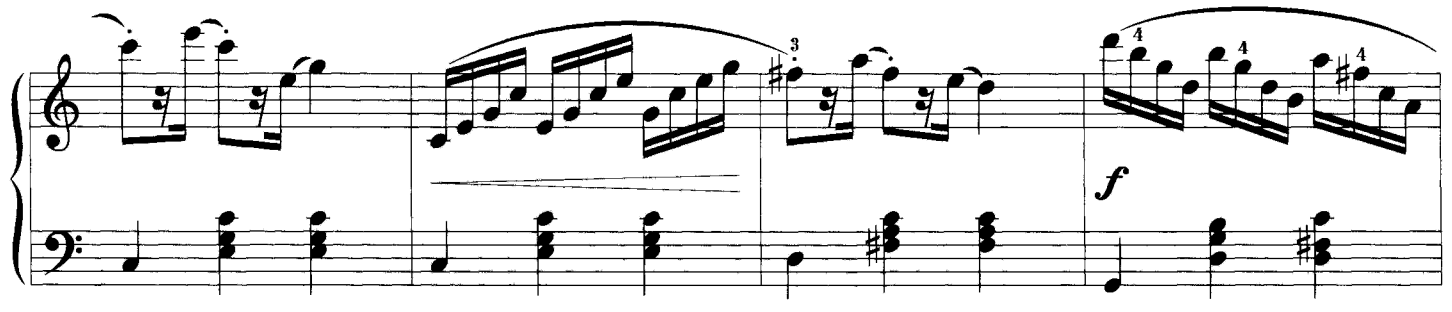

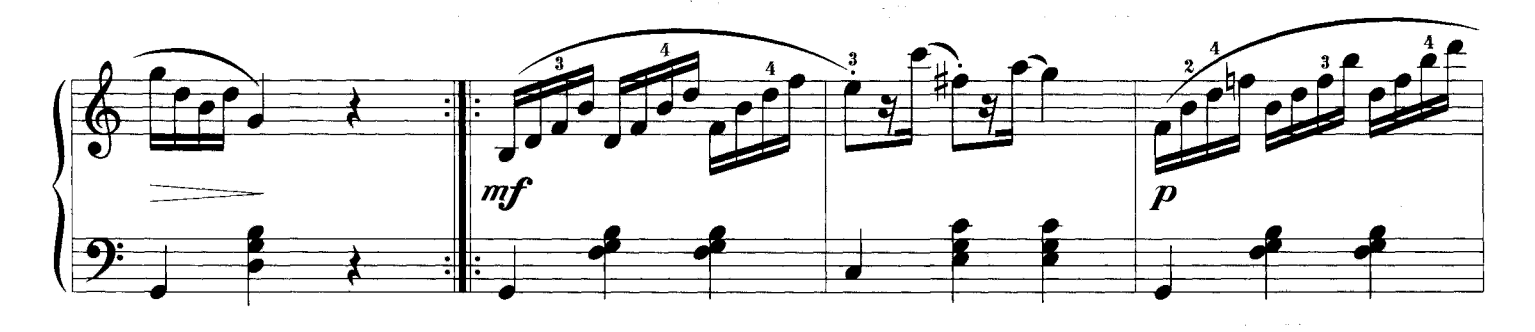

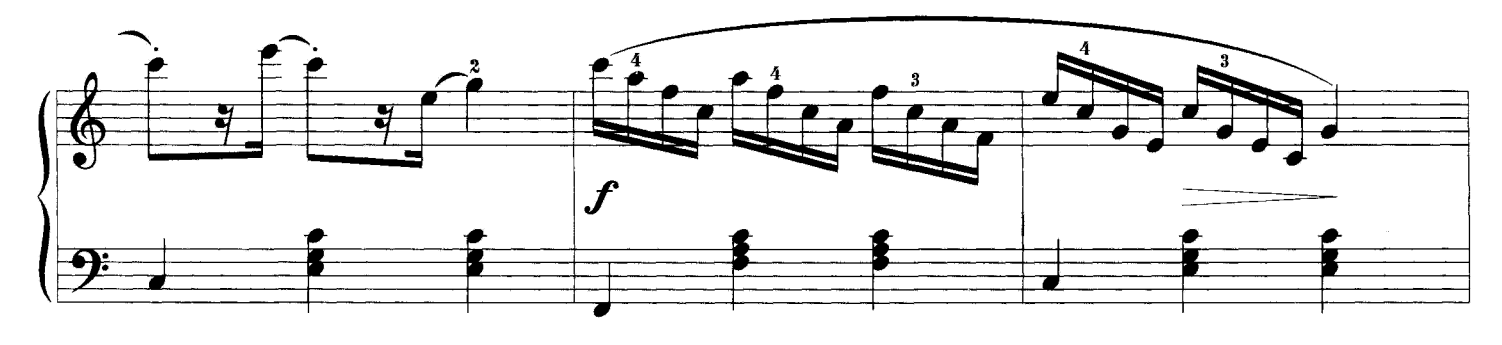

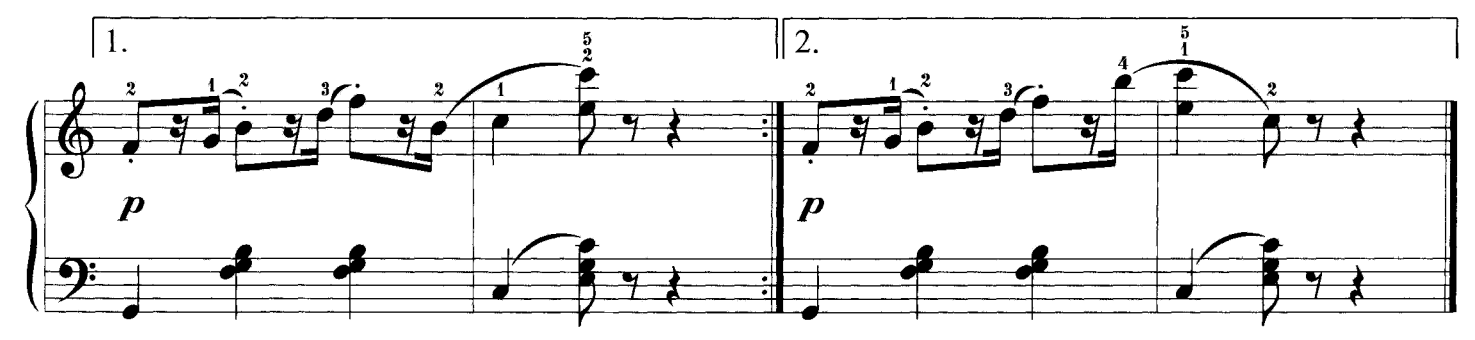

## БОЛТОВНЯ ОБЕЗЬЯН

Сочетание легато и стаккато

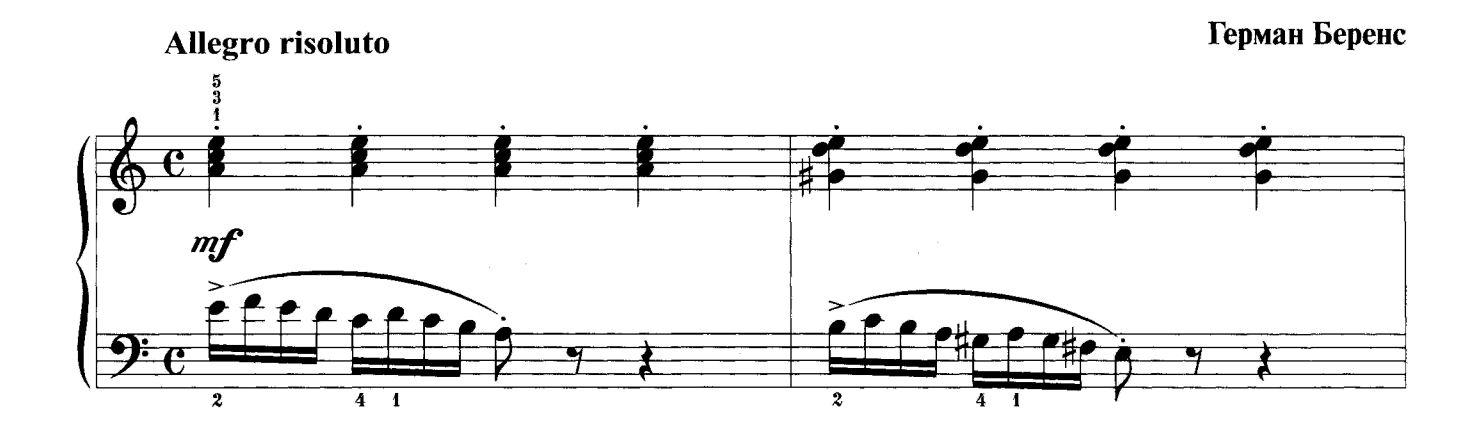

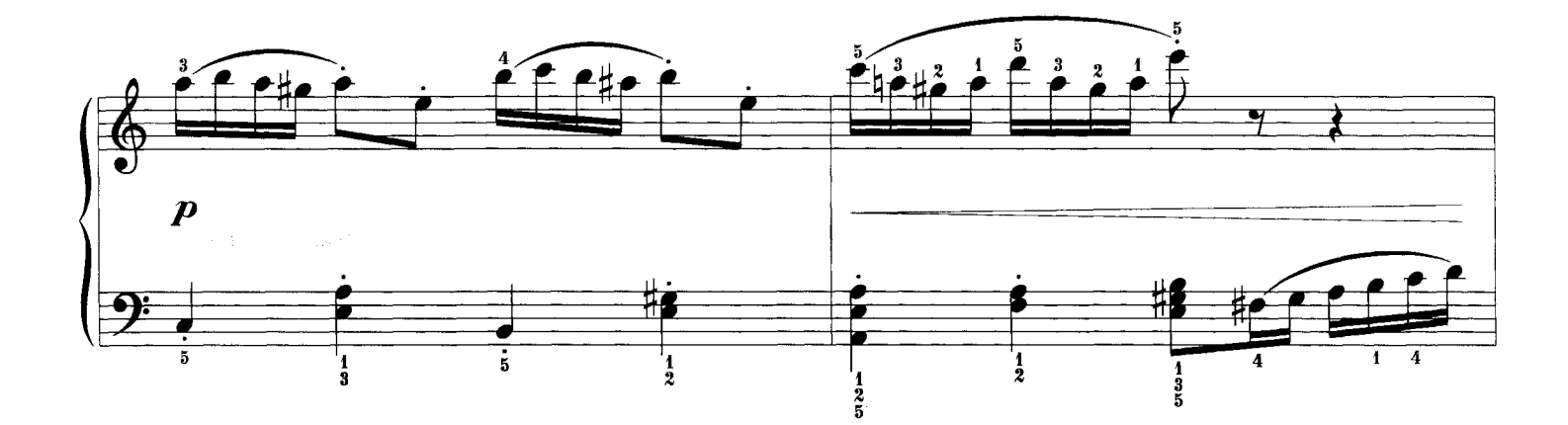

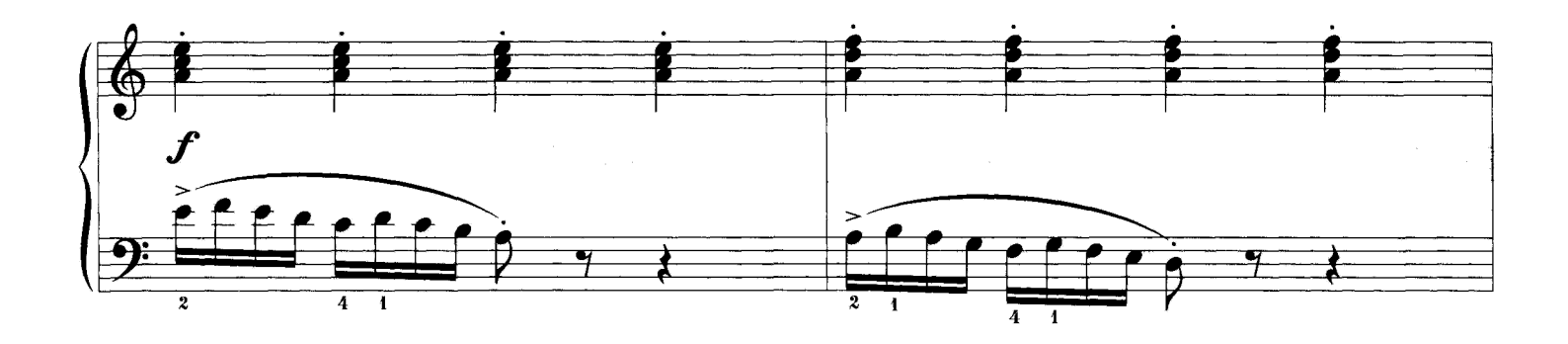

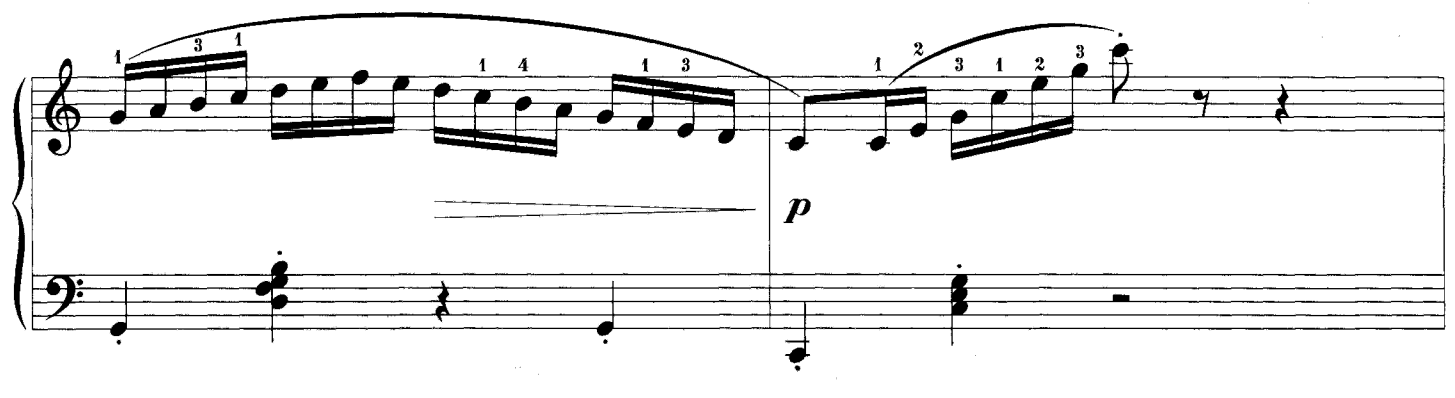

 $-30-$ 

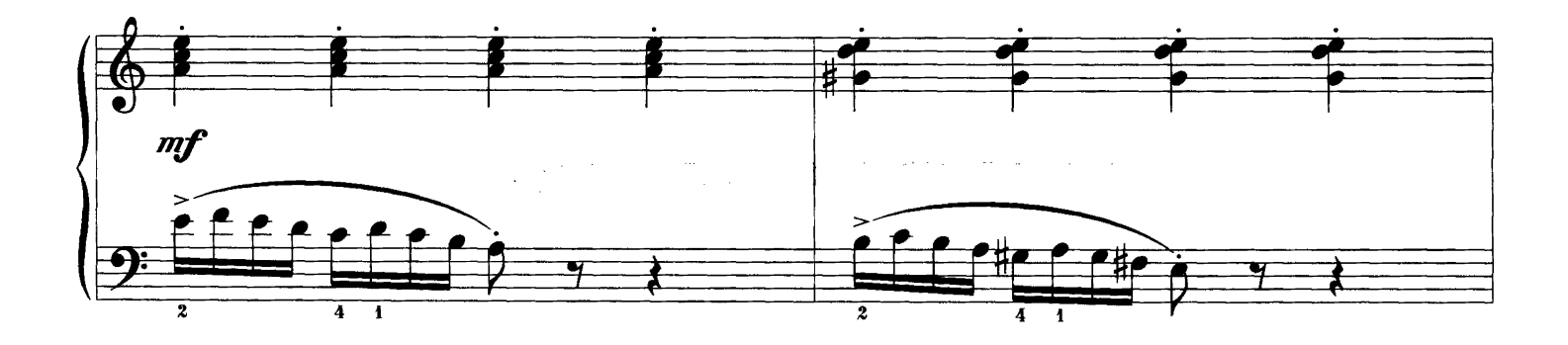

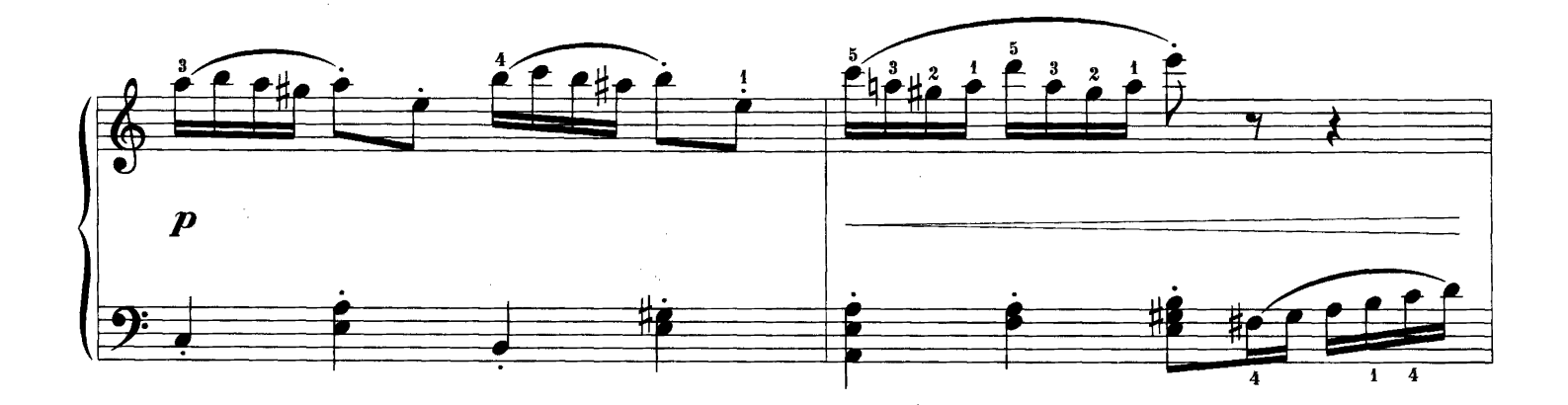

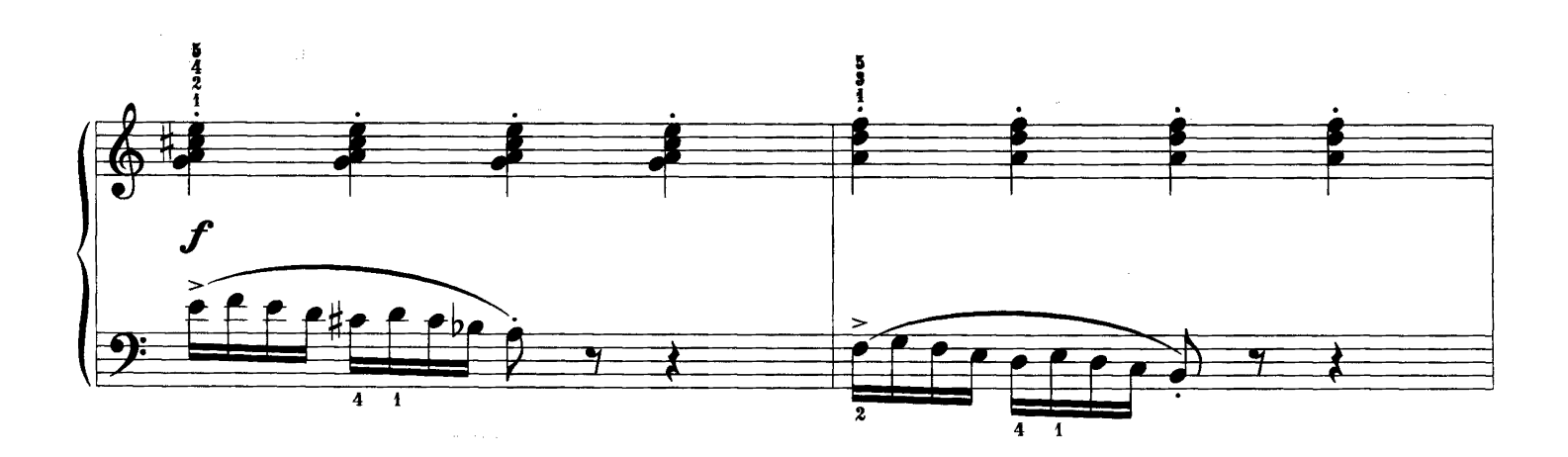

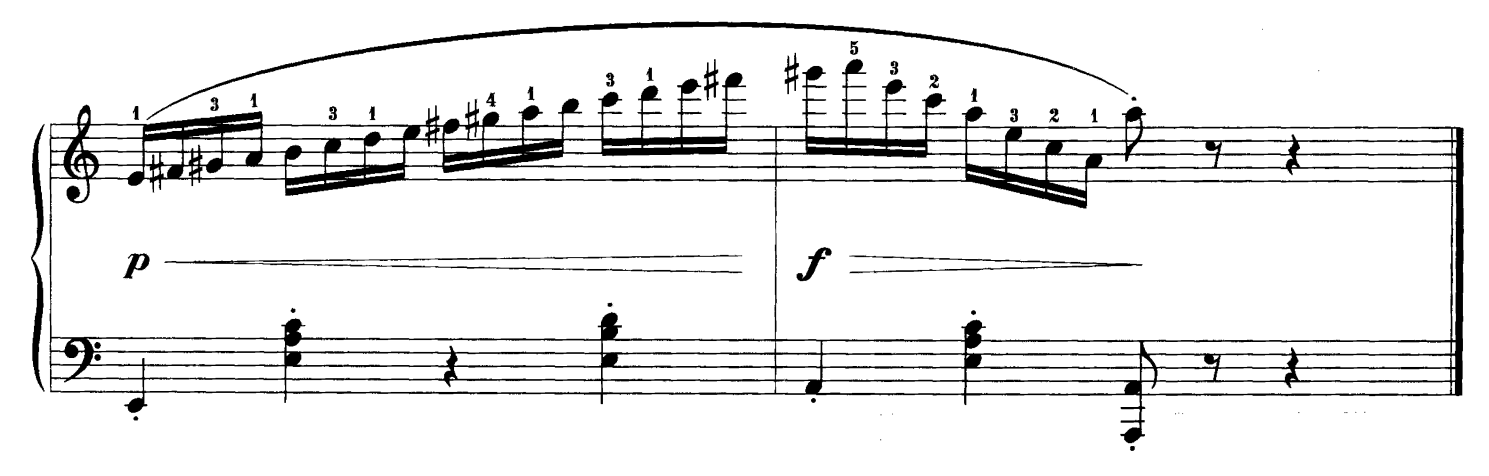

#### НА ПИКНИКЕ

Терции в коротких мотивах

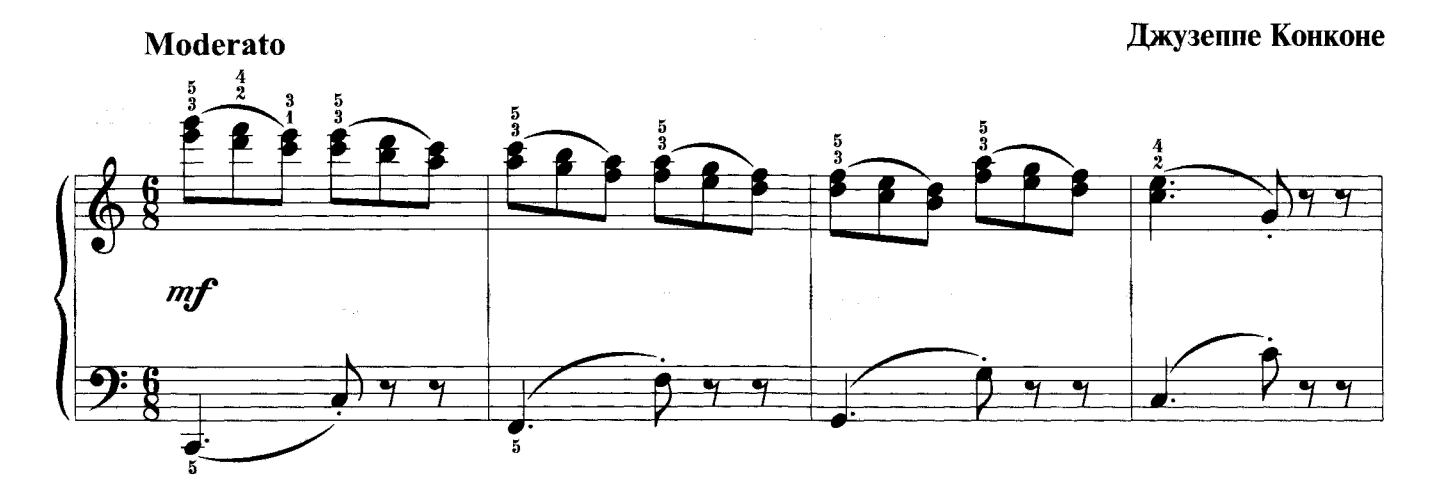

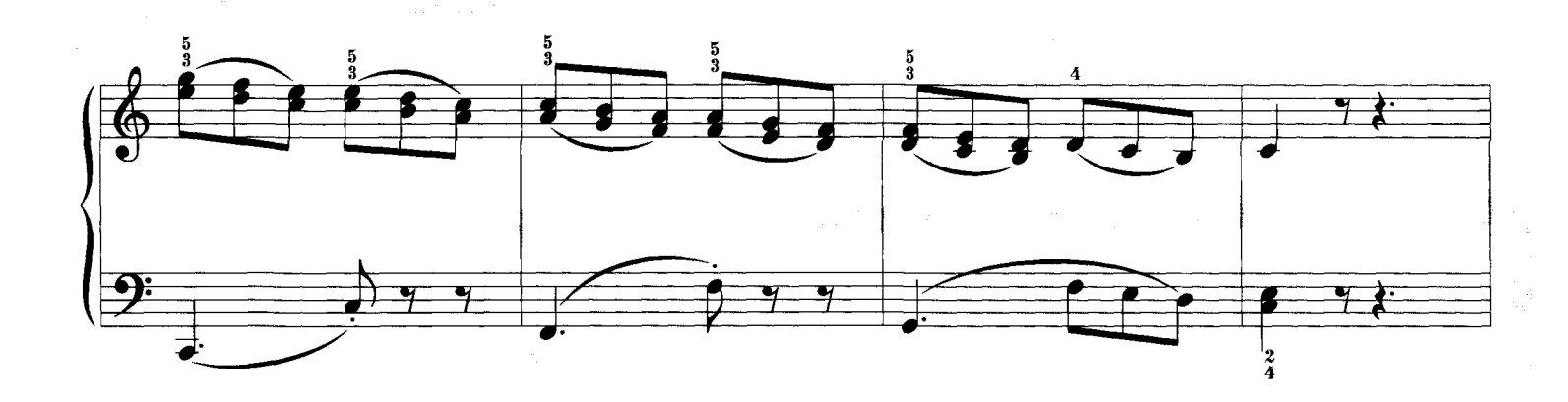

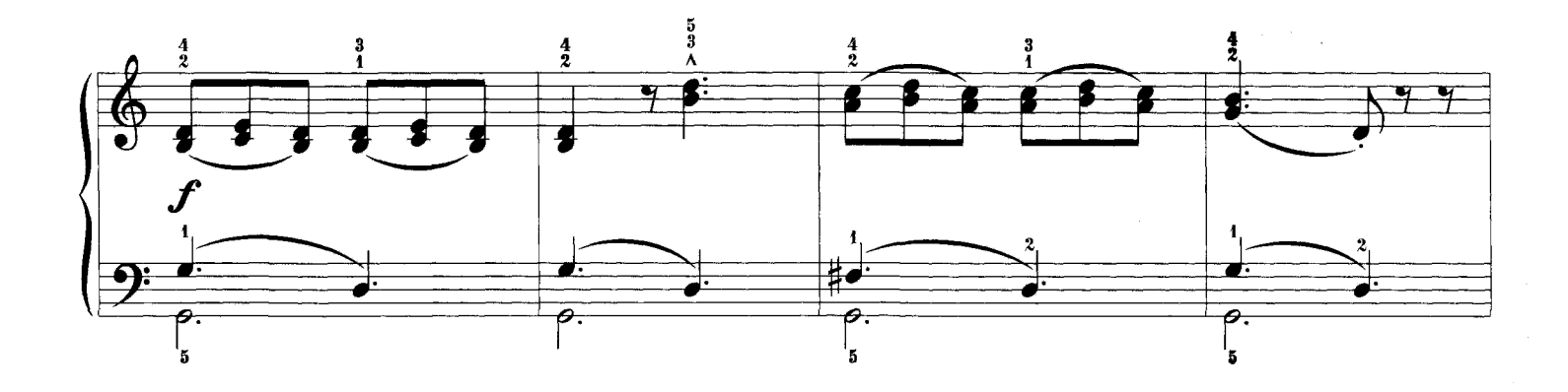

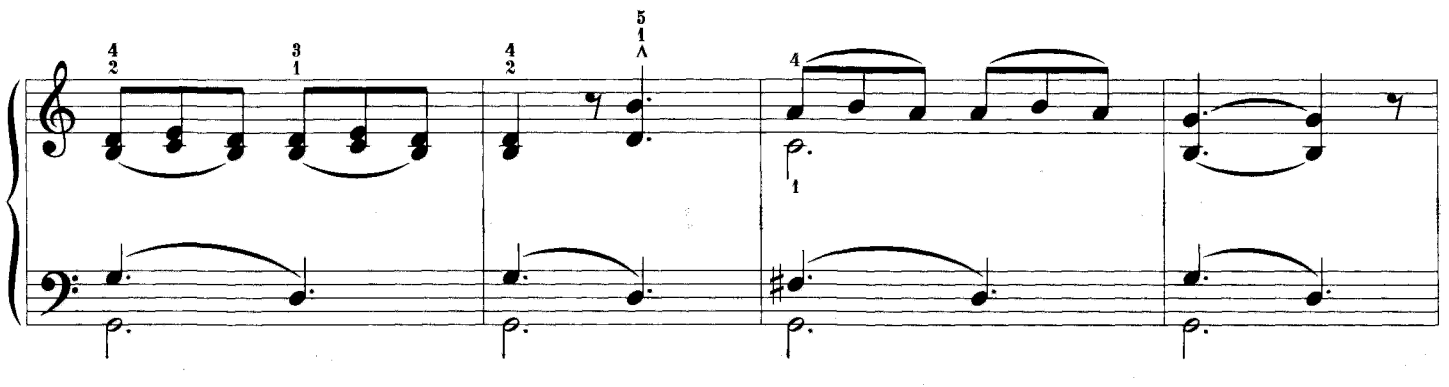

 $-32-$ 

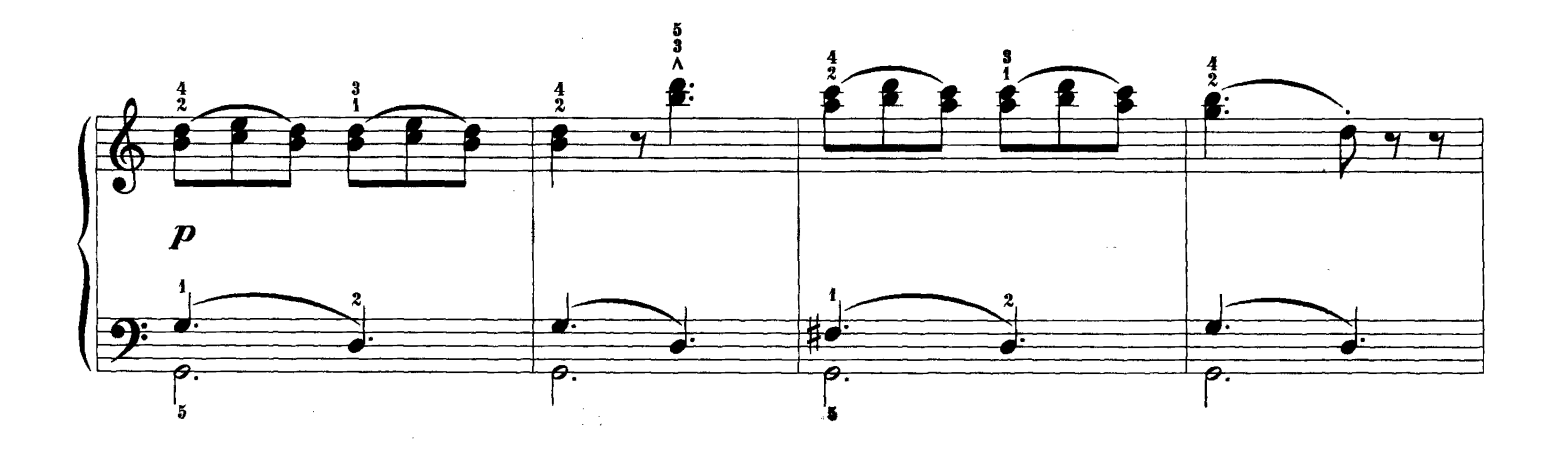

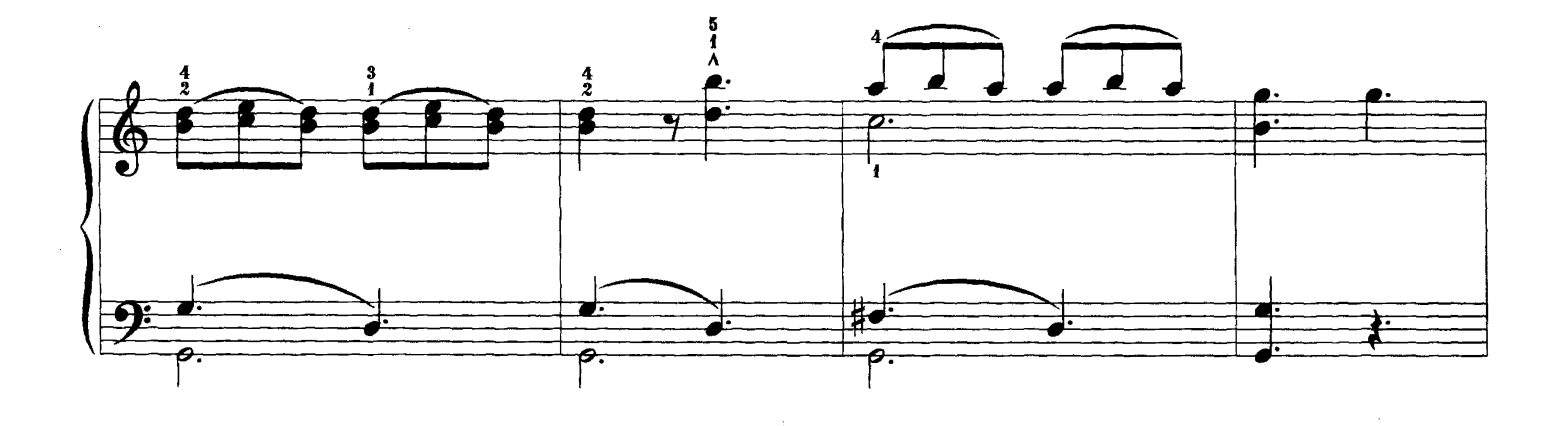

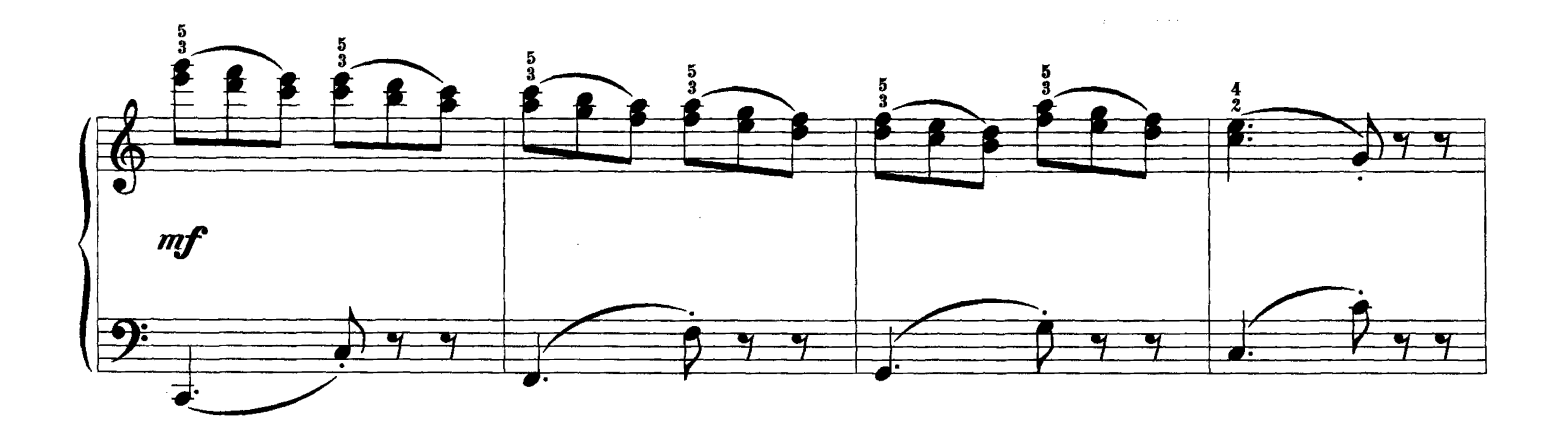

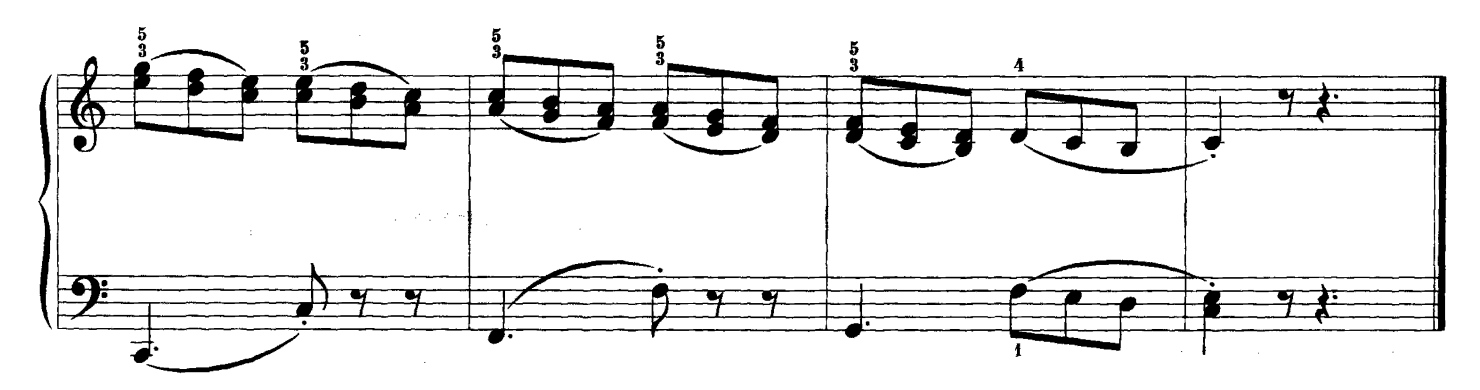

#### НА РЕЧКЕ

Арпеджио

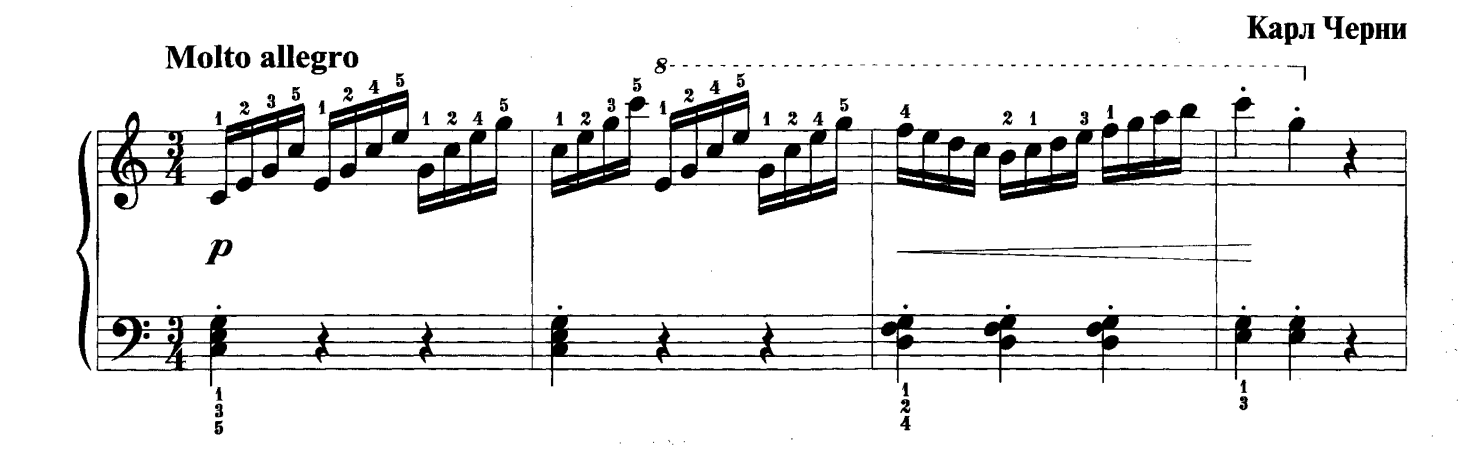

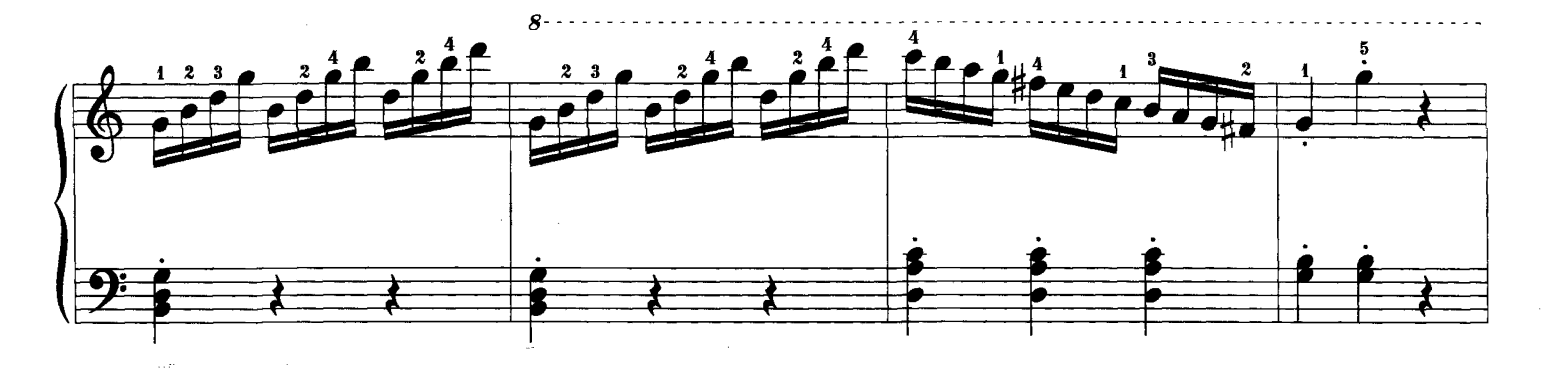

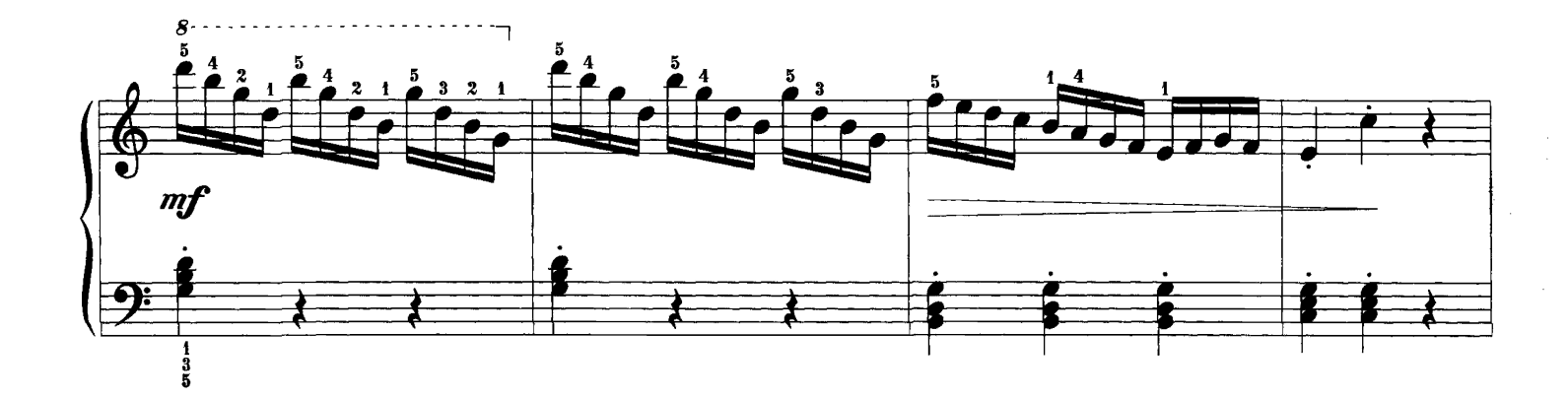

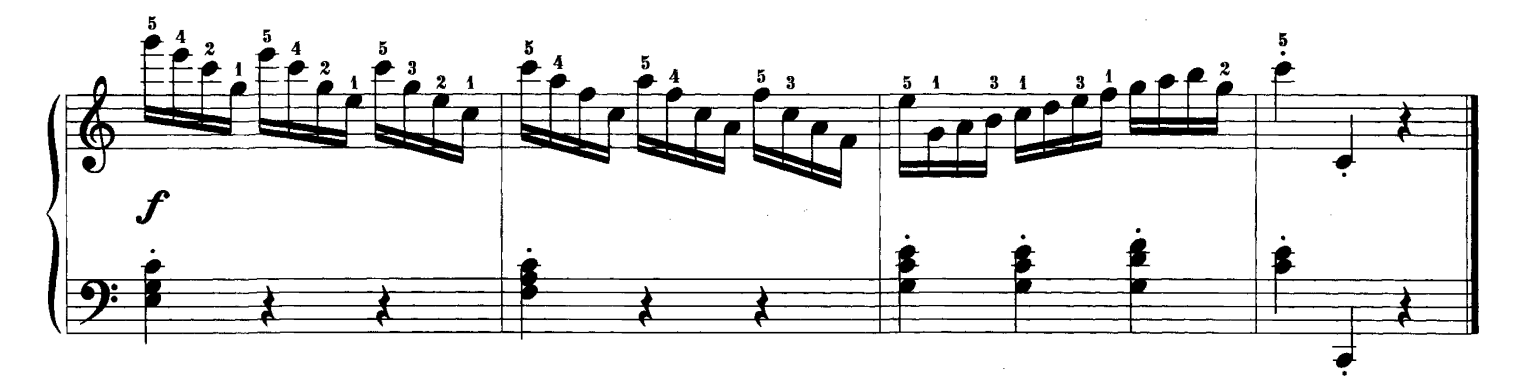

#### **КАРУСЕЛЬ**

#### Беглость пальцев в пассажах

#### Корнелиус Гурлитт

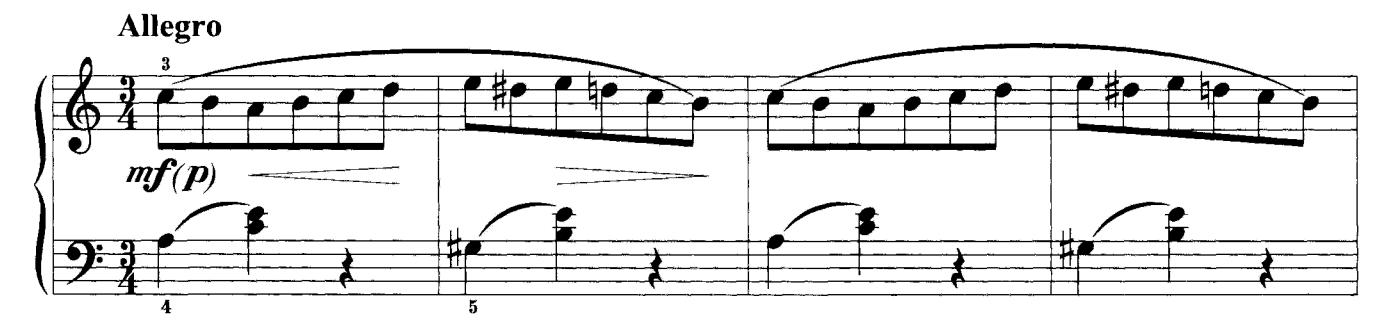

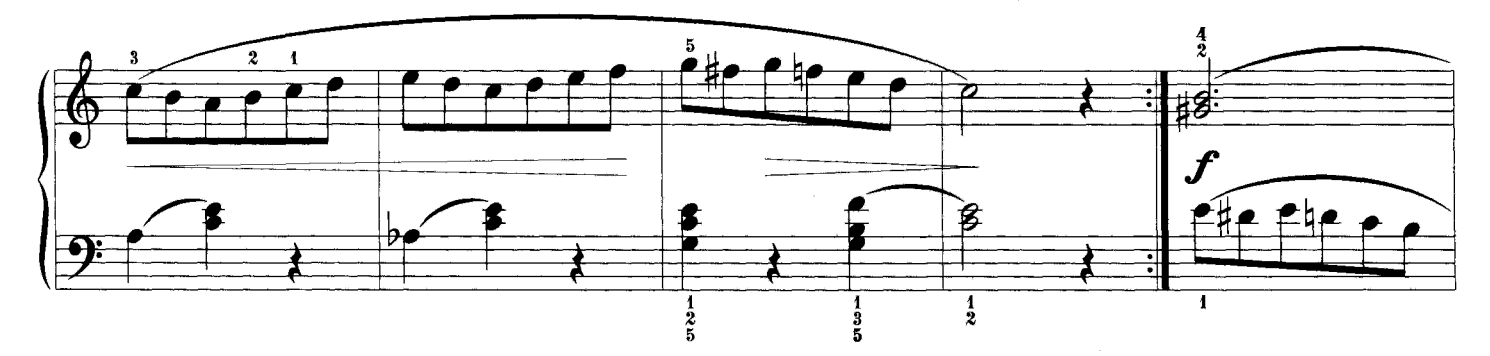

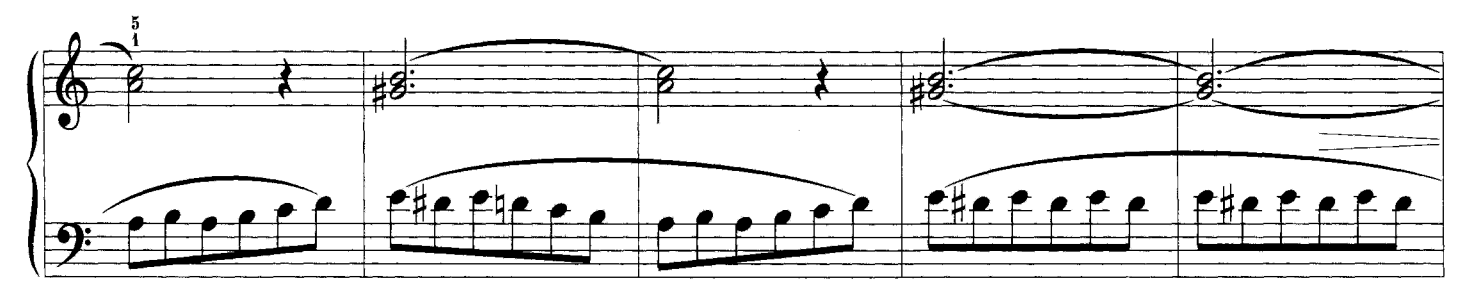

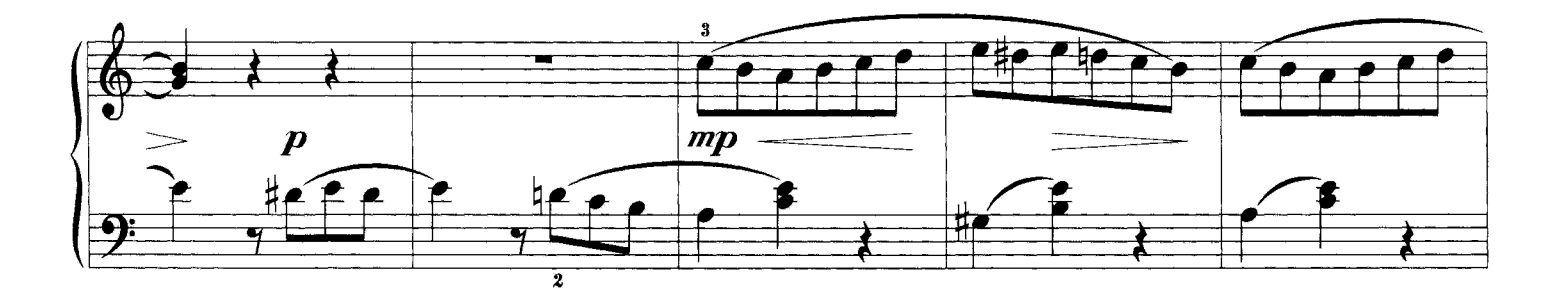

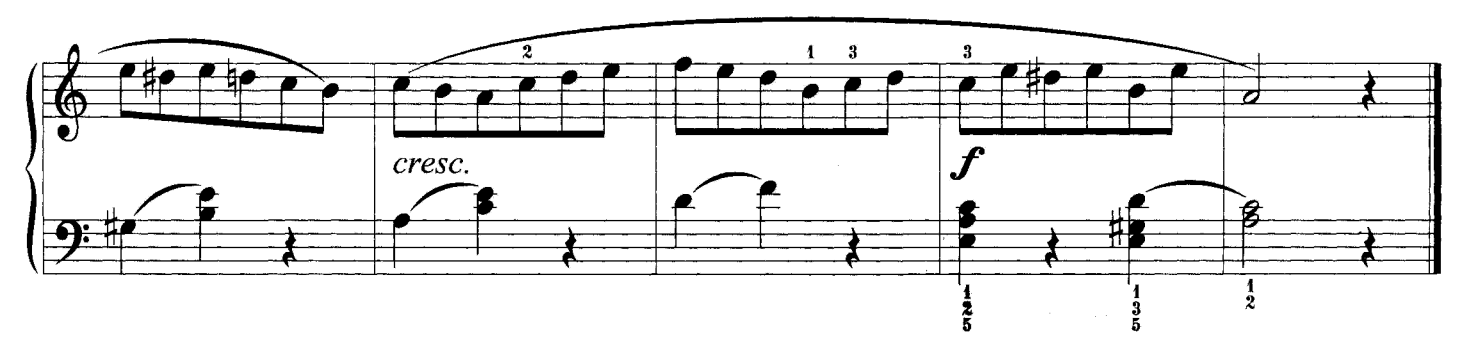

# ЗИМНИЙ ВЕЧЕР

Сочетание различных видов техники

Карл Черни

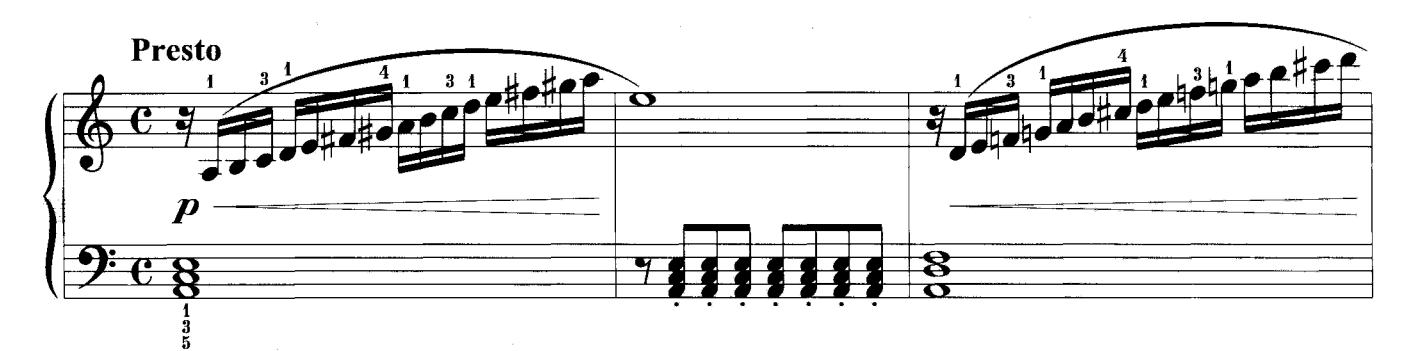

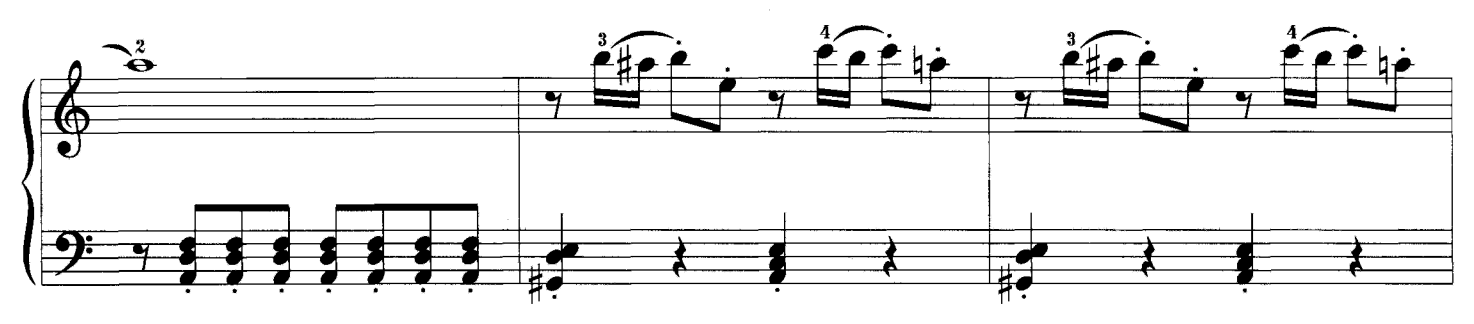

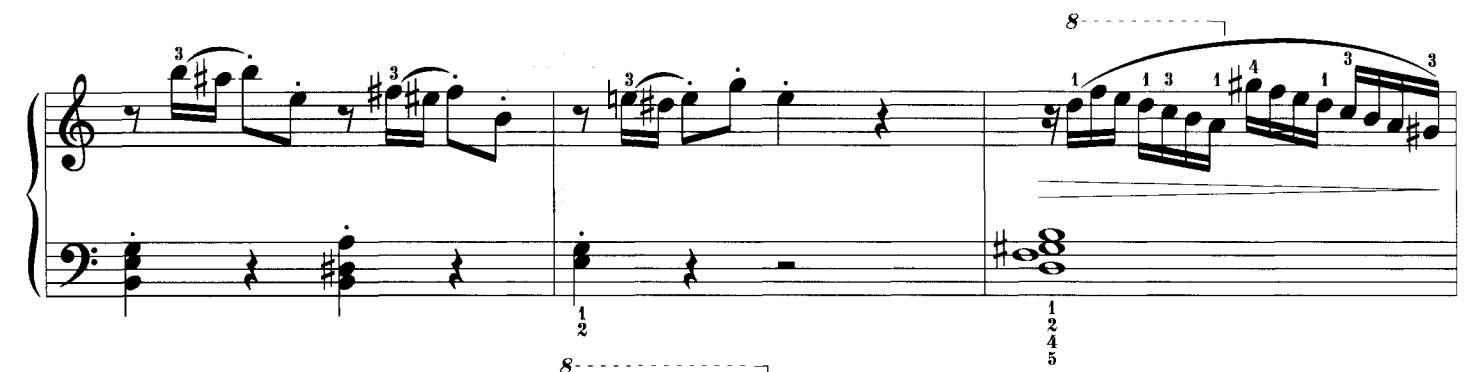

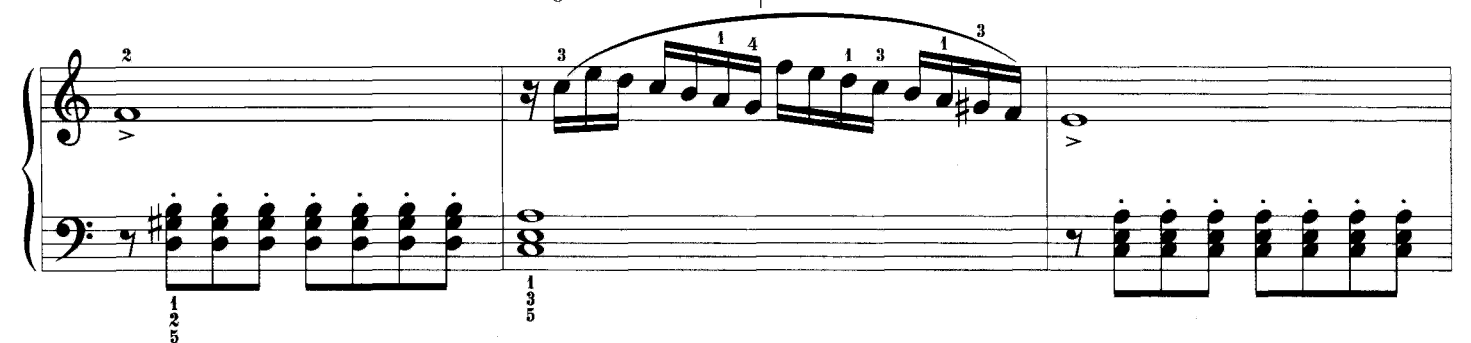

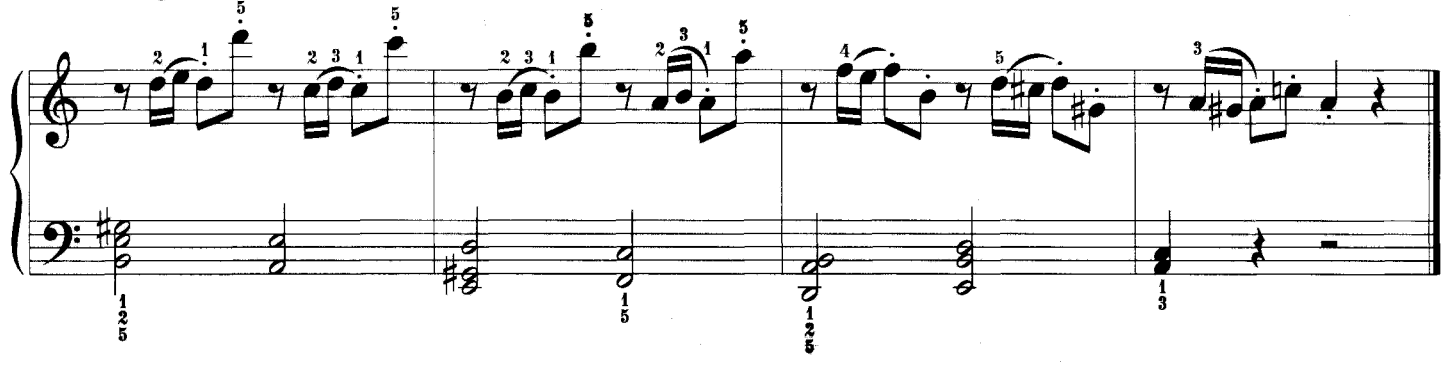

 $-36-$ 

ЖОНГЛЕР

Сочетание различных видов техники

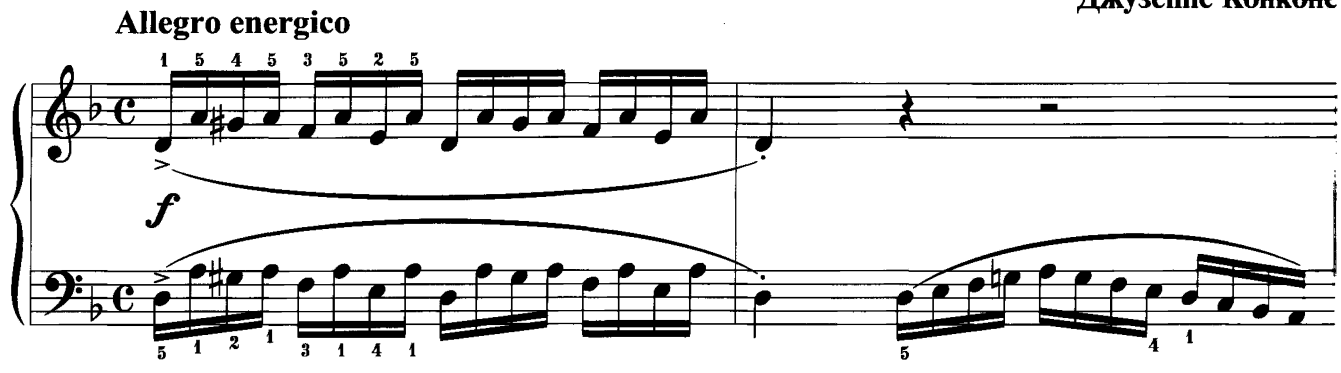

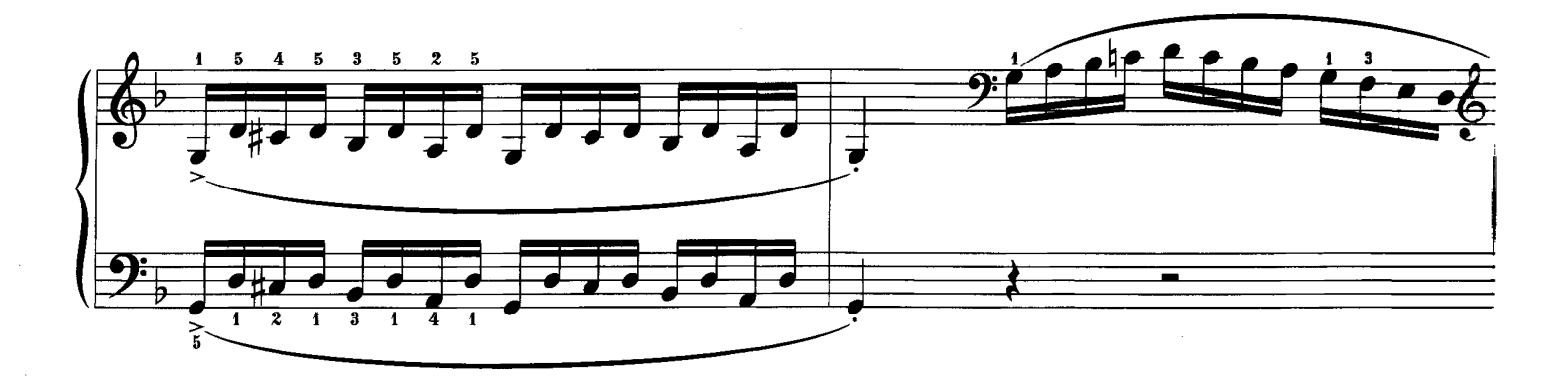

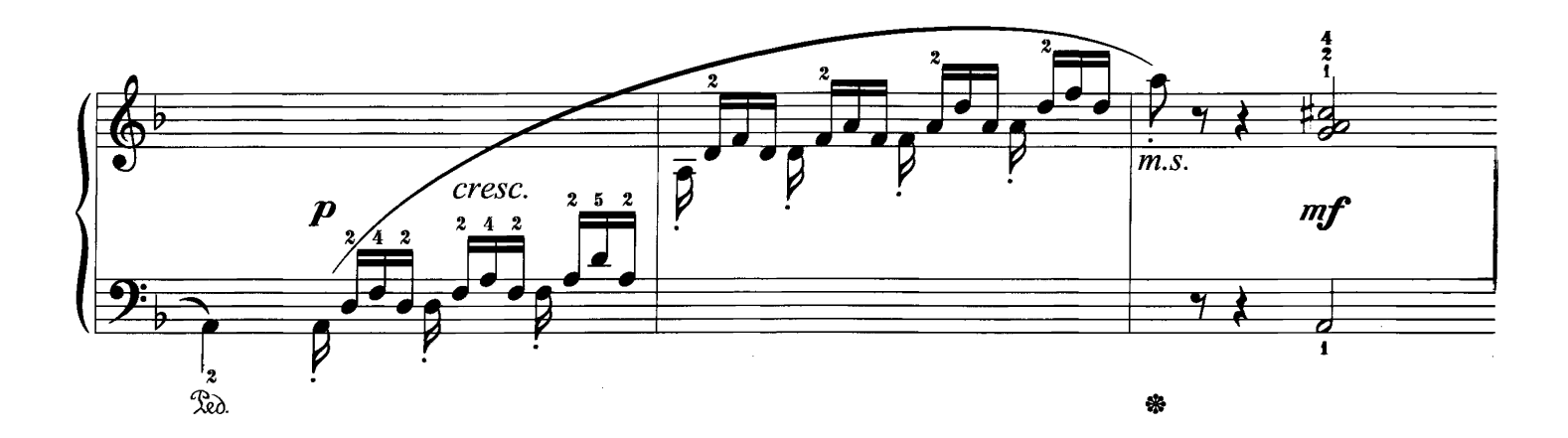

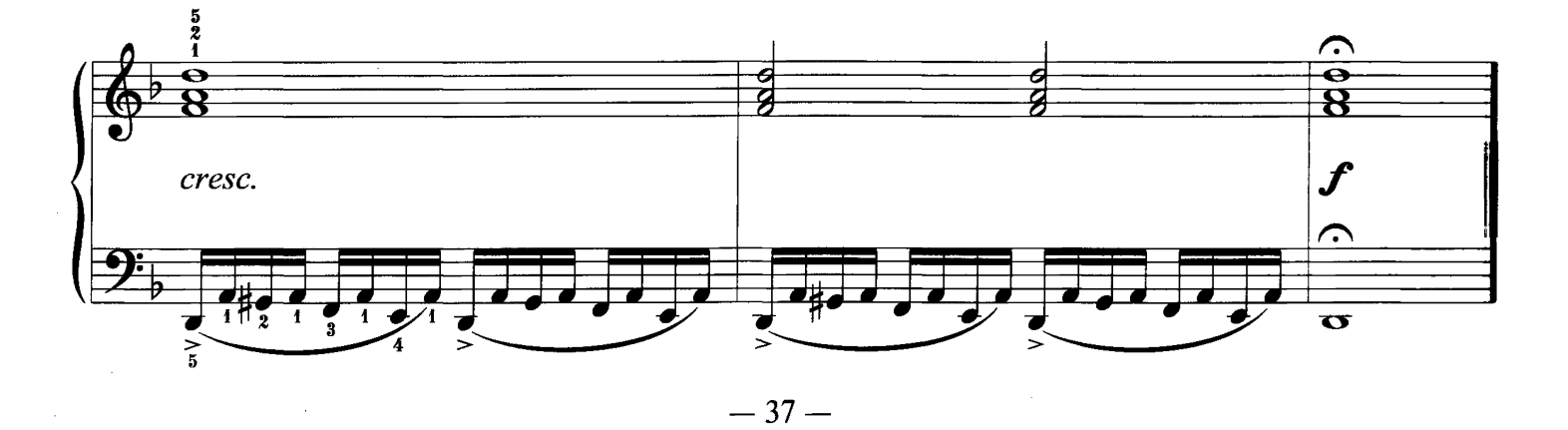

Джузеппе Конконе

# ВЕСЕЛЫЙ ПОНИ

Сочетание различных видов техники

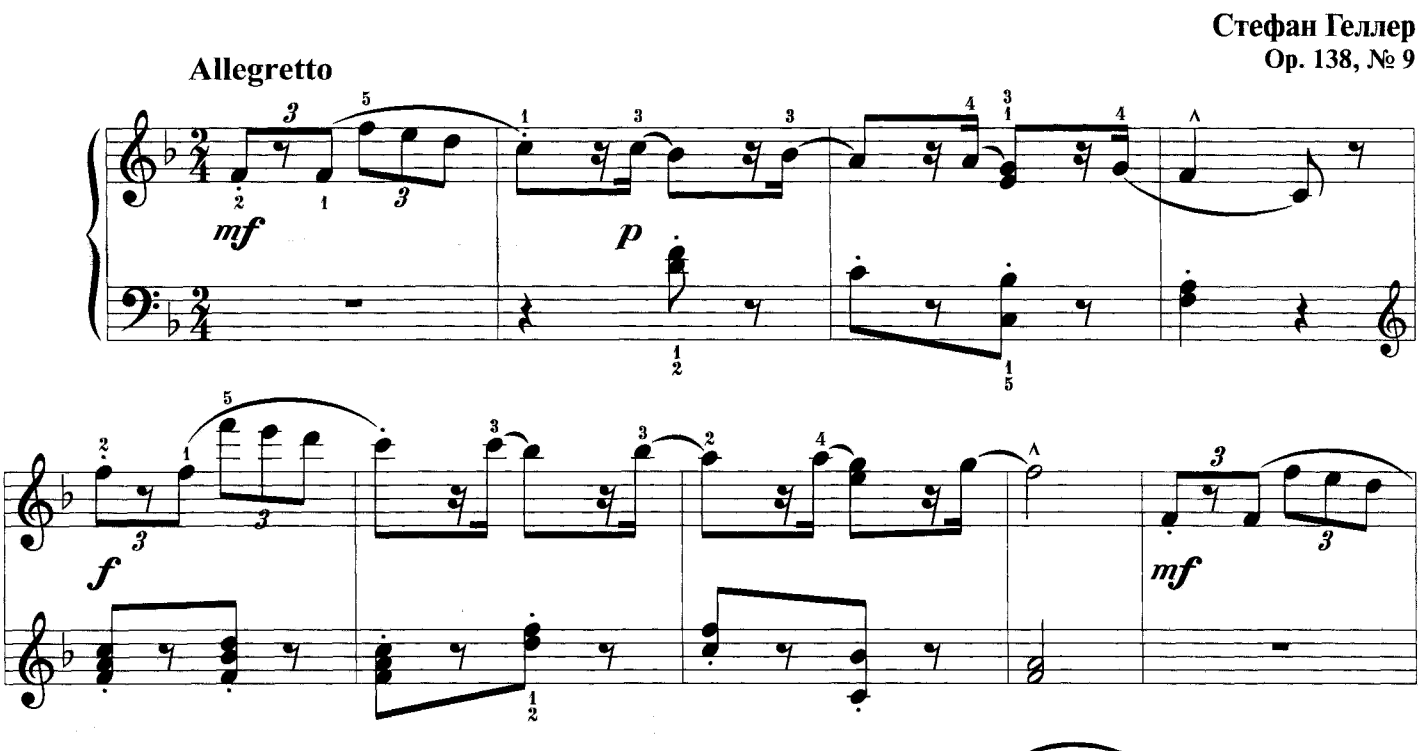

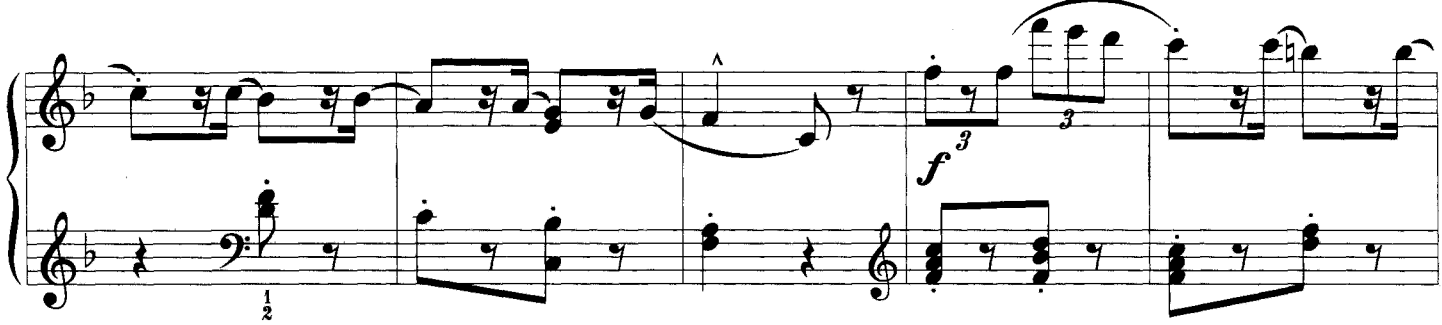

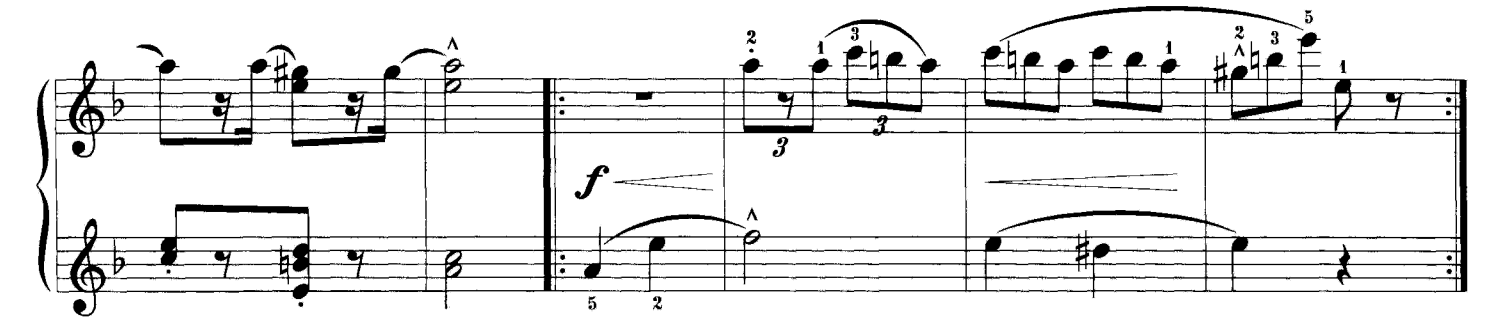

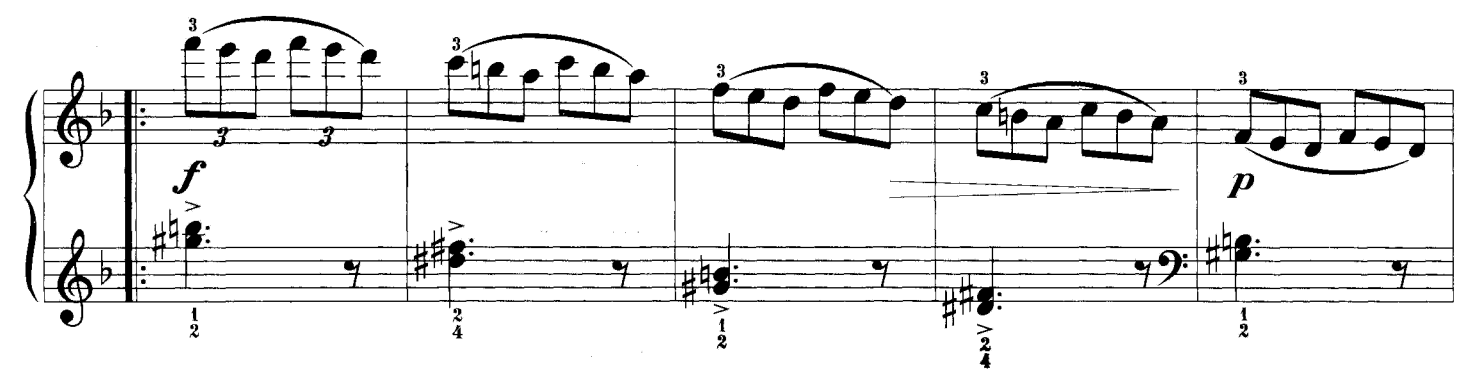

 $-38-$ 

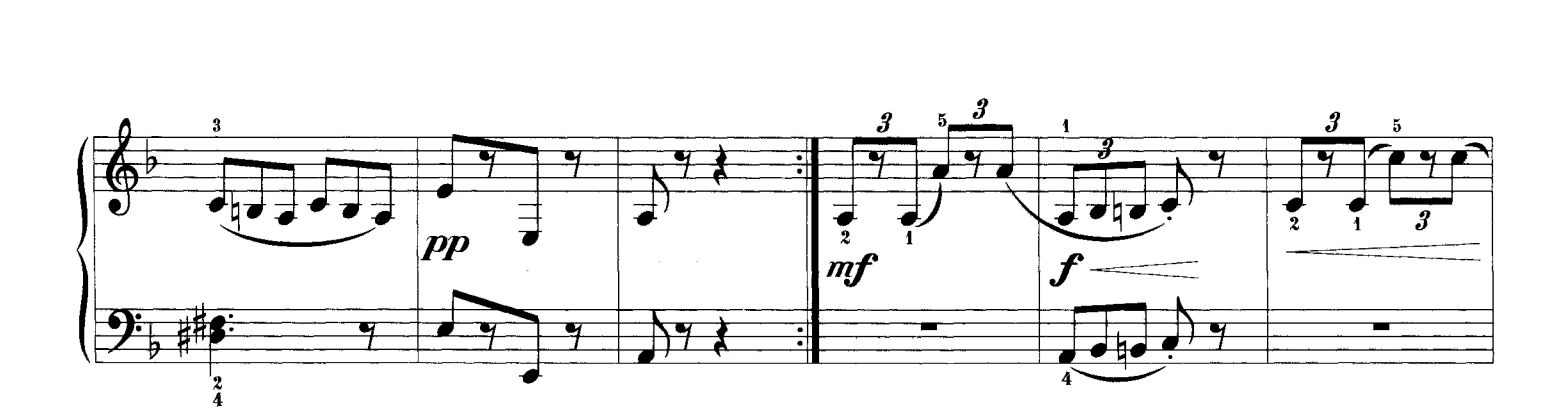

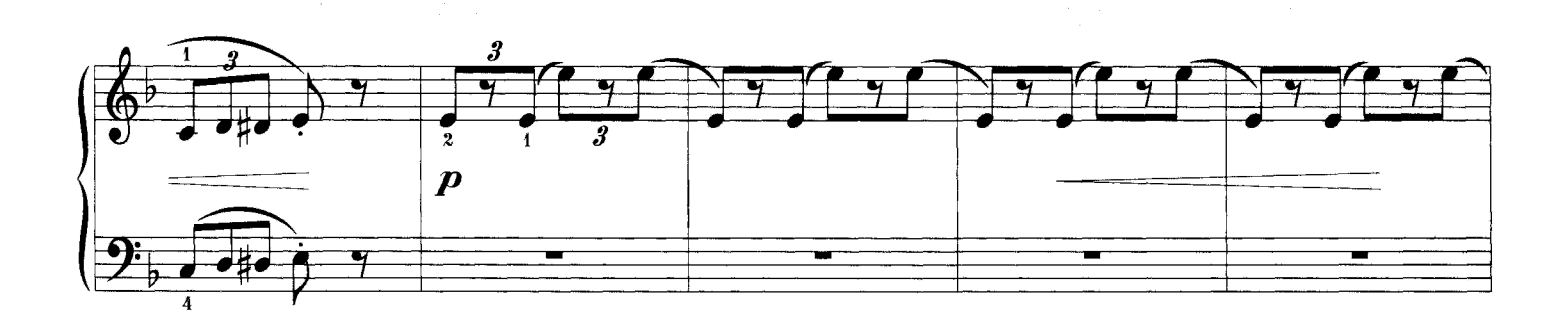

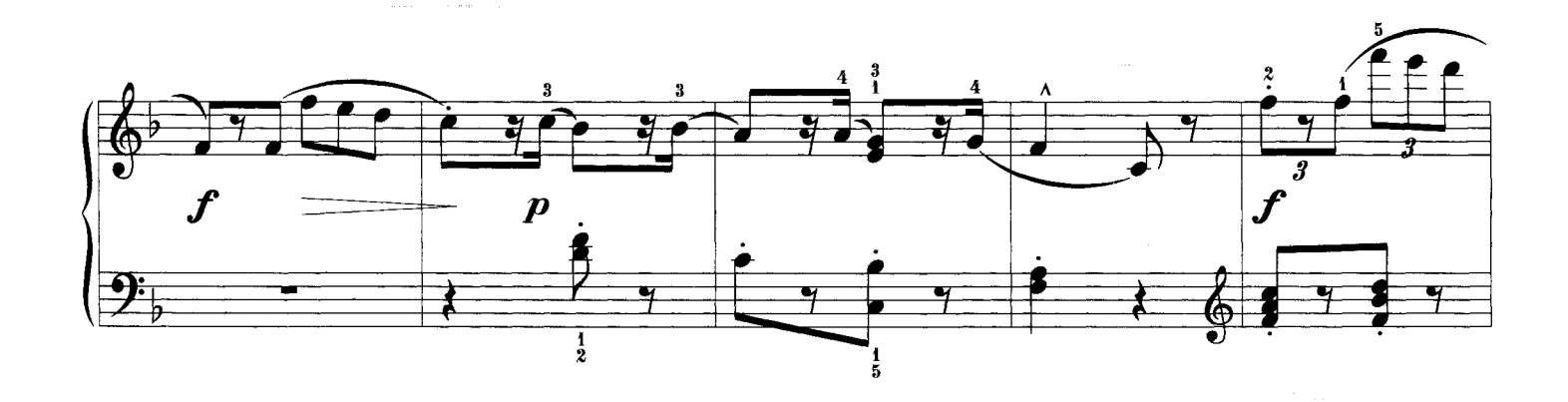

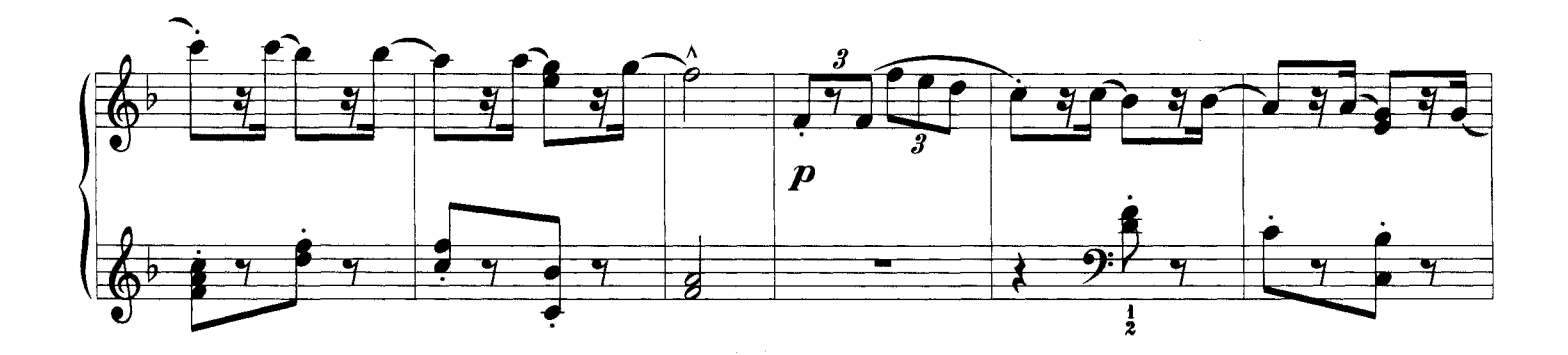

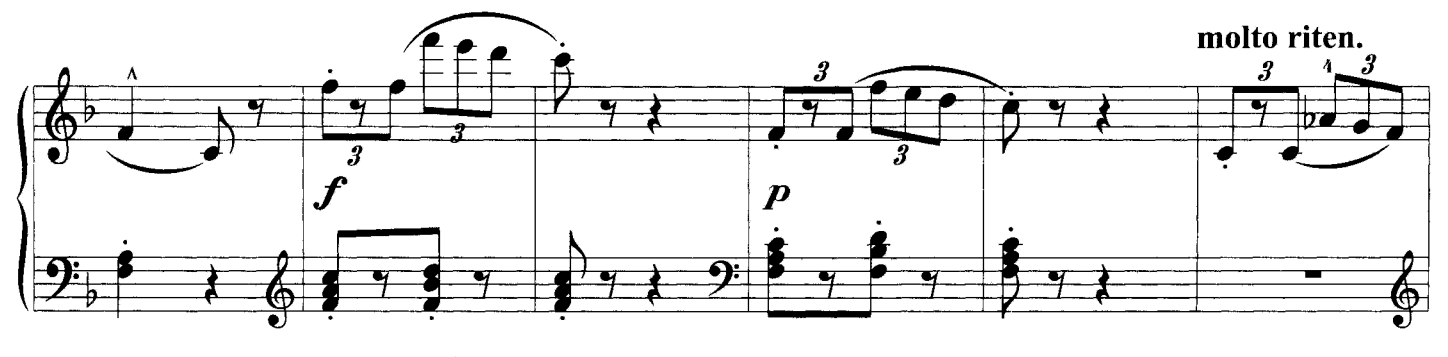

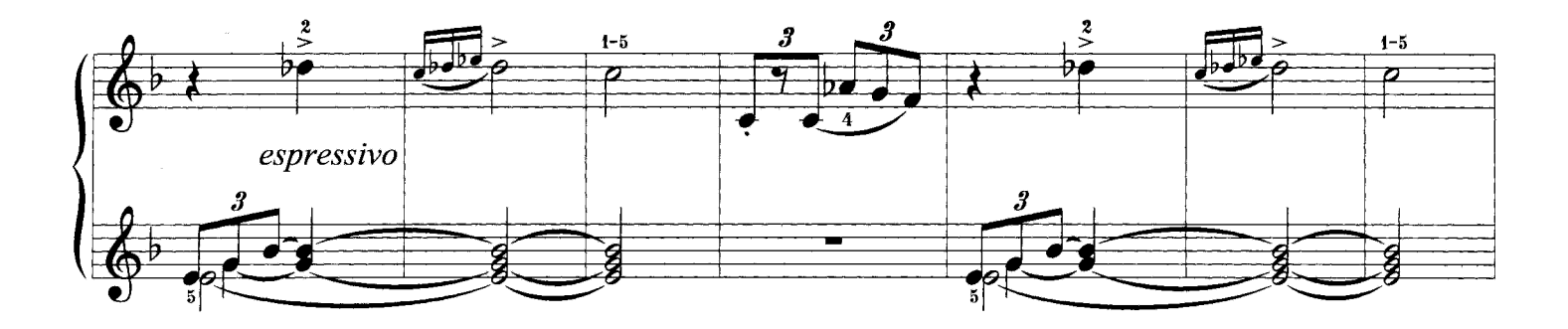

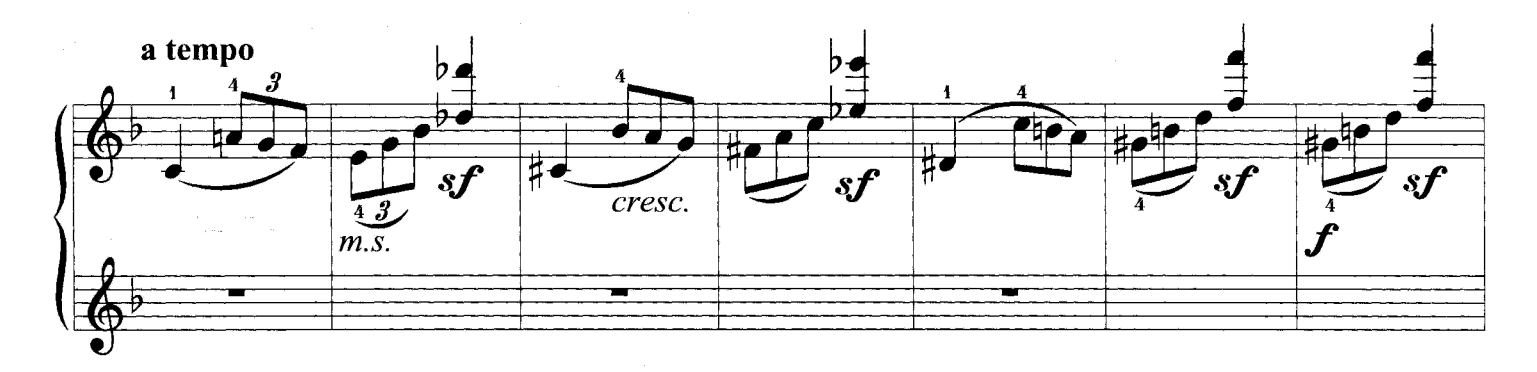

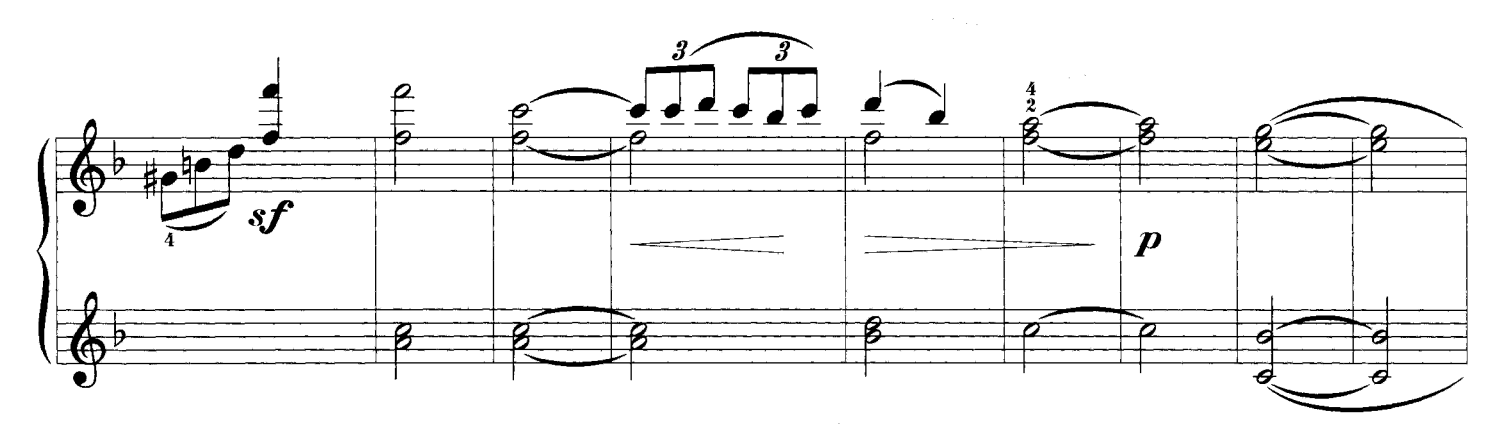

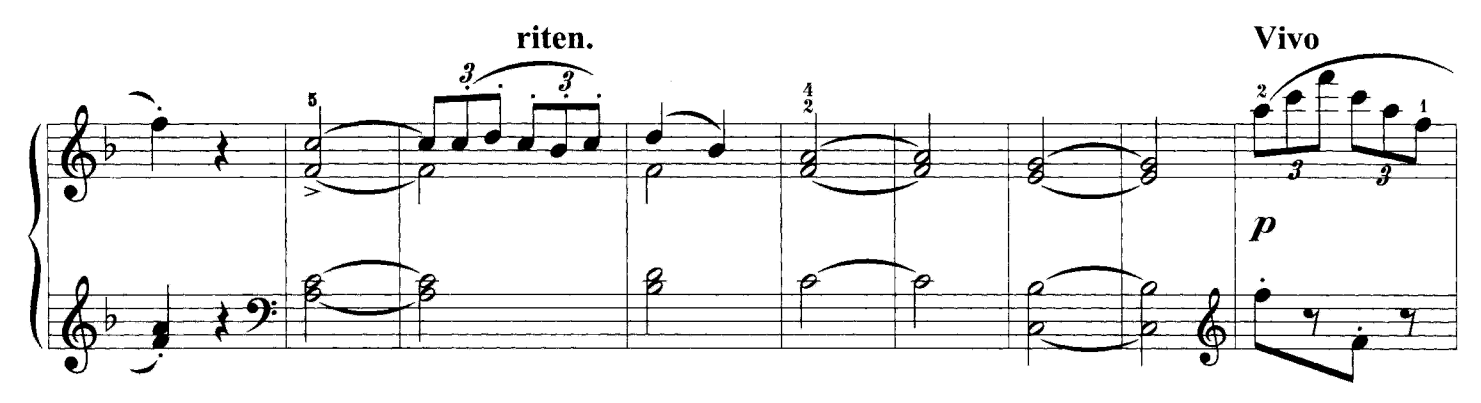

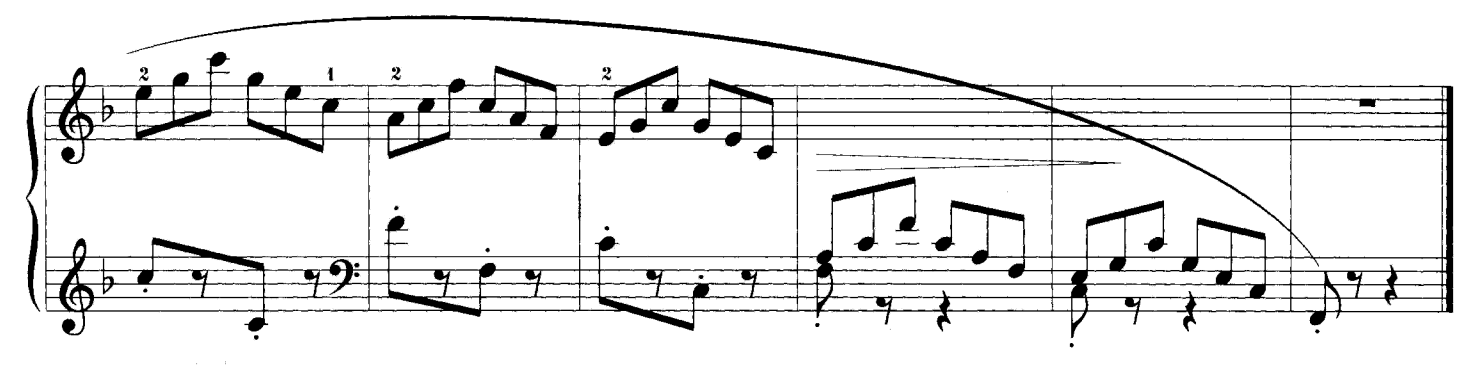

 $-40-$ 

#### ПОЛЕТ БАБЫ-ЯГИ

Хроматические пассажи, сочетание легато и стаккато

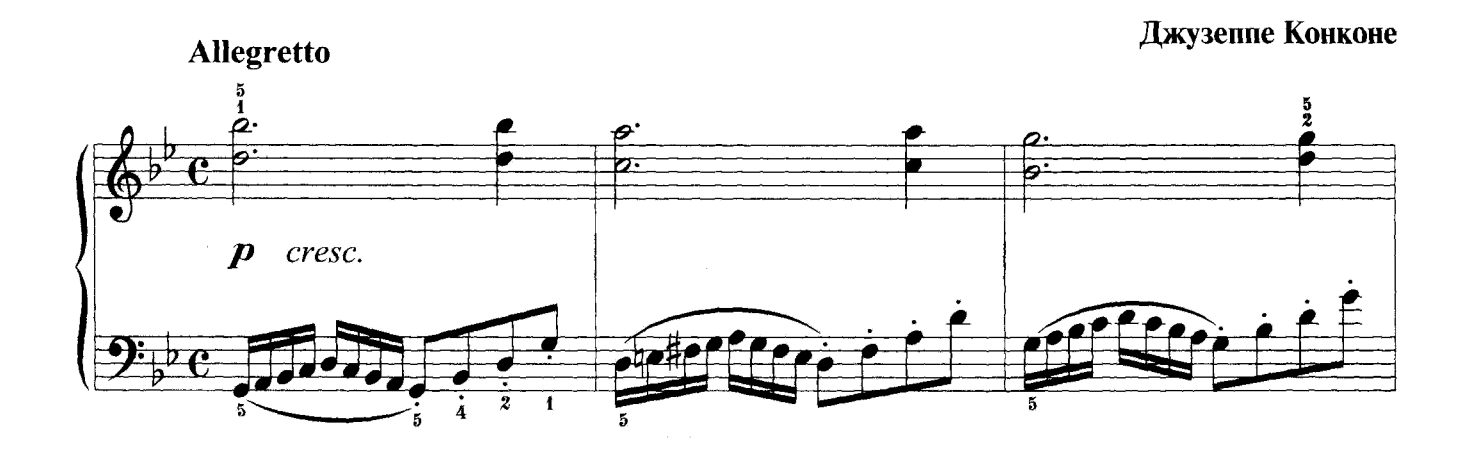

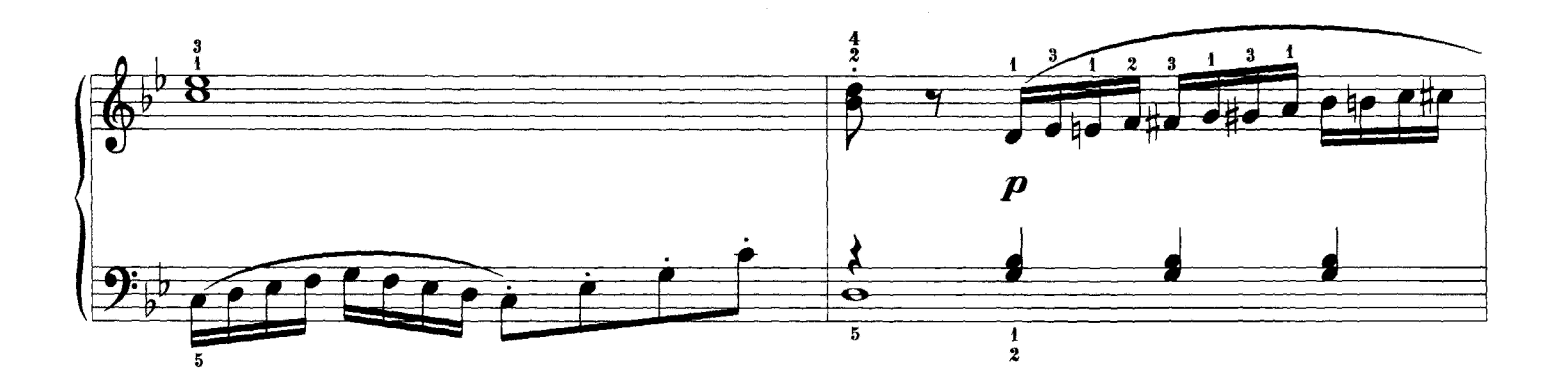

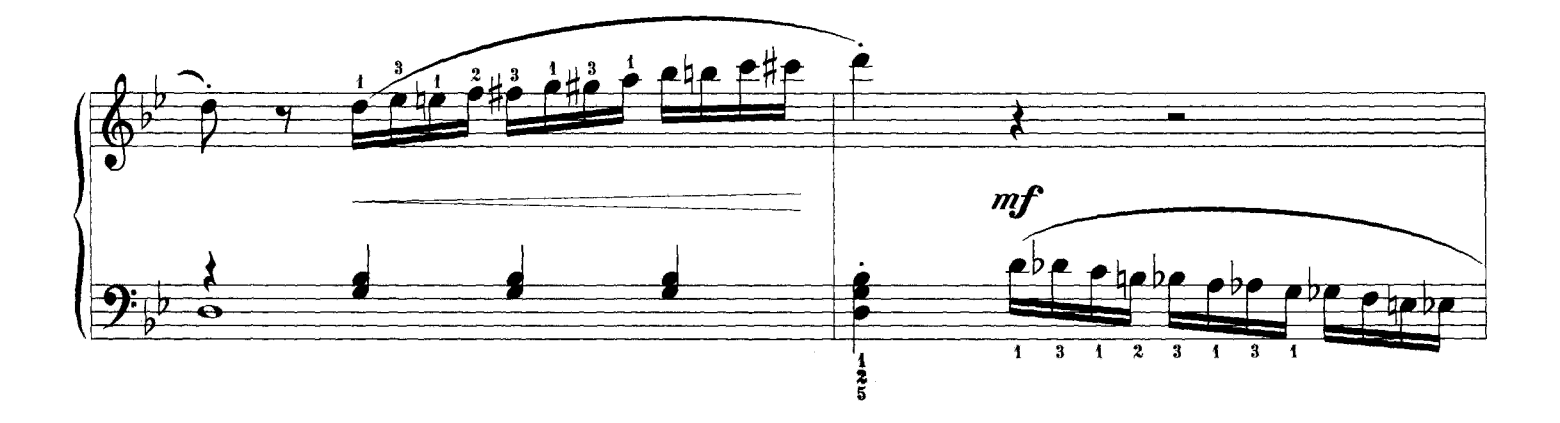

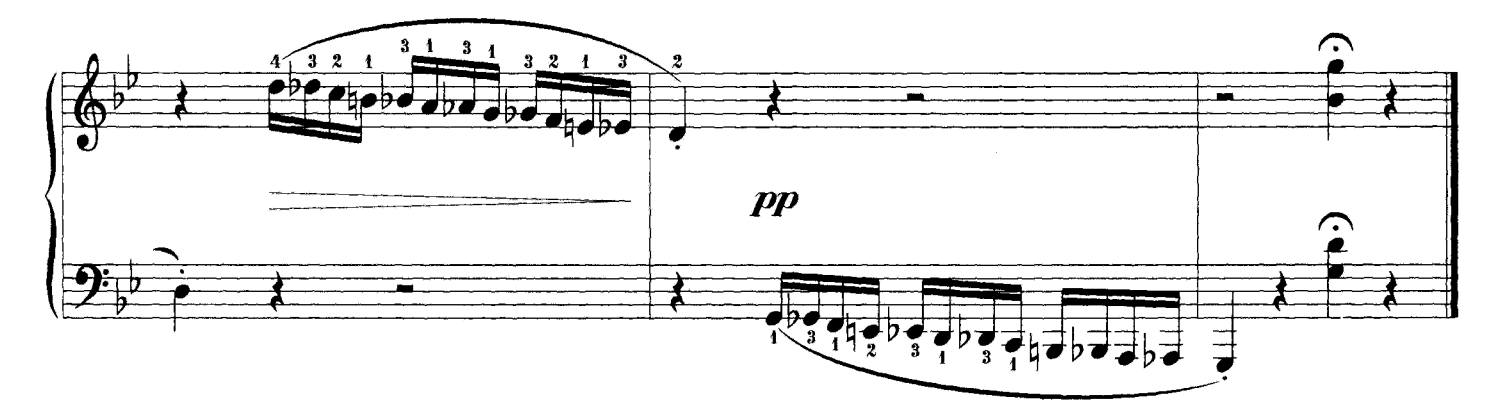

## СКАЧКИ КОВБОЕВ

Беглость пальцев в пассажах

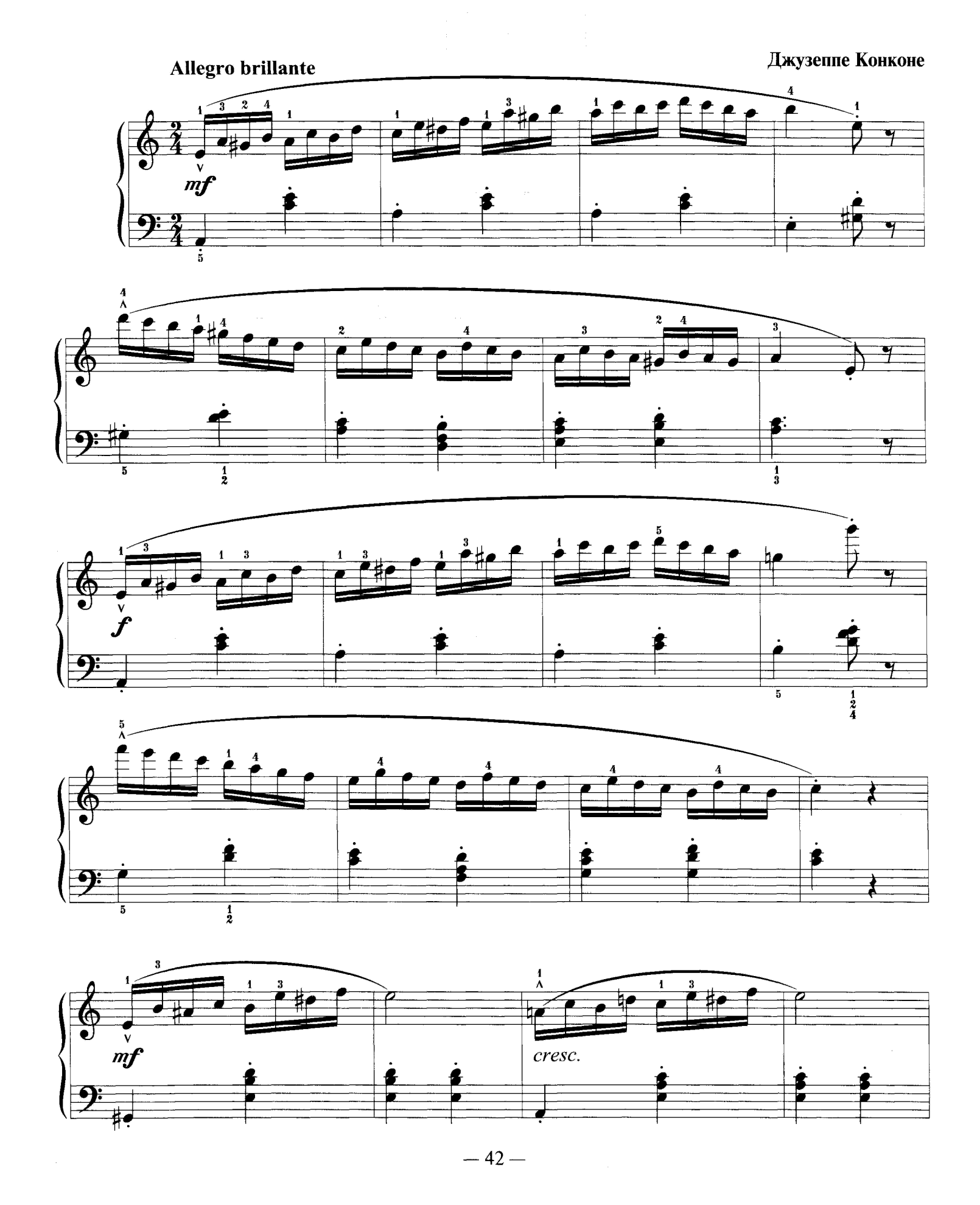

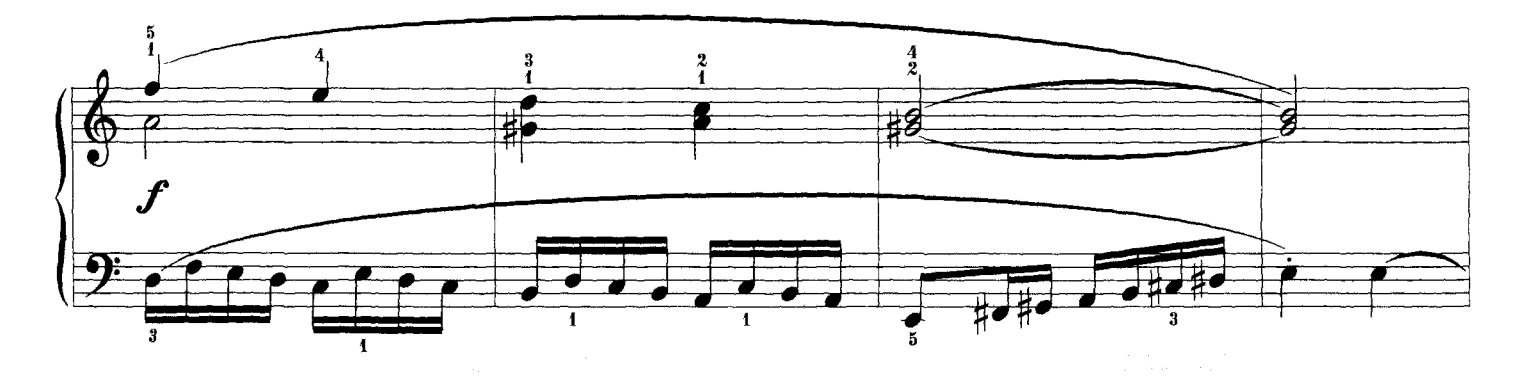

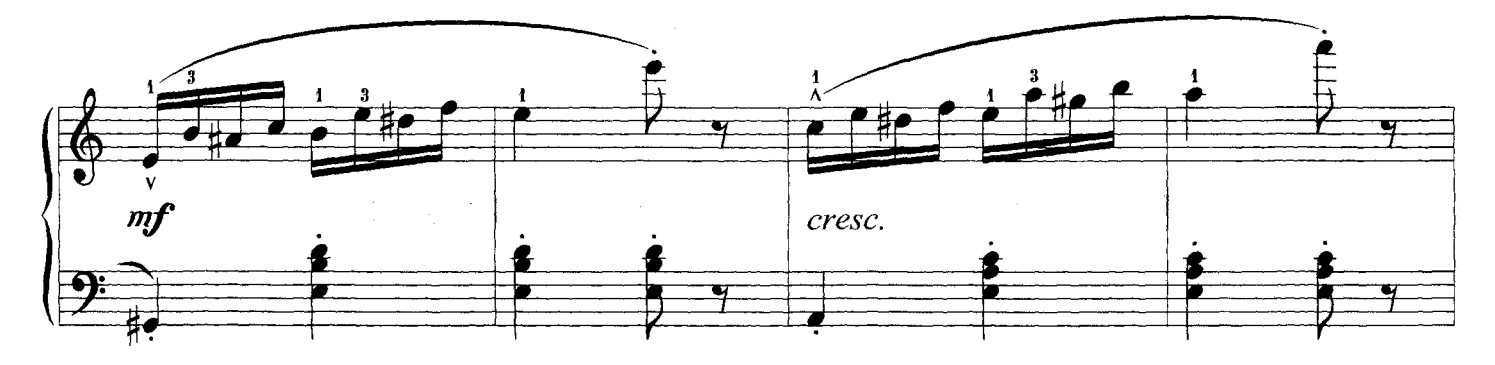

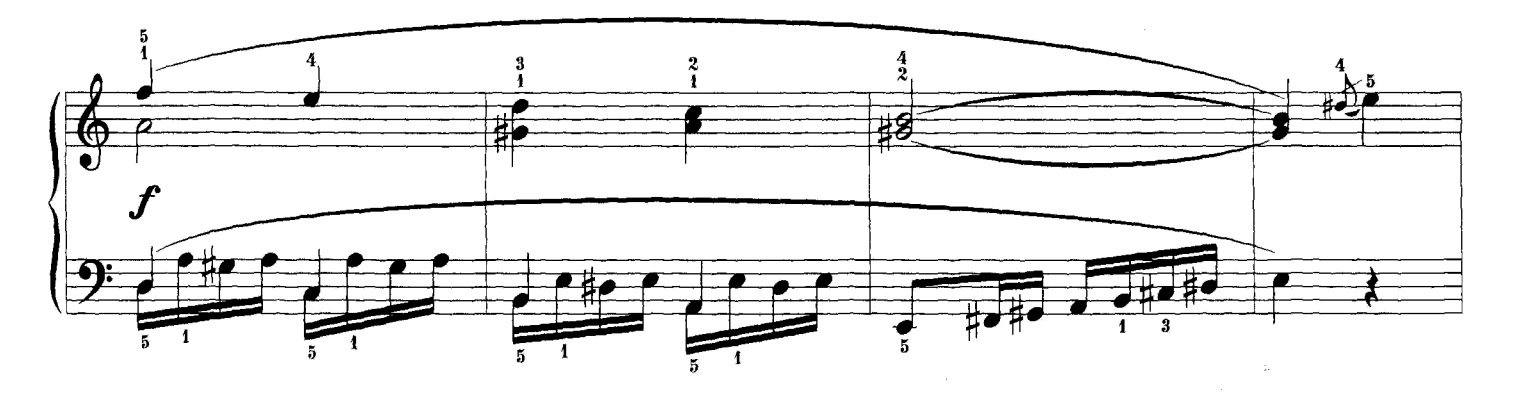

![](_page_42_Figure_3.jpeg)

![](_page_42_Figure_4.jpeg)

 $-43-$ 

![](_page_43_Figure_0.jpeg)

![](_page_43_Figure_1.jpeg)

![](_page_43_Figure_2.jpeg)

![](_page_43_Figure_3.jpeg)

![](_page_43_Figure_4.jpeg)

#### ТАРАНТЕЛЛА Из цикла «Миниатюры»

Блеск и стремительность в пассажах

![](_page_44_Figure_2.jpeg)

![](_page_44_Figure_3.jpeg)

![](_page_44_Figure_4.jpeg)

![](_page_44_Figure_5.jpeg)

![](_page_44_Figure_6.jpeg)

![](_page_45_Figure_0.jpeg)

![](_page_45_Figure_1.jpeg)

![](_page_45_Figure_2.jpeg)

![](_page_45_Figure_3.jpeg)

![](_page_45_Figure_4.jpeg)

 $-46-$ 

![](_page_46_Figure_0.jpeg)

![](_page_46_Figure_1.jpeg)

![](_page_46_Figure_2.jpeg)

![](_page_46_Figure_3.jpeg)

![](_page_46_Figure_4.jpeg)

 $-47-$